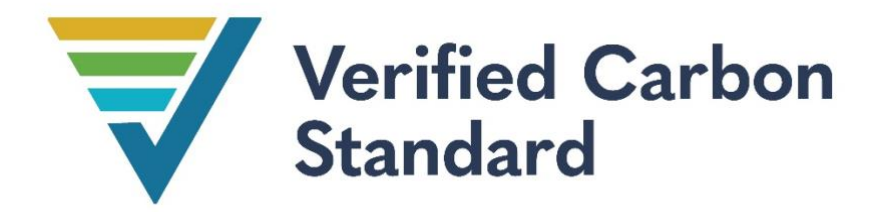

# AFOGNAK FOREST CARBON PROJECT MONITORING REPORT

Document Prepared By: 3GreenTree Ecosystem Services Ltd.

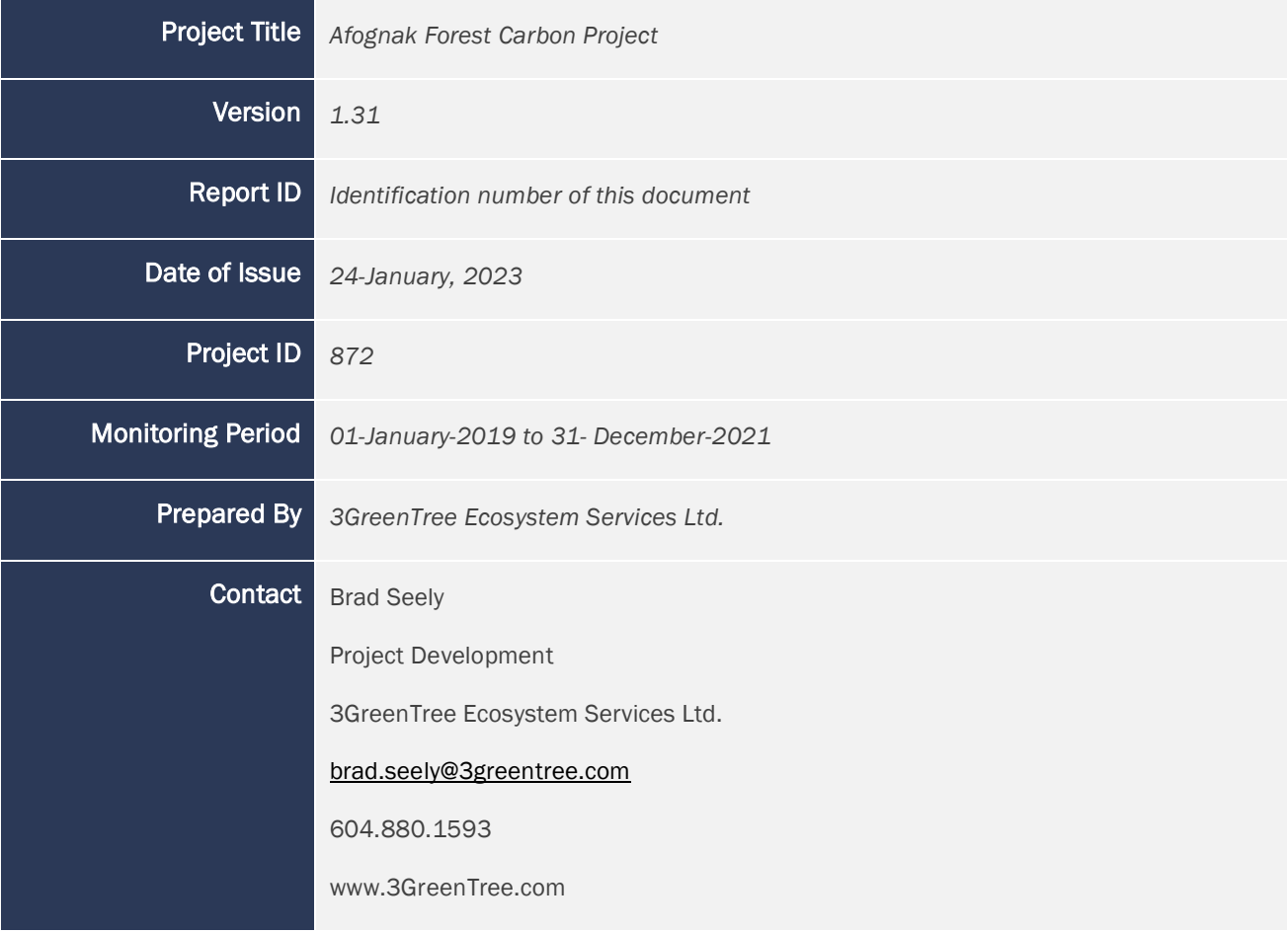

### **CONTENTS**

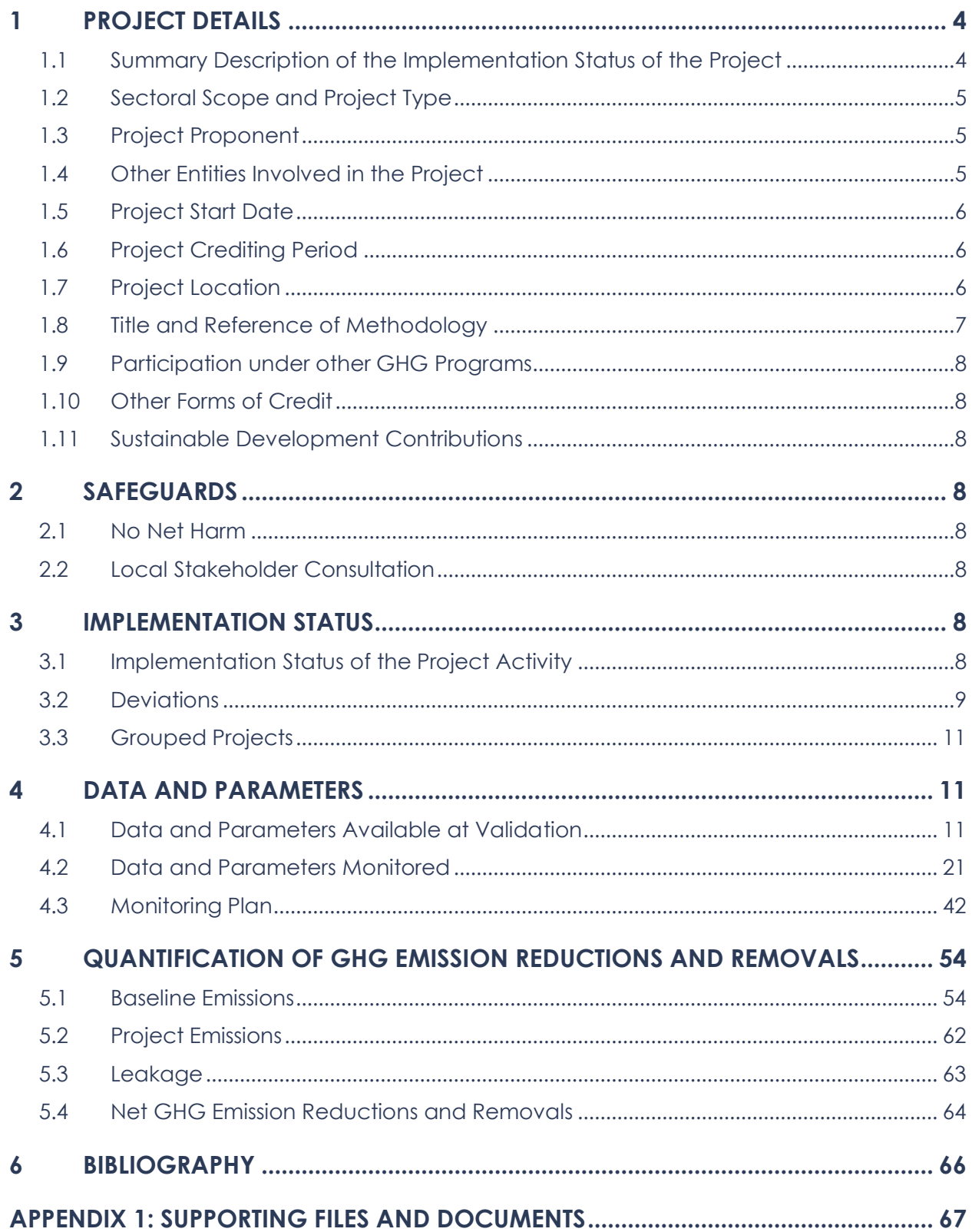

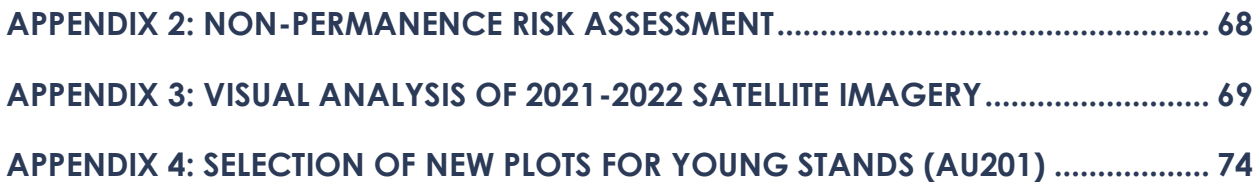

## <span id="page-3-0"></span>1 PROJECT DETAILS

### <span id="page-3-1"></span>1.1 Summary Description of the Implementation Status of the Project

The Afognak Forest Carbon Project covers 3,326.5 ha (8,219.7 acres) of adjacent or proximal parcels located on the North coast (Perenosa Bay/Delphin Bay area) of Afognak Island, Alaska.

In a series of transactions outlined in Section 1.12.1 in the Project Design Document (PDD), the American Land Conservancy (ALC) and the Rocky Mountain Elk Foundation (RMEF) acquired the Afognak Carbon project properties and related timber rights from the privately owned Alaskan Native Corporations (Afognak Joint Venture, Shuyak, Inc., and Uganik Natives, Inc.) over the period of 2005-2009, with the objective of conserving the land in perpetuity. As part of these transactions, ALC/RMEF specifically retained the carbon legal title rights and right of use for the purpose of a carbon emissions reduction project; attached a permanent federal conservation easement to ensure perpetual conservation management; and transferred the remaining surface title rights to the State of Alaska.

The Afognak Forest Carbon Project achieves net GHG emission reductions and removals through the avoidance of emissions due to logging in the baseline scenario. The Afognak properties were being managed for timber production by the previous managers, with existing or pending logging plans in place across these and adjacent properties owned by the previous owners. The most plausible baseline scenario is a clear-cut, timber-harvesting scenario following minimum State of Alaska forest practice requirements and common practices clearly evident in previous logging on the project lands and adjacent lands across Afognak Island.

The project scenario is conservation management, wherein the State of Alaska manages the properties for the purpose of wilderness and ecosystem protection and enhancement activities under the terms of the title transfer agreement and federal conservation easement. The project scenario retains the current native and naturally regenerating logged forests in perpetuity to retain and sequester carbon on the property. The project is currently being fully implemented as per the project design.

The project will undertake activities on a periodic basis in preparation for verification periods to monitor carbon inventory and stock changes over time. The monitoring period covered by this Monitoring Report includes the years 2019 through 2021. Previous Verified Monitoring Reports covered the initial monitoring period of inception 2006 through 2011, the second monitoring period of 2012-2013, the third monitoring period 2014 only, the fourth monitoring period of 2015-201, and the fifth monitoring period of 2018 only.

As per the Monitoring Program described in the PDD, the project undertook the following monitoring activities in the summer of 2022:

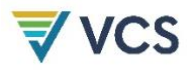

- 1. Annual Forest Inventory Change Monitoring
- 2. Other Monitoring Requirements for the Project (i.e. leakage monitoring)
- 3. Quality Assurance/Quality Control Measures
- 4. Installation of 3 new plots in the harvested forest analysis unit (201)

The total GHG emission reductions generated by the project in this monitoring period amount to 36,503 tCO2e in 2019, 25,222 tCO2e in 2020, and 39,063 tCO2e in 2021.

#### <span id="page-4-0"></span>1.2 Sectoral Scope and Project Type

Sector 14 – AFOLU

Improved Forest Management (IFM)

Logged Forest to Protected Forest (LtPF)

This is not a grouped project.

#### <span id="page-4-1"></span>1.3 Project Proponent<sup>1</sup>

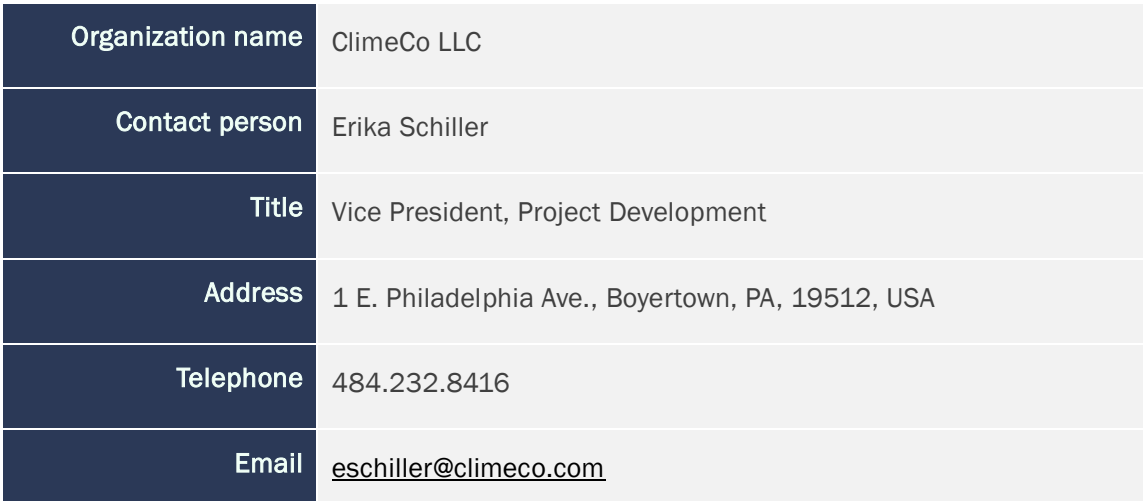

#### <span id="page-4-2"></span>1.4 Other Entities Involved in the Project

| Organization name   | 3GreenTree Ecosystem Services Ltd. |
|---------------------|------------------------------------|
| Role in the Project | <b>Implementing Partner</b>        |
| Contact person      | <b>Brad Seely</b>                  |

<sup>&</sup>lt;sup>1</sup> In 2022, Rocky Mountain Elk Foundation sold the carbon rights for the Afognak Project to ClimeCo.

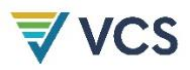

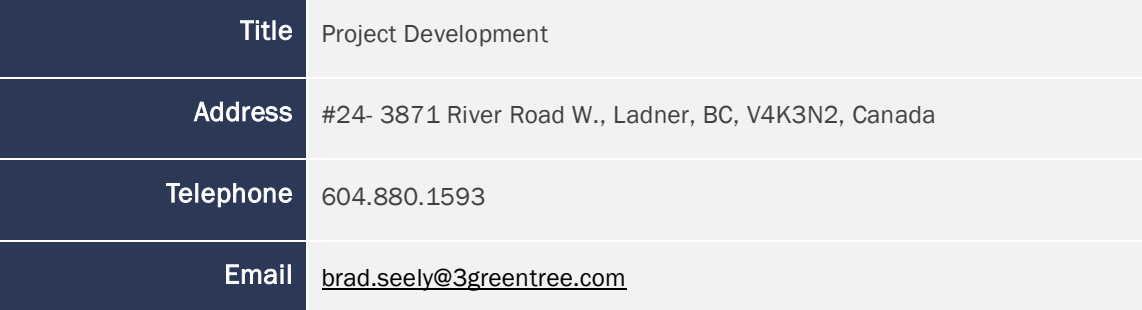

### <span id="page-5-0"></span>1.5 Project Start Date

The Afognak carbon project and the crediting period start dates are the start of the calendar year closest to the initial acquisitions. The Waterfall parcel and timber rights to Laura Lakes Tract B parcel were acquired Dec. 19, 2005. The Shuyak and Uganik parcels and the remaining timber harvesting rights for Laura Lakes Tract A were acquired July 17, 2009. The project start date is selected as January 1, 2006 for simplicity and annualized tracking.

#### <span id="page-5-1"></span>1.6 Project Crediting Period

Crediting Period: 30 years – Jan 1, 2006 through Dec 31, 2035

The crediting period starts on the project start date; however, note that the baseline scenario has a conservative assumption of harvesting on the properties beginning in 2008 (when the project will first generate VCU's). This partially reflects an assumption of some lead-time in the baseline to implement harvesting plans, and also recognizes the secondary acquisitions in 2009. This assumption is conservative and leads to less credits being claimed by the project over the project lifespan.

The project crediting and monitoring period is 30 years; however, ALC/RMEF intend to own the carbon title rights in perpetuity, and the federal conservation easement and related transactional agreements commit the State of Alaska to manage the Afognak property for conservation purposes consistent with the carbon project in perpetuity.

#### <span id="page-5-2"></span>1.7 Project Location

The Afognak properties are located in parcels located to the east and west of Perenosa Bay including Delphin Bay on the north coast of Afognak Island in Alaska as shown in Figure 1. The property is located approximately 65 km (40 miles) aerial distance from the main regional town of Kodiak, AK. The Afognak property is bounded by lakes or ocean, and by various State of Alaska and private Alaska Native Corporation lands. The boundaries are surveyed and staked as shown on legally registered plats by parcel (copies of which are available upon request). Further details relating to title and use rights and title and covenant agreements, and the associated timelines can be found in Section 1.12 of the PDD.

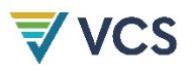

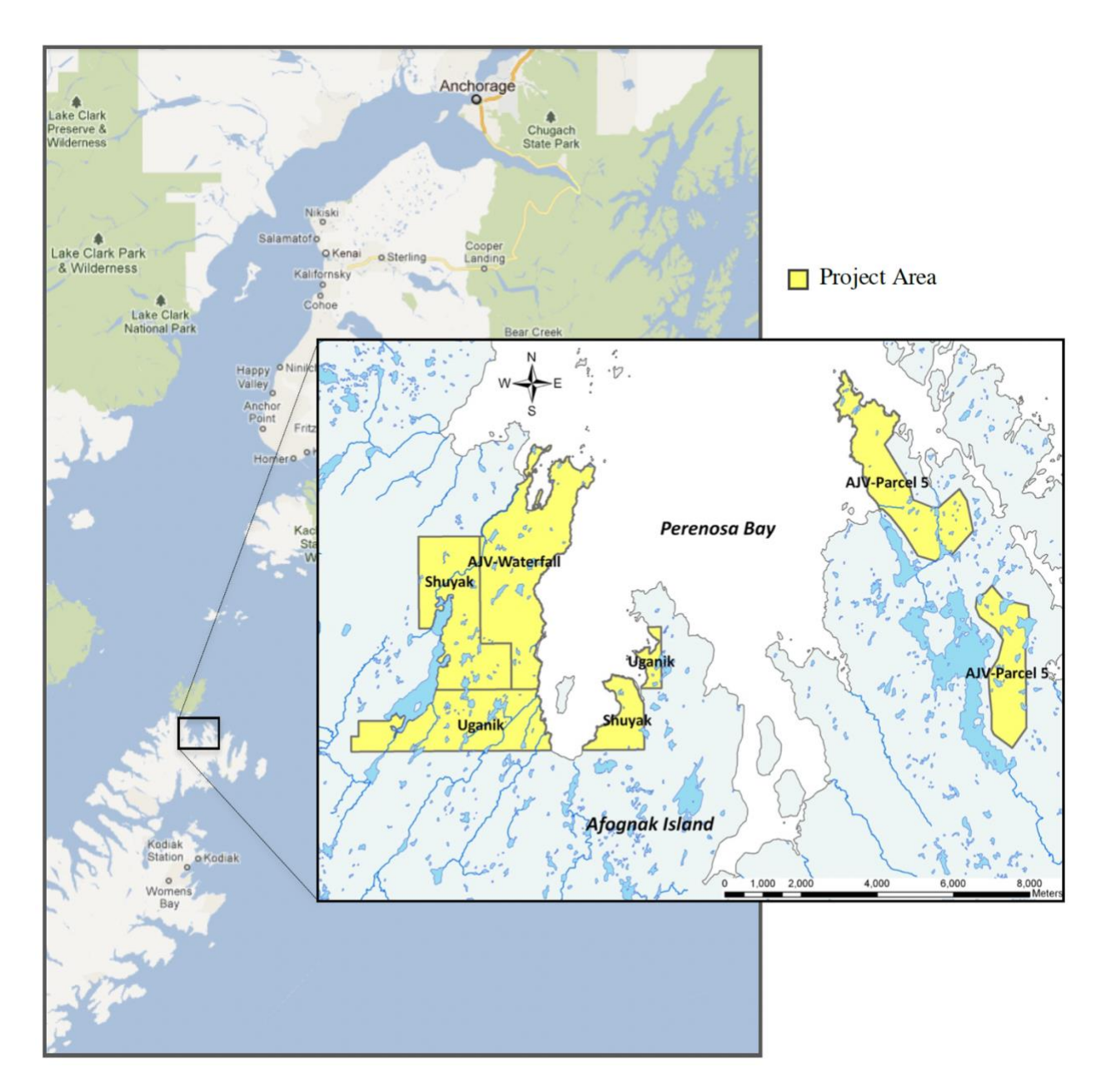

Figure 1. An overview map of the Afognak Island carbon project showing its location relative to Anchorage Alaska and Kodiak Island. The insert shows a magnification of the individual parcels that comprise the project area.

#### <span id="page-6-0"></span>1.8 Title and Reference of Methodology

Methodology: VM0012 Improved Forest Management – Logged to Protected Forest (IFM-LtPF) on Fee Simple Forested Properties – Version 1.1.

Tools Utilized:

VCS Risk Report Calculation Tool, v4.0

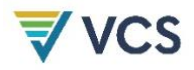

#### <span id="page-7-0"></span>1.9 Participation under other GHG Programs

This project is not registered, nor does it participate, in any other GHG crediting program.

#### <span id="page-7-1"></span>1.10 Other Forms of Credit

This project is not registered, nor does it participate, in any other environmental program.

#### <span id="page-7-2"></span>1.11 Sustainable Development Contributions

Not Applicable.

## <span id="page-7-3"></span>2 SAFEGUARDS

#### <span id="page-7-4"></span>2.1 No Net Harm

As a remote conservation-based project that retains fully functional natural ecosystems, there are no material negative environmental impacts from the project. As a private land sale at an appraised market value, there are also no material net socio-economic impacts. There are potentially some lost economic and employment opportunities for certain regional service providers by eliminating the logging in the baseline scenario, however for the local previous landowners any related impact is mitigated by the extraction of the appraised asset value, which was then shifted into other native corporation businesses and investment of their choosing.

#### <span id="page-7-5"></span>2.2 Local Stakeholder Consultation

As outlined in the PDD Section 5.3 (v.3.0), there were extensive local stakeholder consultations prior to and during the acquisitions of the project properties. As the project area is now managed by the State of Alaska under a conservation easement preventing further developments, there are no ongoing or updated stakeholder consultations related to the project or this monitoring period.

## <span id="page-7-6"></span>3 IMPLEMENTATION STATUS

#### <span id="page-7-7"></span>3.1 Implementation Status of the Project Activity

The primary project activity was the elimination of the baseline logging and other development activities, which has been implemented across the entire project area as of the acquisition date of the various parcels. Other than conservation of the project area, no material planned, or unplanned activities were undertaken on any project parcel since the project start date.

This monitoring period represents years 14 through 16 of the ongoing project and includes the calendar years 2019 through 2021. During this monitoring period the project scenario activity of forest conservation has been implemented across the project area. As planned, the project level activities are very low and have primarily included de minimis monitoring activities.

Monitoring activities have been primarily conducted via the analysis of current remote sensing data (satellite imagery) and standard ongoing State of Alaska conservation property oversight of the area. Recent satellite imagery has been acquired and reviewed and it was determined that no material level of forest disturbance has occurred for non-permanence monitoring purposes. The project does not require field leakage monitoring, and instead is an office-based leakage calculations as per the methodology.

The project owner has changed during the monitoring period, as per the footnote in Section 1.3.

#### <span id="page-8-0"></span>3.2 Deviations

#### 3.2.1. Methodology Deviations

There is one current minor deviation from the methodology during this monitoring period which is a continuation of a previously verified deviation:

The deviation is related to activity-shifting leakage monitoring. The methodology requests a listing of all properties owned or controlled by the project proponents. The project proponents do not undertake any commercial timber harvesting on properties they own or control and have no history of commercial timber operations on the project area or any other property; and hence are not at risk of activity-shifting leakage across their diverse land holdings (acknowledging that there is the future possibility of unique and rare timber harvesting events related to conservation management that may need to be individually be reported for the purposes of activity shifting leakage assessment). This deviation does not affect the calculation of emission reductions or increase the VCUs claimed by the project. This deviation is only related to the format of reporting data for monitoring for activity shifting leakage and is not used for any other function within the methodology. In VM0012, activity-shifting leakage is referenced in Section 8.3.1, which refers to project starting conditions for activity shifting (and hence is not affected by this deviation), and Section 9.3.7 Leakage Monitoring, to which this deviation applies.

There was a previous deviation from the methodology that was documented in previous monitoring reports but is no longer a deviation. This deviation was related to the installation of additional monitoring plots within the project area. Specifically, the methodology states that monitoring plots should be installed in all defined analysis units (See Section 4.1). However, monitoring plots were limited to the mature spruce analysis unit (AU101). The other analysis

unit defined for the project was for the previously harvested areas (AU201) that are regenerating naturally to sitka spruce, which has been modeled to occur over a period of 8-18 years following harvest based upon observations of existing cutover areas within the project area. Up until the July of 20222, monitoring plots had not yet been installed within this analysis unit, as there were only small amounts of live tree biomass and deadwood in these areas following harvest. This deviation was conservative with respect to the calculation of GHG emissions because the deviations between model predictions of net ecosystem carbon would be very small relative to those in the mature spruce plots simply because the amount of biomass and deadwood are so small. Further, this is conservative because the same assumptions of re-growth are made in both the baseline and project scenario for this analysis unit during the project period (and hence net each other out in the calculation of net emissions reductions).

Three new plots have been added for AU201 during this monitoring period as described in Section 4.3

#### 3.2.2. Project Description Deviations

There was one project description deviation that occurred during 2019-2021 monitoring period (continuation of a previously verified deviation).

The deviation is an ongoing minor deviation from the project as described in the Project Design document (PDD v2.3). It is related to the application of the LST model as described in Section 5.1.5. Specifically, in the Project Description Document (PDD v2.3), the LST model was run for a period of 100 years using 5-year time steps to project the project and baseline scenarios. However, subsequent runs for use in the previous and current monitoring reports were conducted using a 30-year period with an annual time step. This was done to improve the annual accuracy of model output by removing averaging errors created when estimating annual values from the 5-year periods. This level of accuracy was not required for the PDD. A comparison of the output from the two model applications shows that there were only small differences due to averaging errors in the PDD version. There are no other impacts for the calculation of emission reductions in the project. Moreover, an updated version of the PDD (v3.0), prepared as part of a recent 10-yr baseline re-evaluation effective 2016, includes the output from the annual-timestep modelling.

There was also a project description deviation that occurred during a previous monitoring period 2015-2017 that is no longer relevant for this monitoring period. Specifically, this deviation related to a change in the method for calculating market leakage. In 2016 it was necessary to update the baseline scenario as 10 years had elapsed since the project start date. In the initial PDD (v2.3) the CAR market leakage formula was selected to determine the market leakage discount. However, since the time of the initial PDD, a new version of the CAR market leakage formula has been developed so we were unable to continue to use

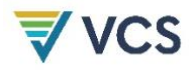

the original version. The new version appears to be geared towards implementation in industrial forestry projects whereas it penalizes conservation-based projects by forcing them to the highest leakage factor. This is inconsistent with the conservation-based nature of the Afognak project which was clear from its inception. As such, the decision was made to utilize the VCS leakage discount method outlined in the current version of the VCS AFOLU requirements document (v3.6) for all market leakage calculations in the project after 2015. The VCS method clearly fits better with the conservation focus of the Afognak project. Furthermore, both methods are eligible for use in the VM0012 v1.2 methodology. During a previous verification 2015-2017, the market leakage factor was calculated to be 20% (for 2016 & 2017) based upon Table 3 of the VCS AFOLU Requirements Document (v3.6) since the impact of IFM activity on harvesting in the project scenario was determined to be in the Moderate to High category. However, since the harvesting activity in the baseline scenario drops to 0 after 2017, the impact of the IFM activity on harvesting in the project scenario was determined to be in the None category. Thus, the leakage factor has been set to 0 for all years after 2017.

### <span id="page-10-0"></span>3.3 Grouped Projects

This is not a grouped project.

## <span id="page-10-1"></span>4 DATA AND PARAMETERS

#### <span id="page-10-2"></span>4.1 Data and Parameters Available at Validation

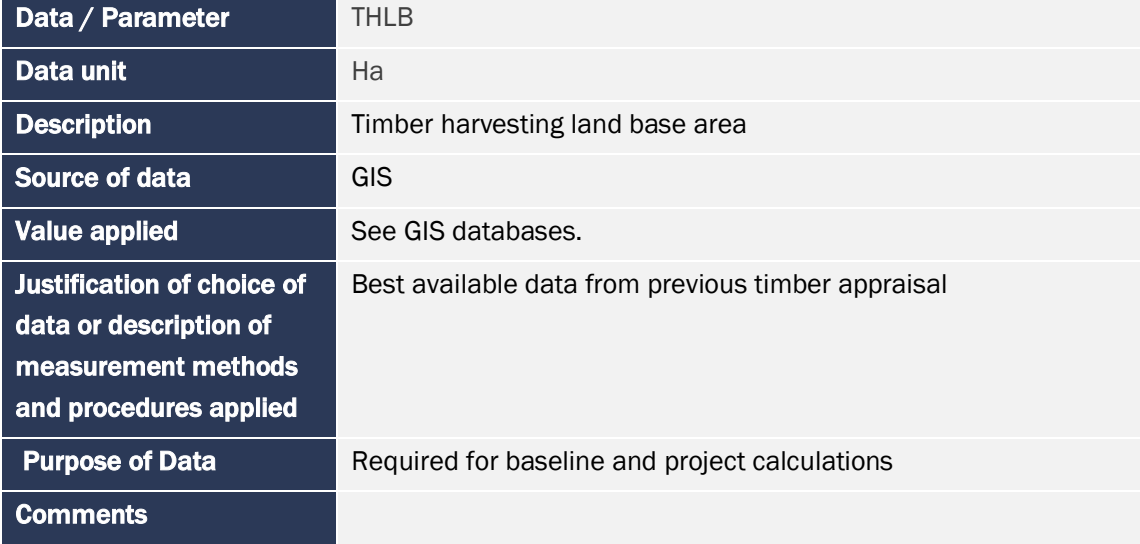

#### Table 1. Data and Parameters Available at Validation.

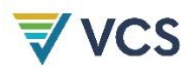

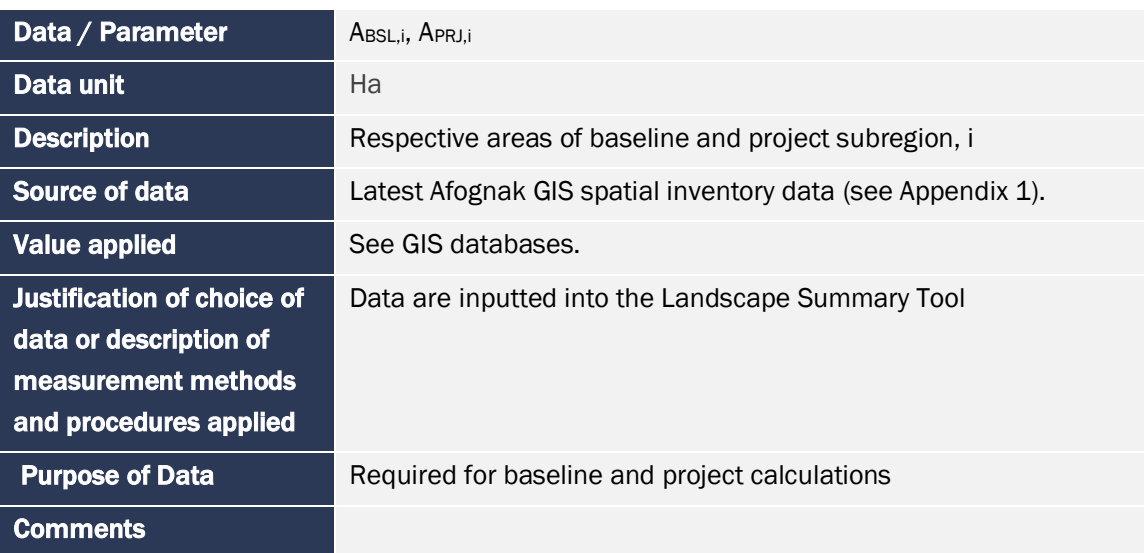

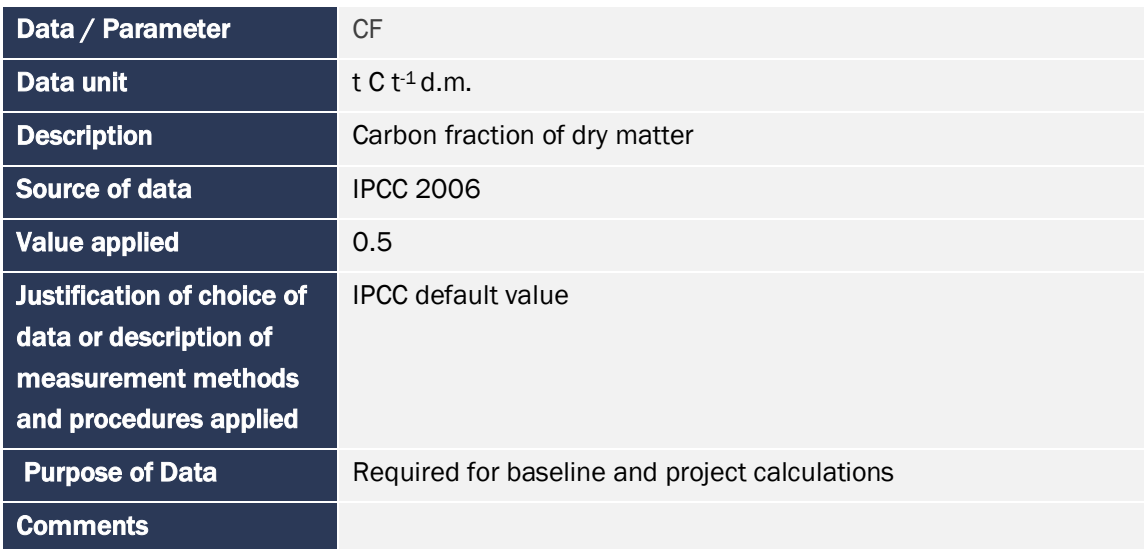

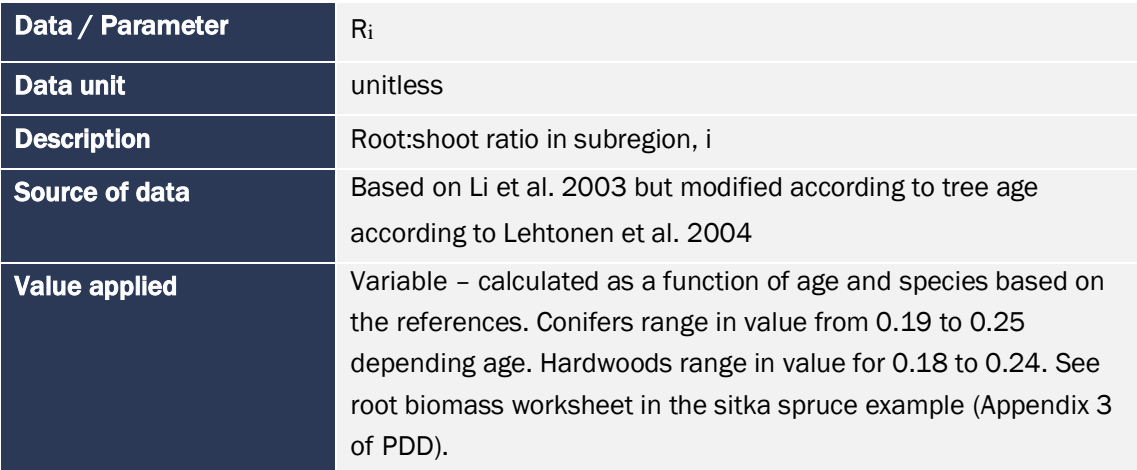

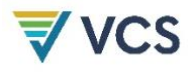

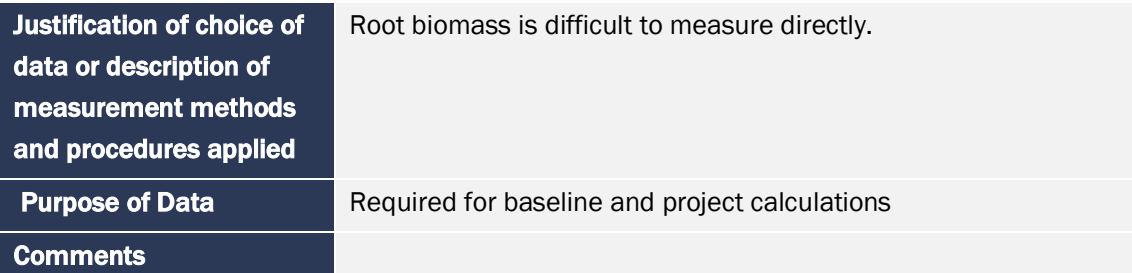

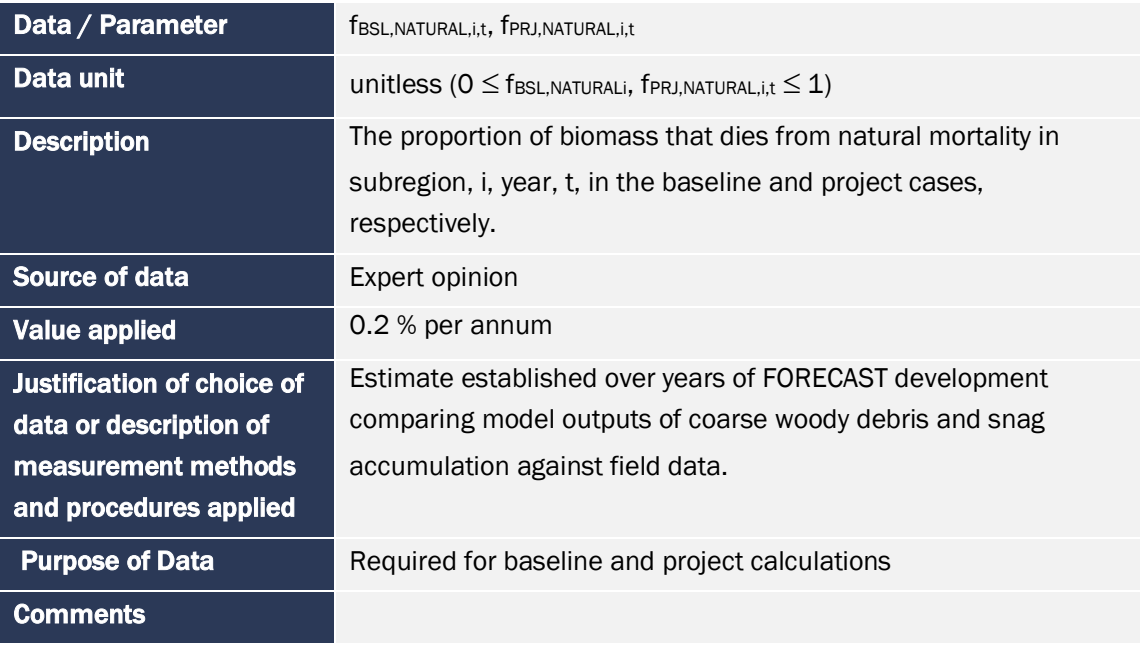

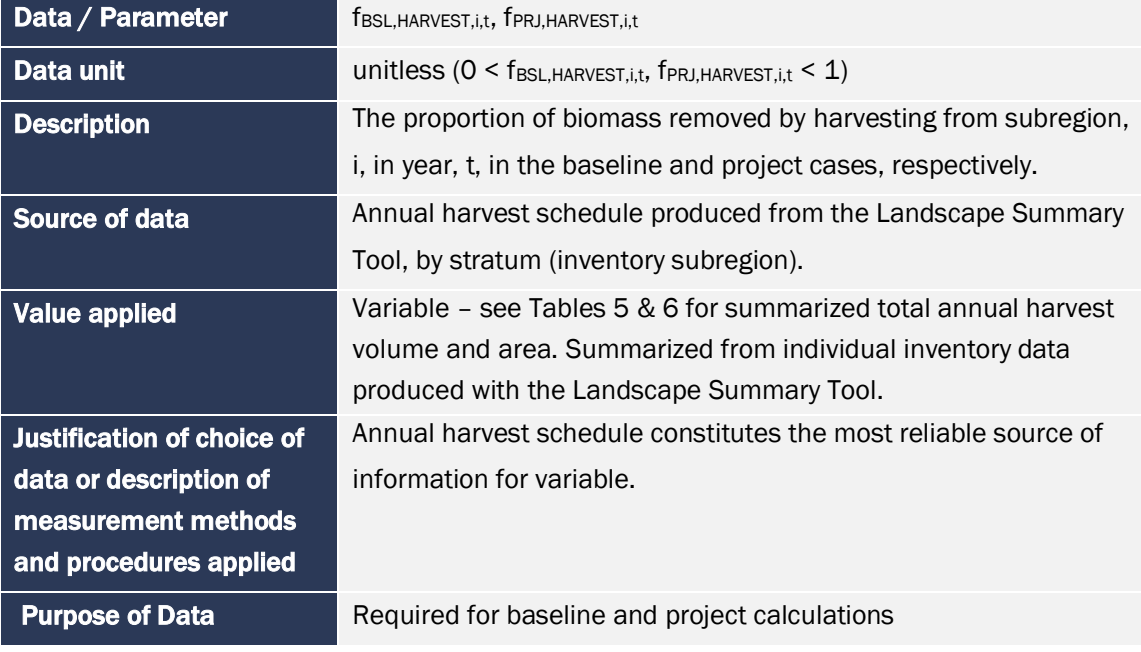

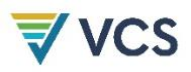

### **Comments**

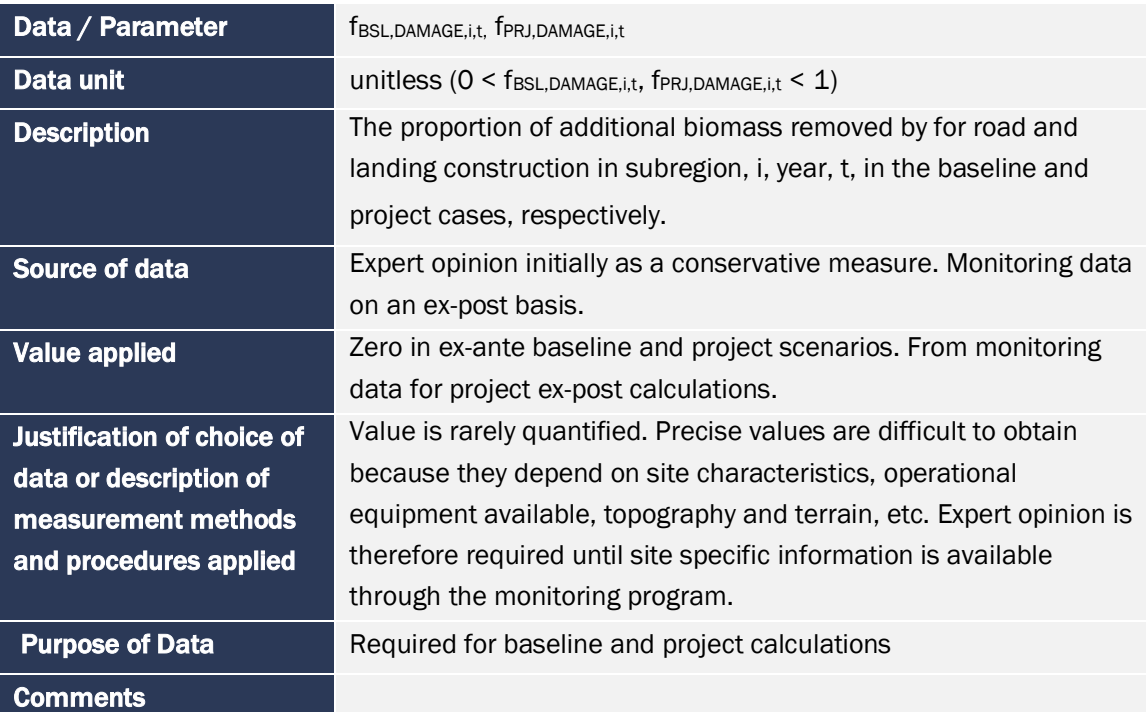

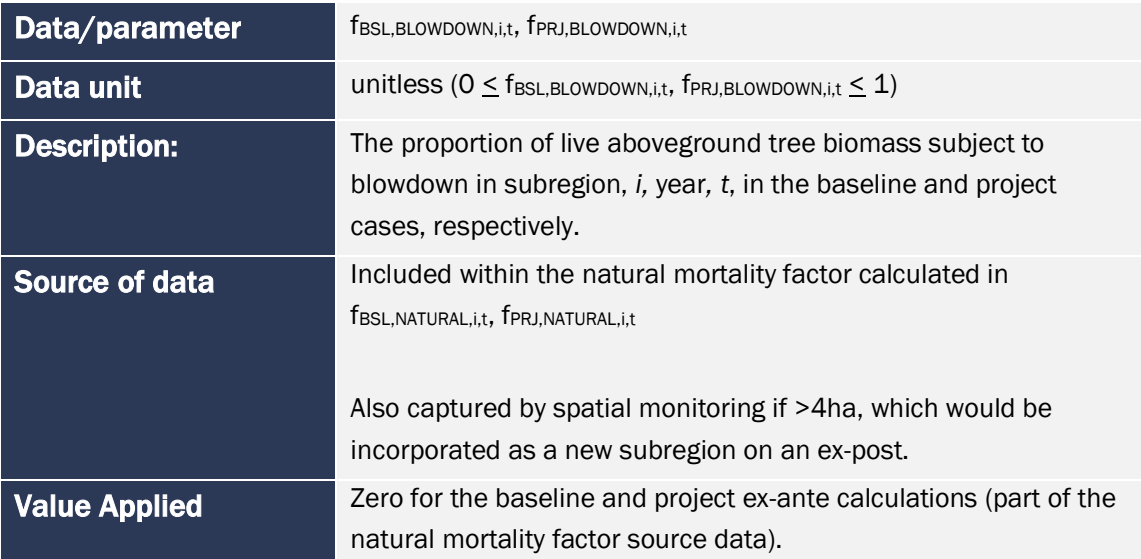

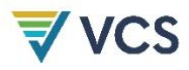

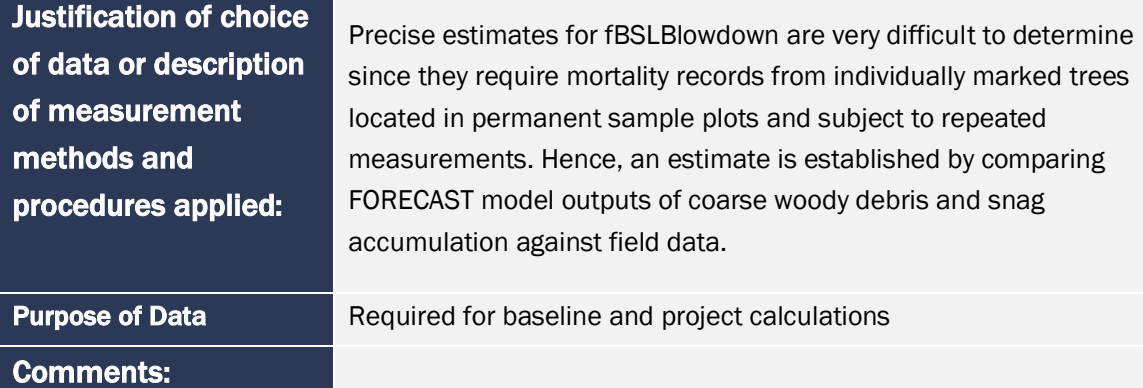

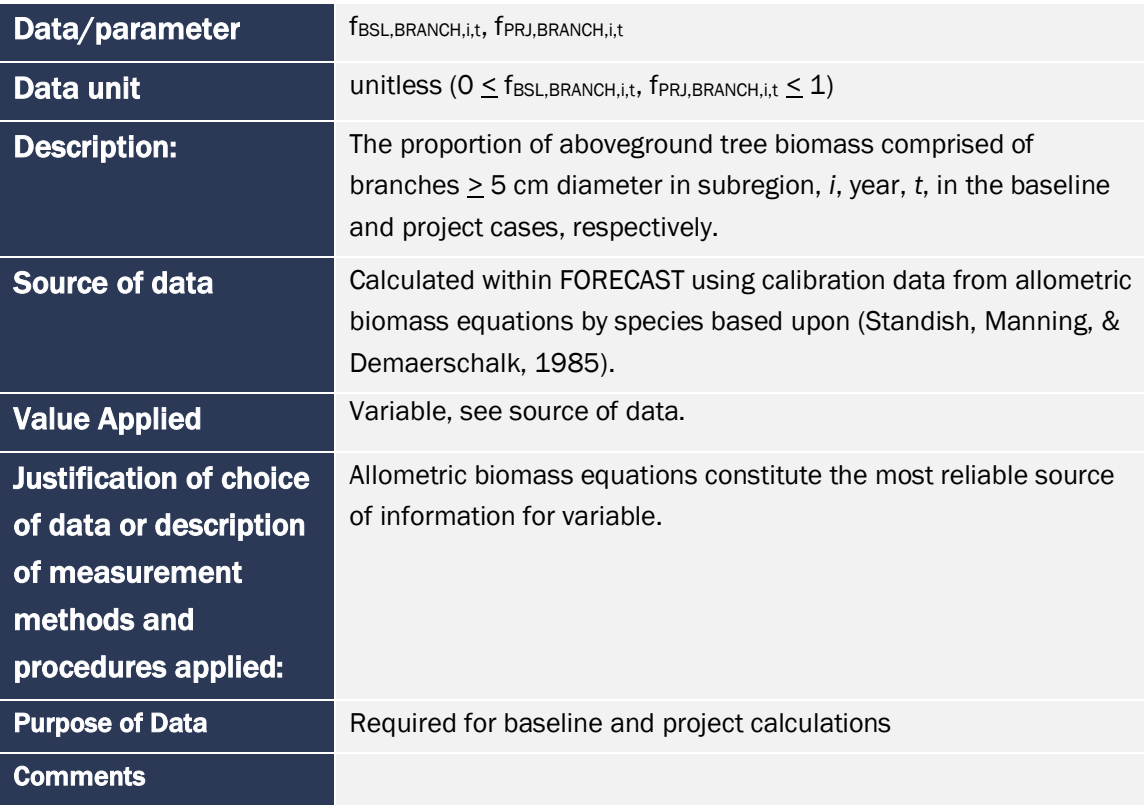

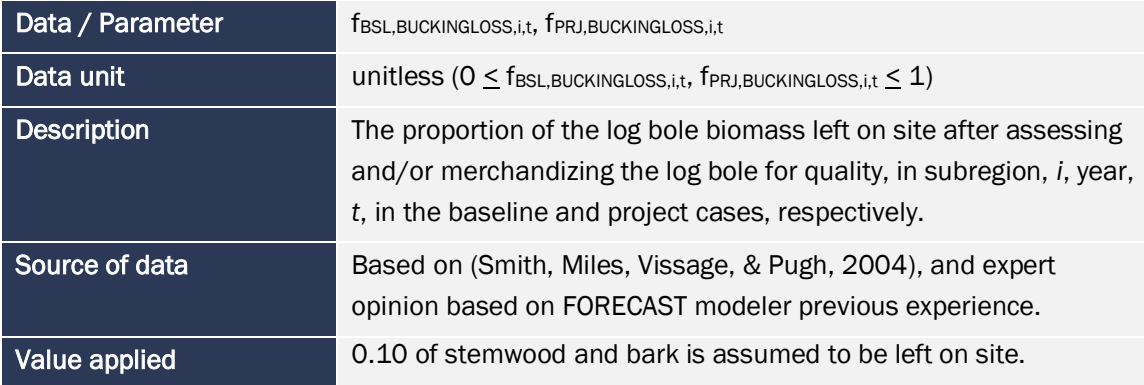

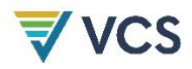

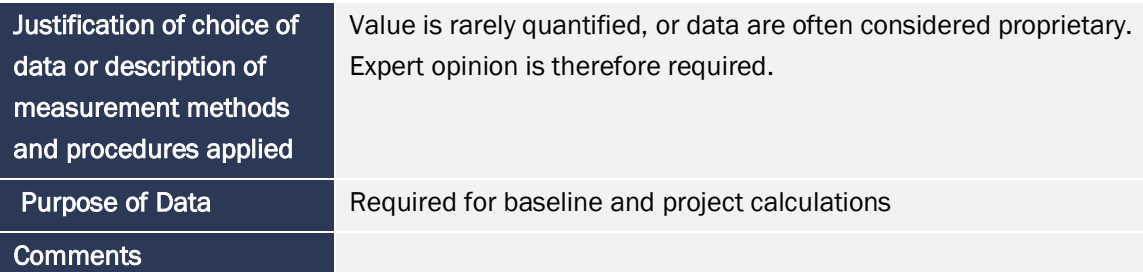

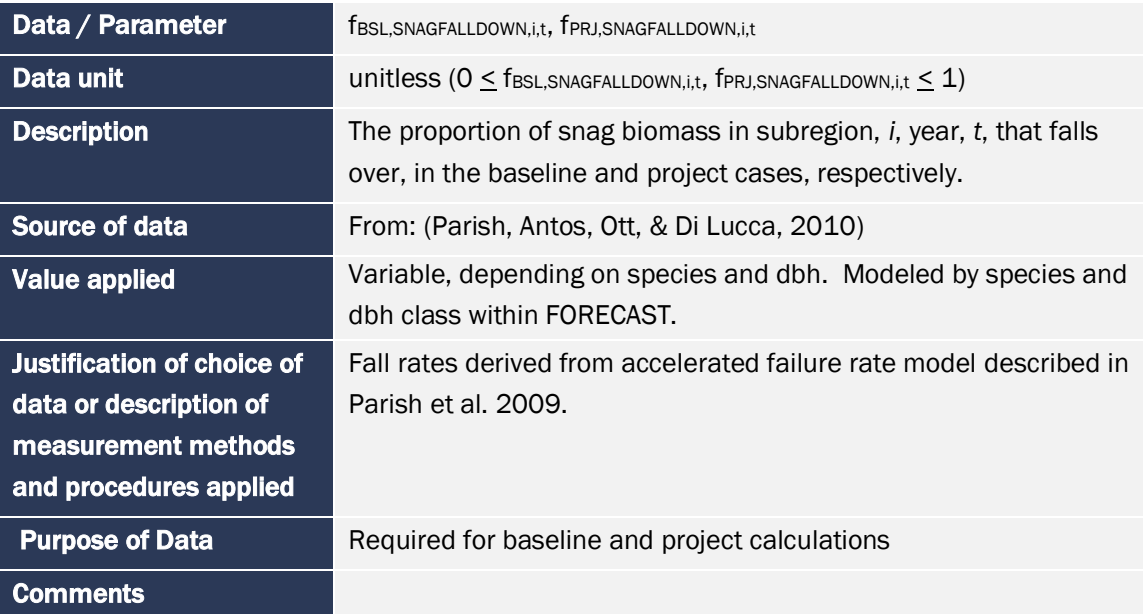

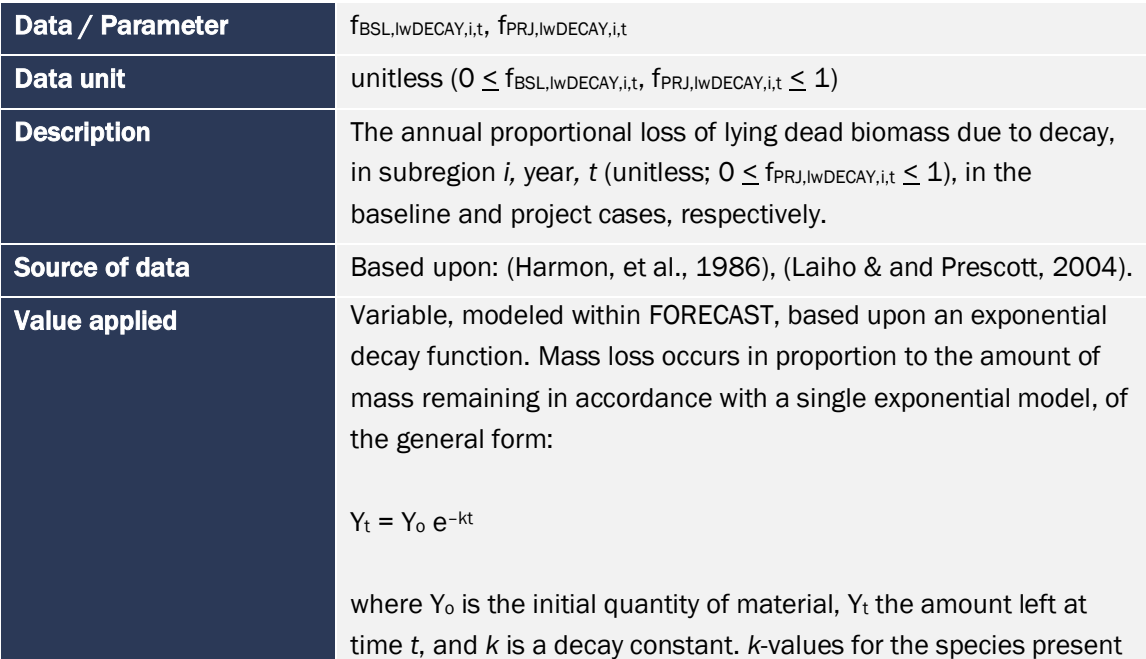

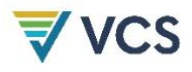

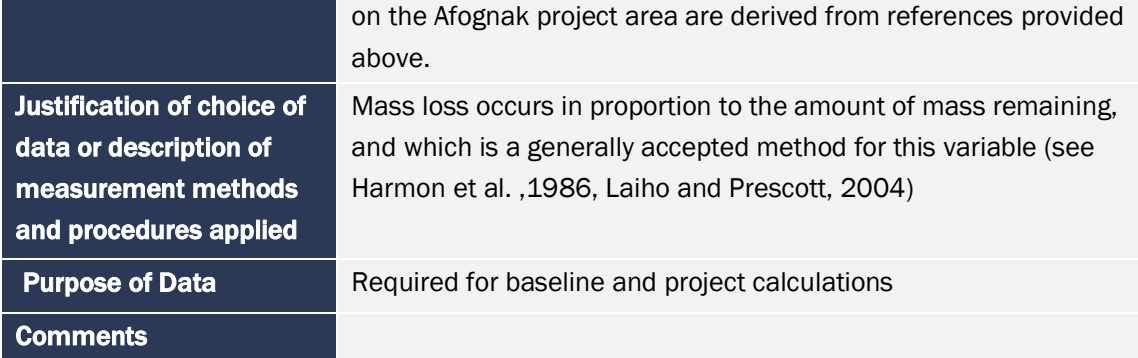

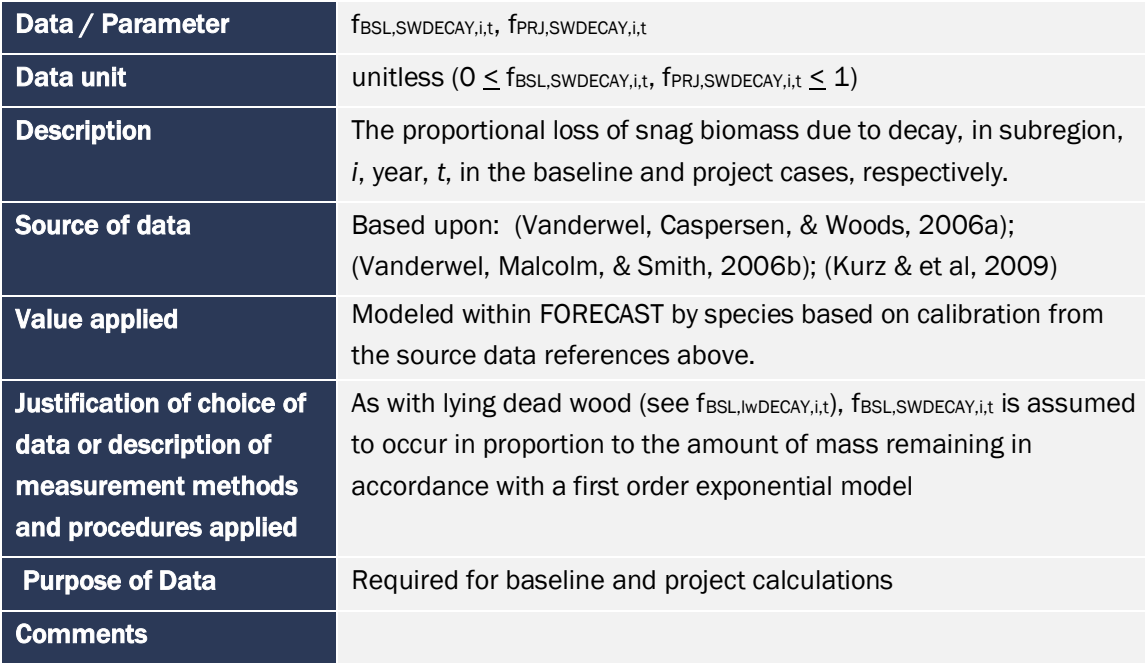

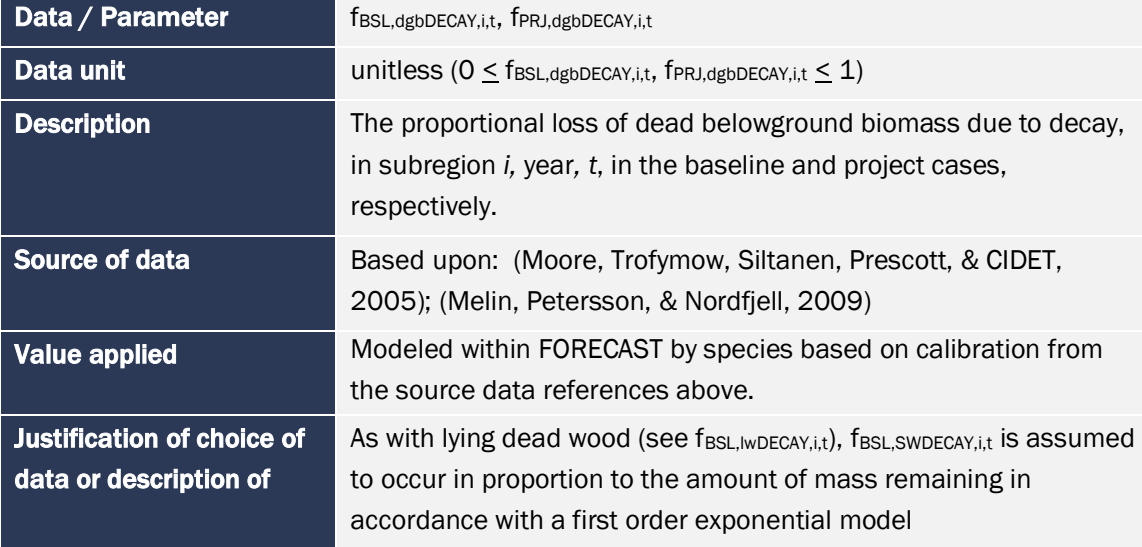

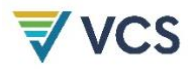

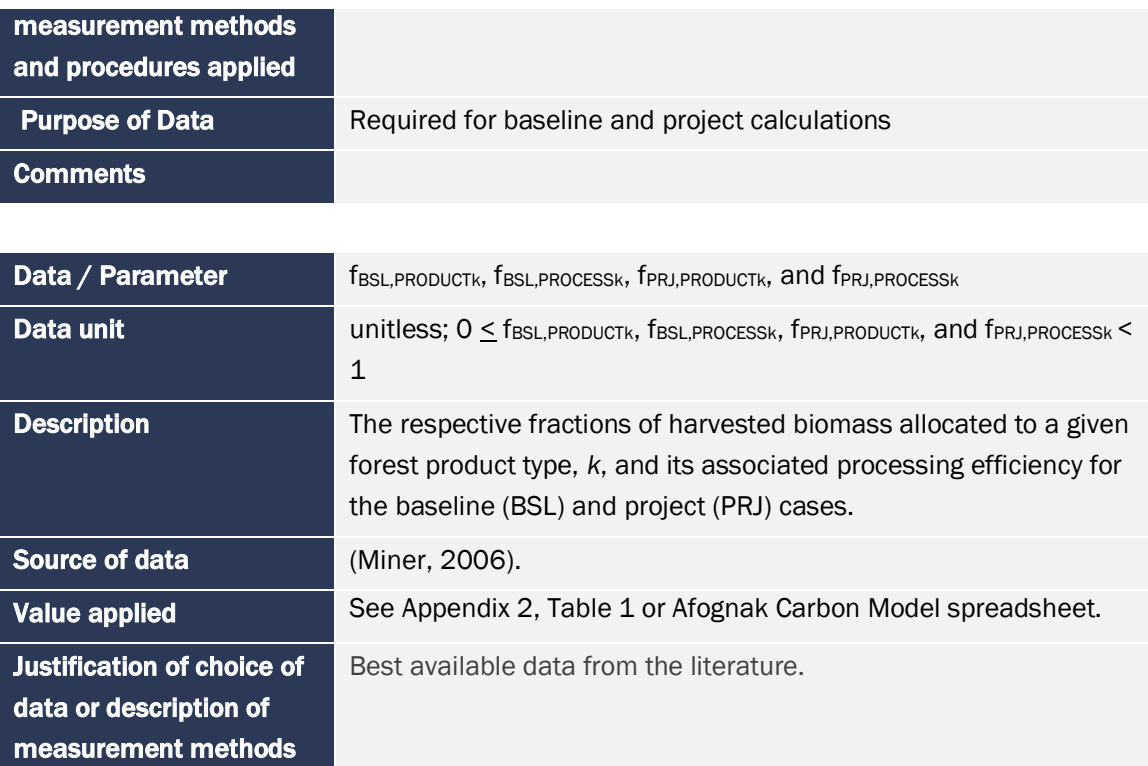

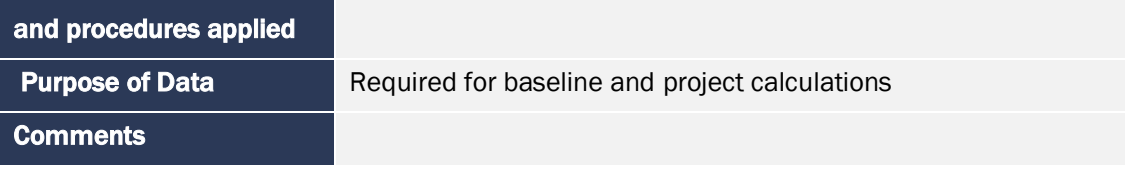

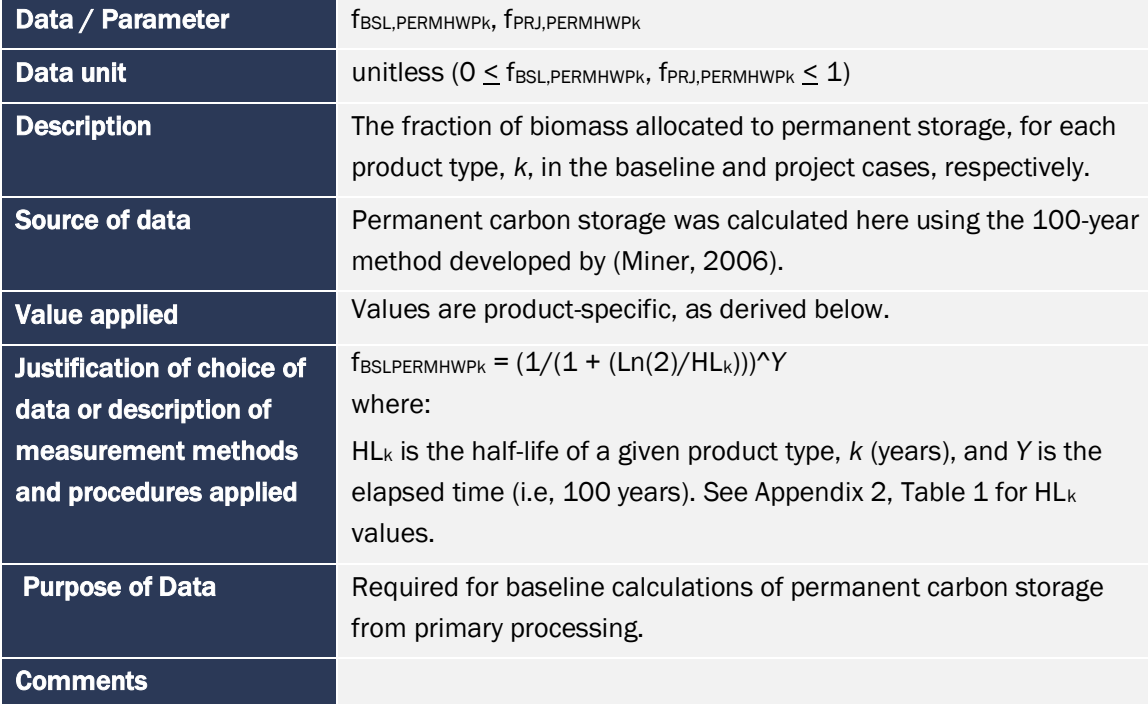

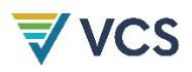

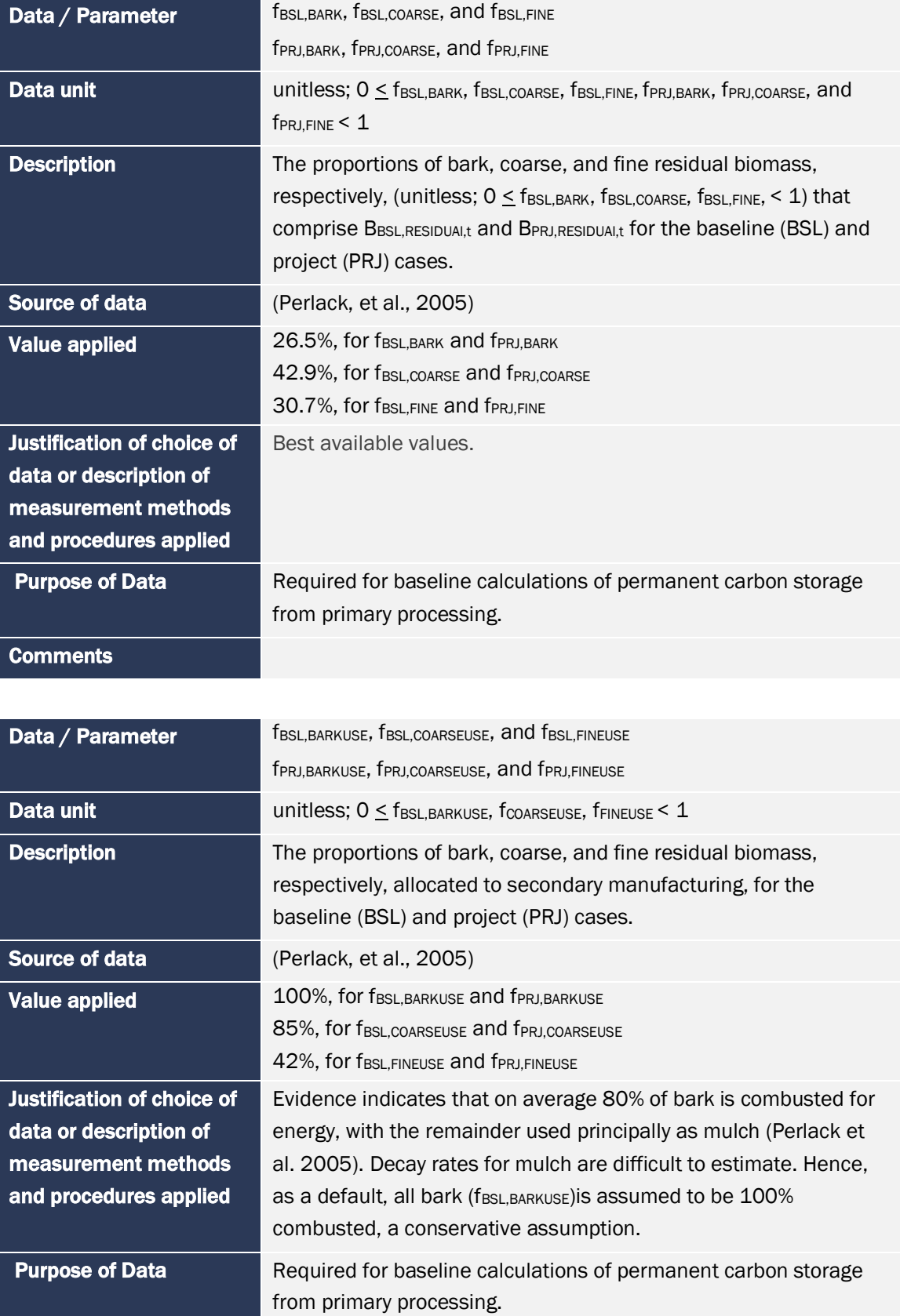

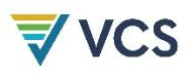

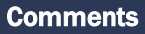

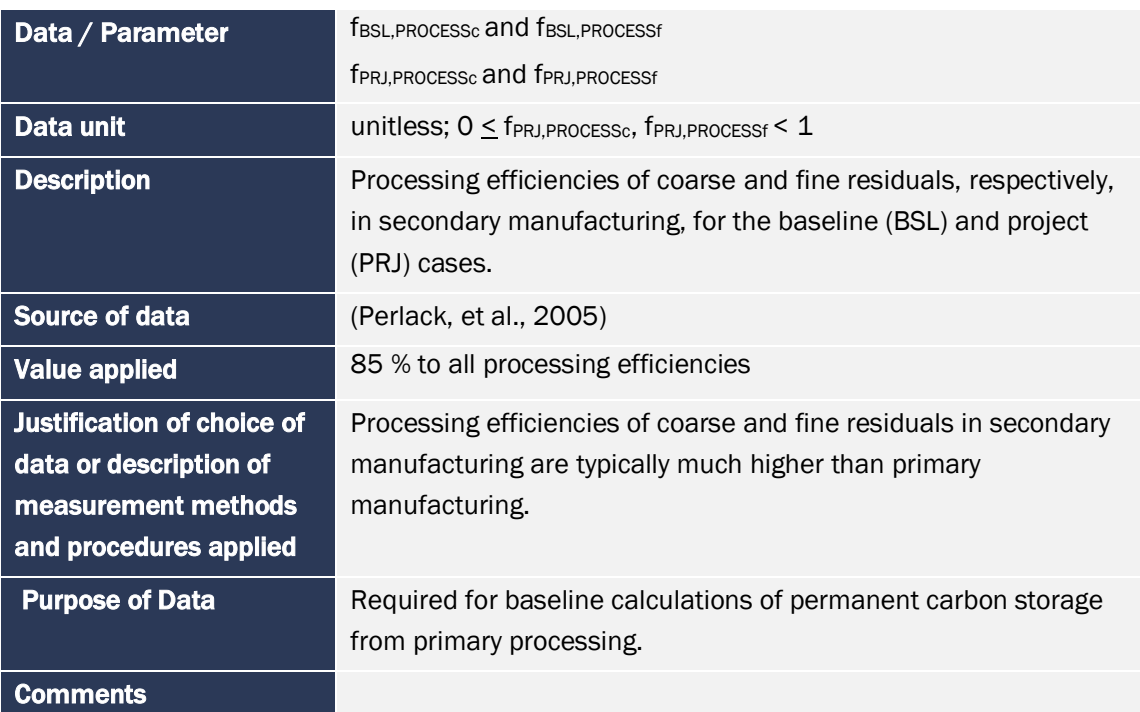

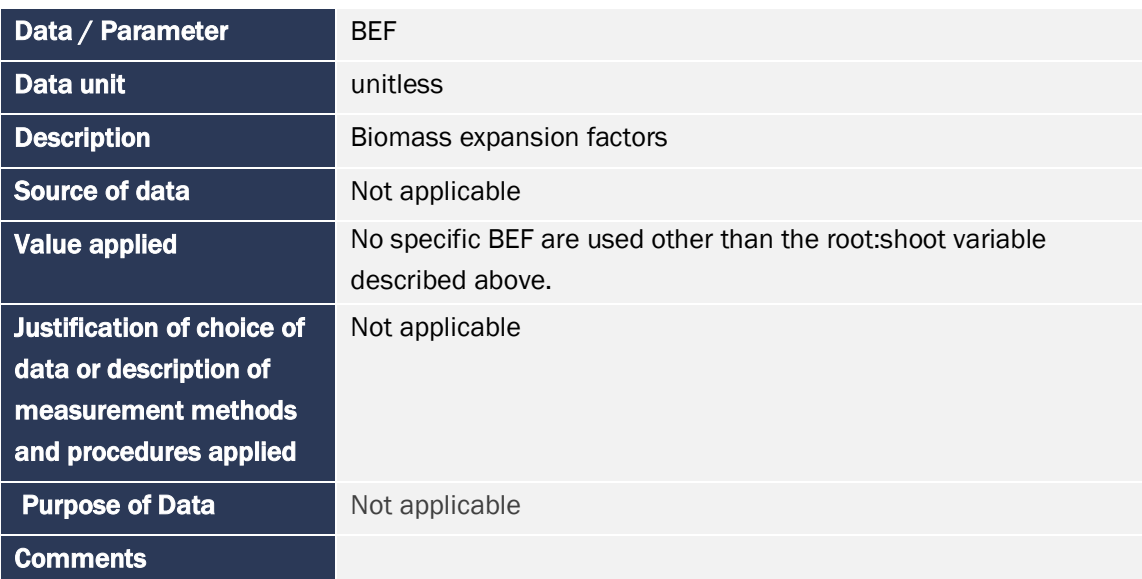

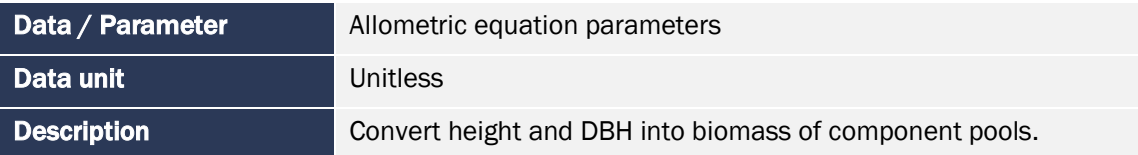

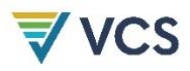

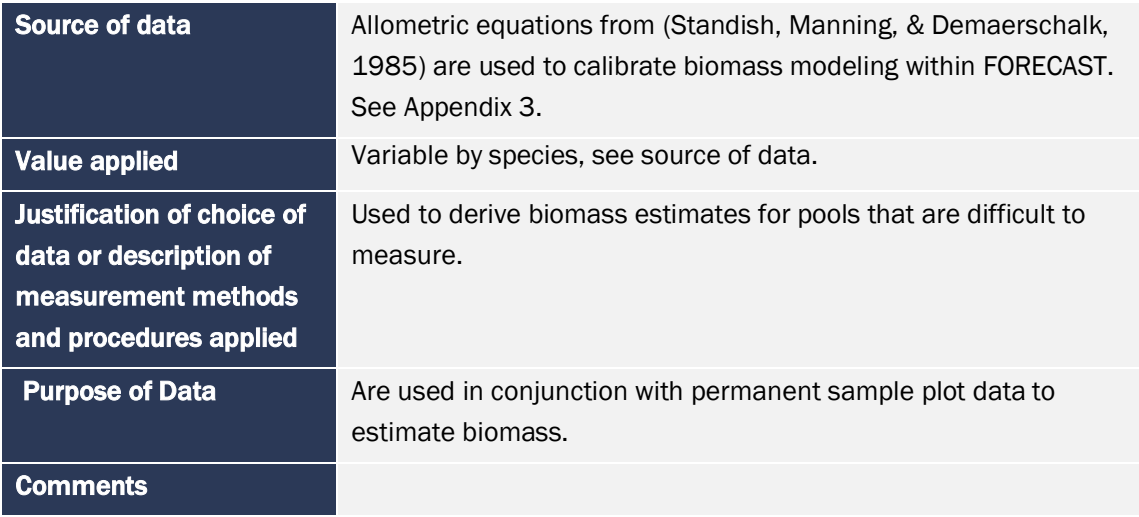

### <span id="page-20-0"></span>4.2 Data and Parameters Monitored

#### Table 2. Data and Parameters Monitored

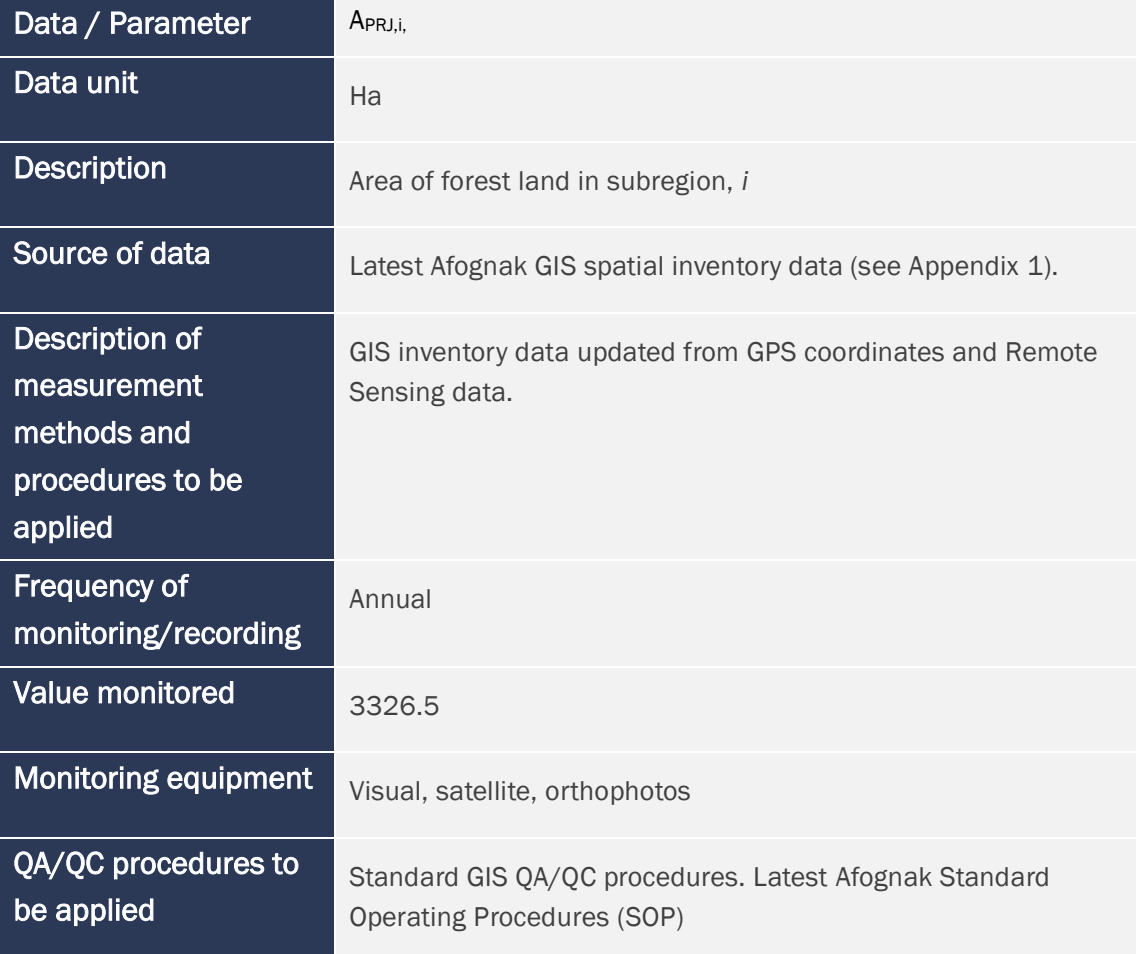

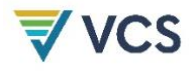

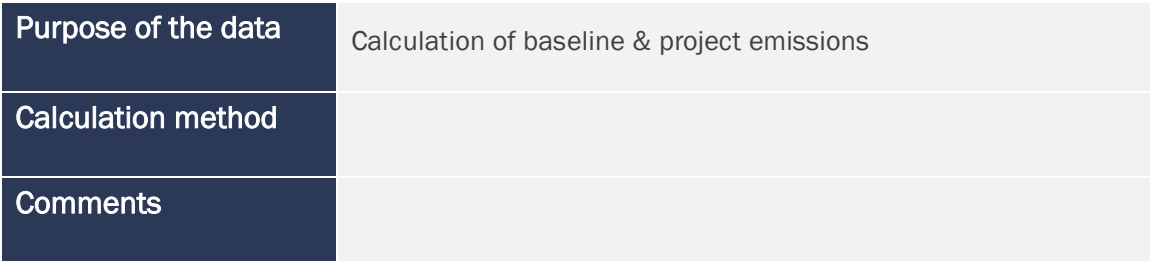

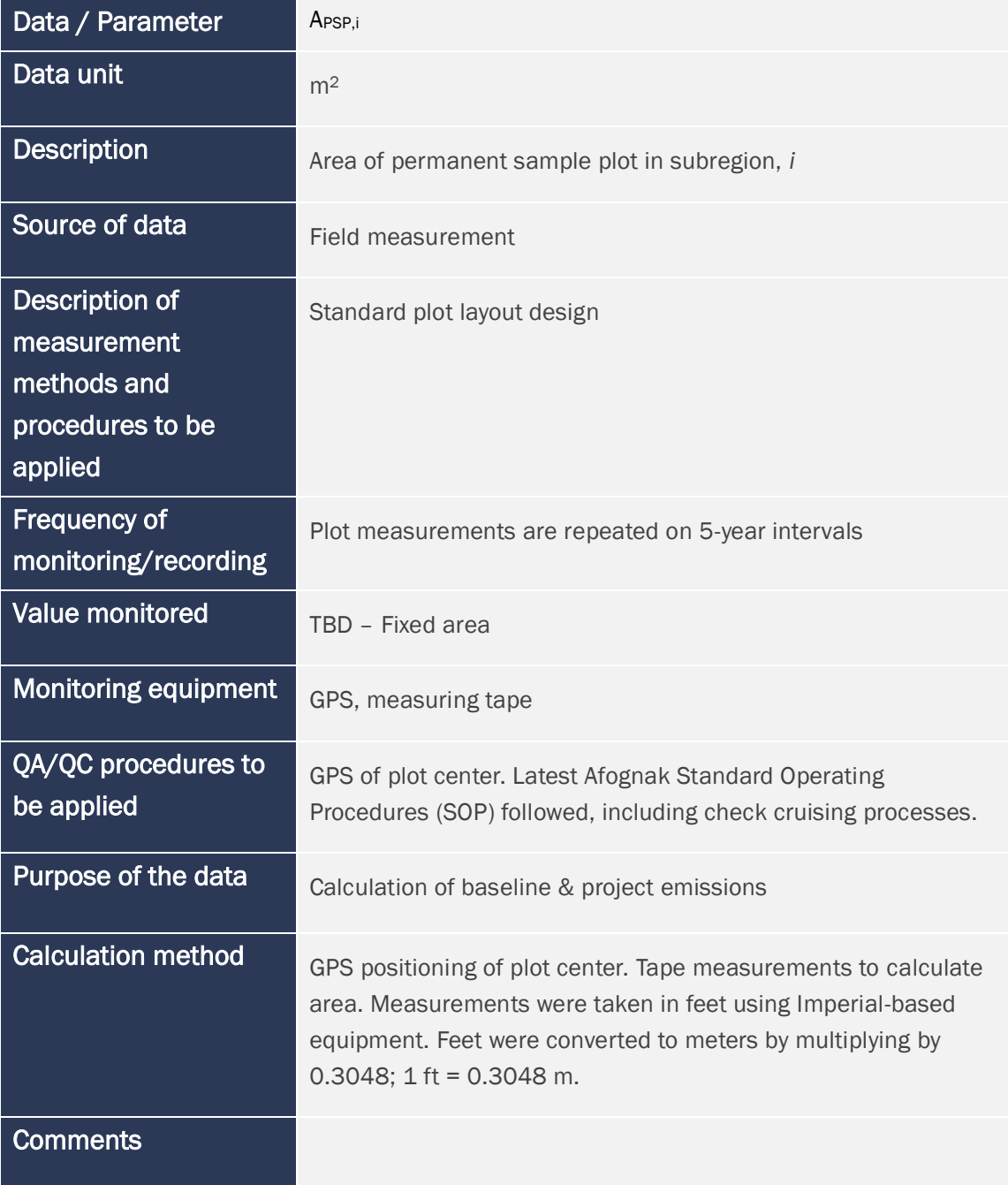

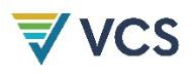

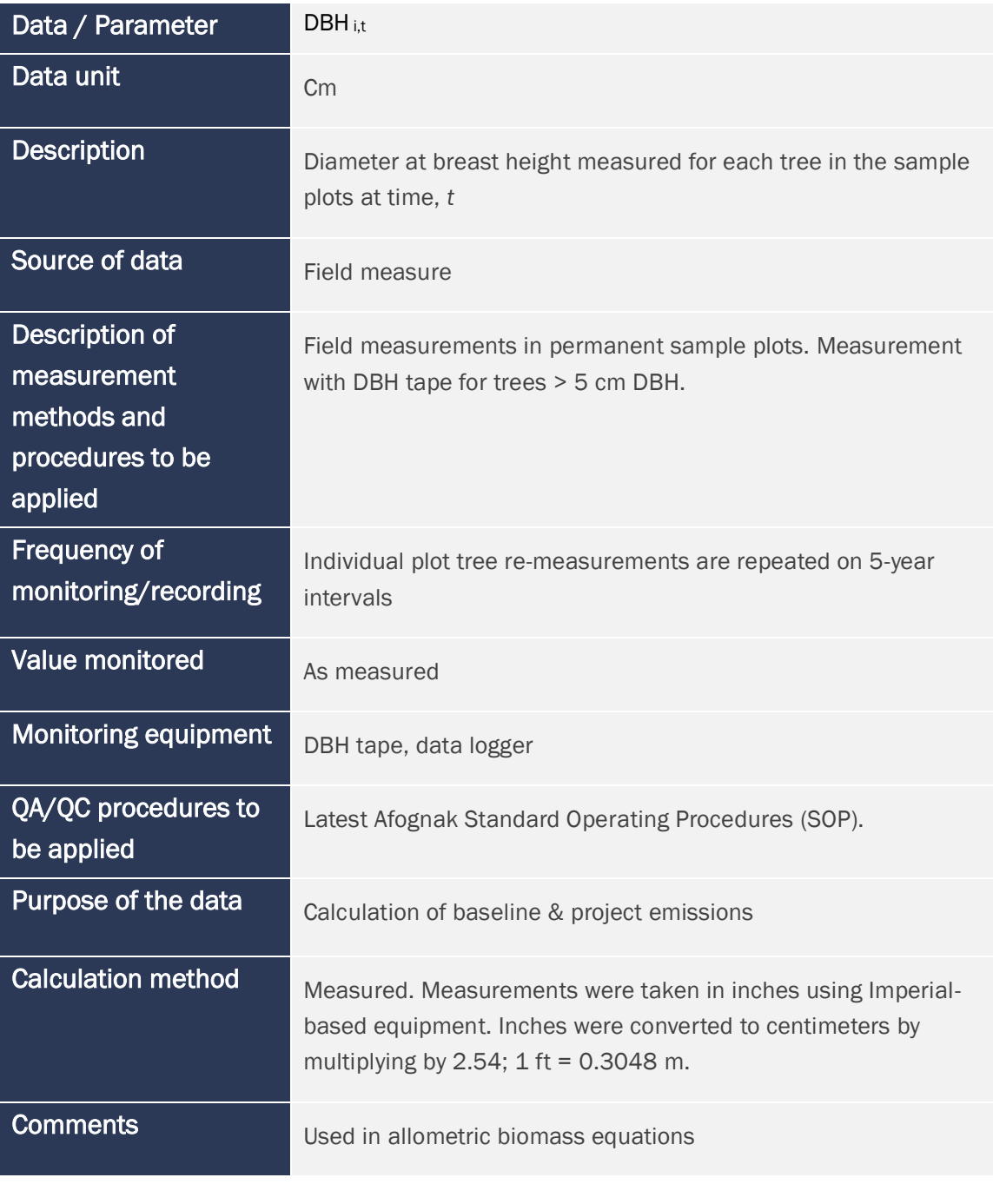

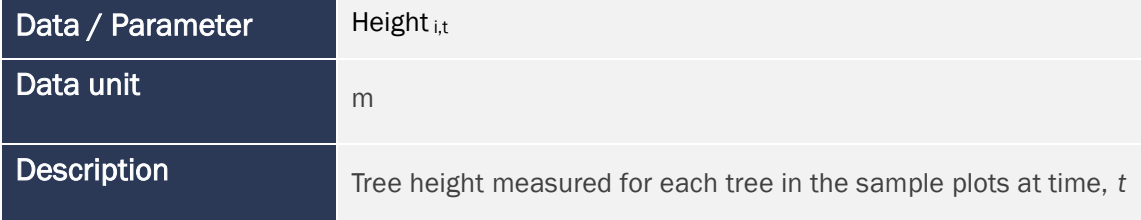

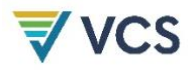

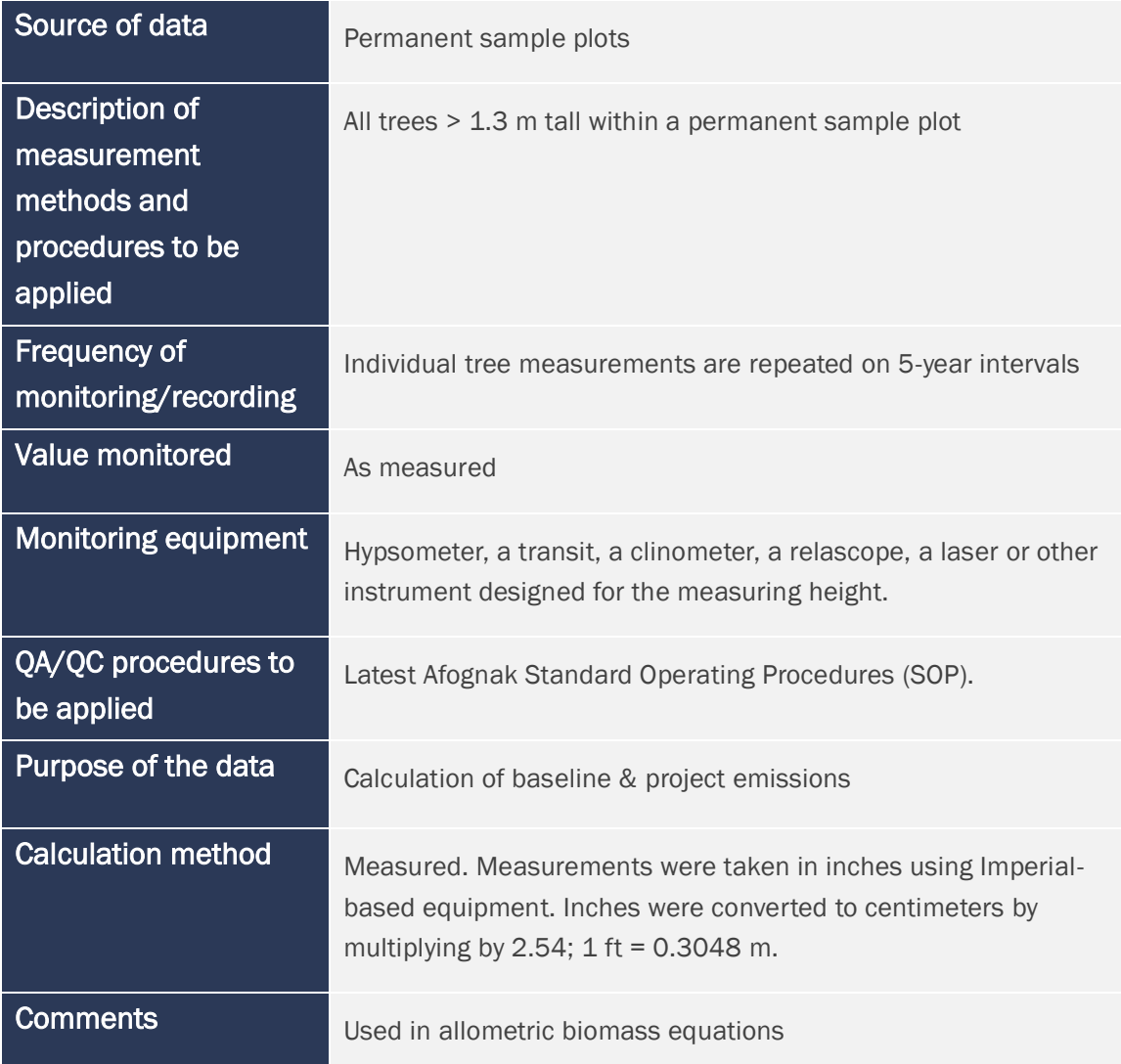

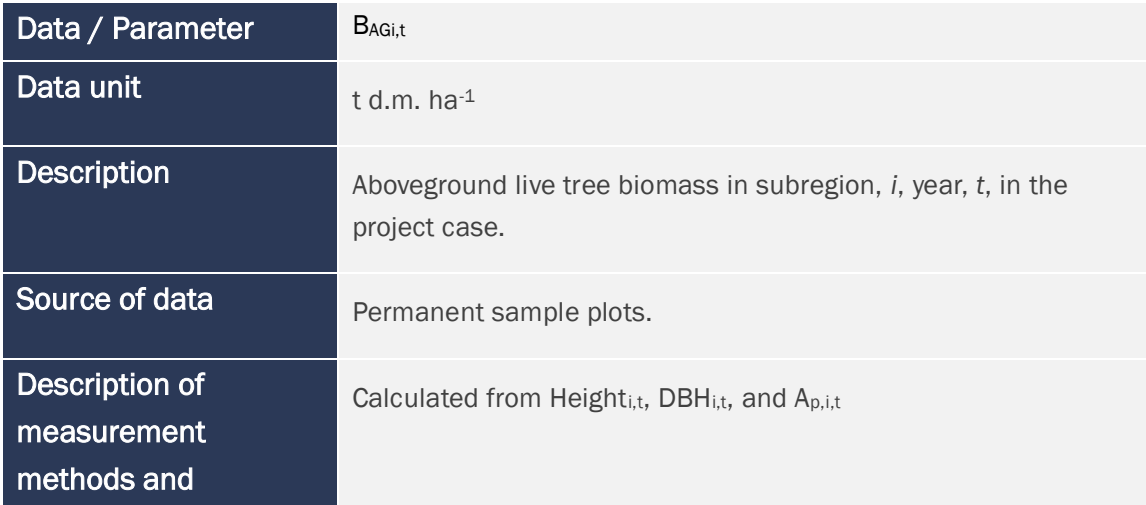

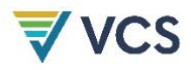

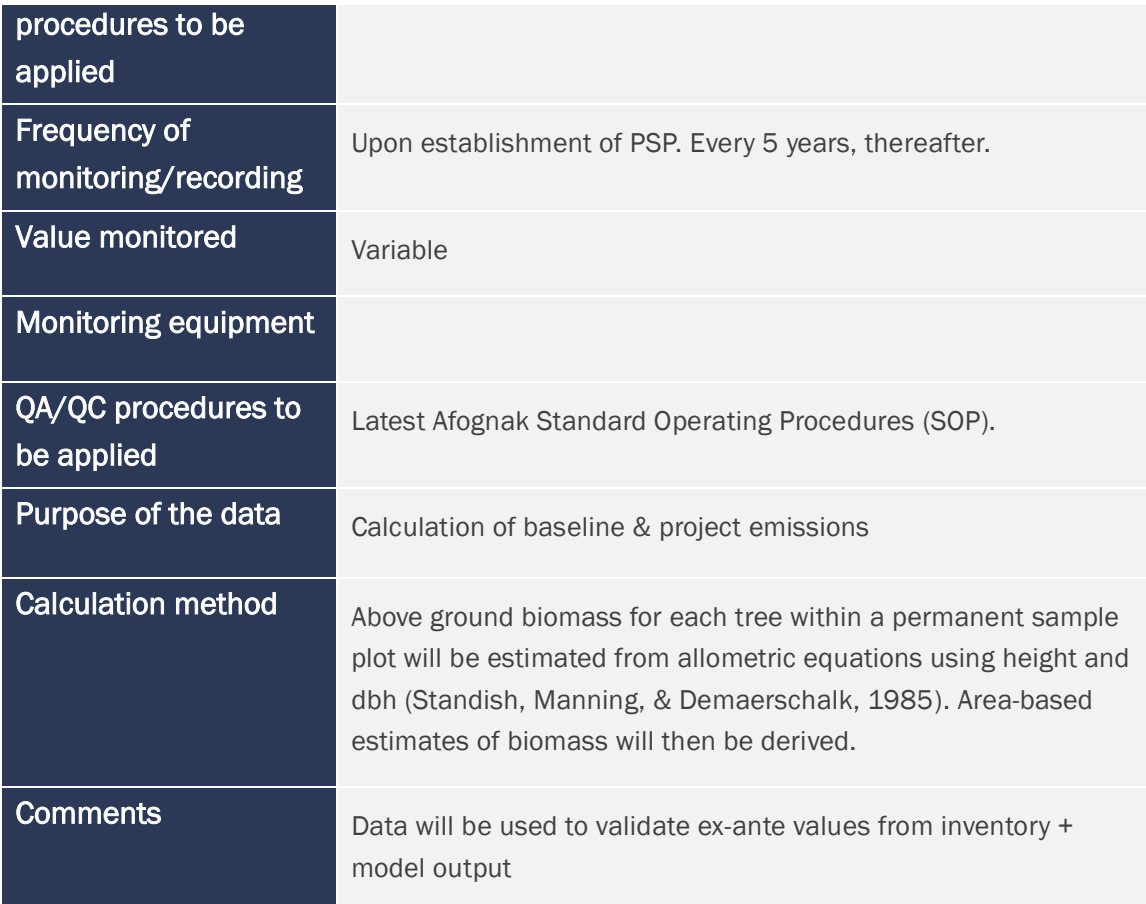

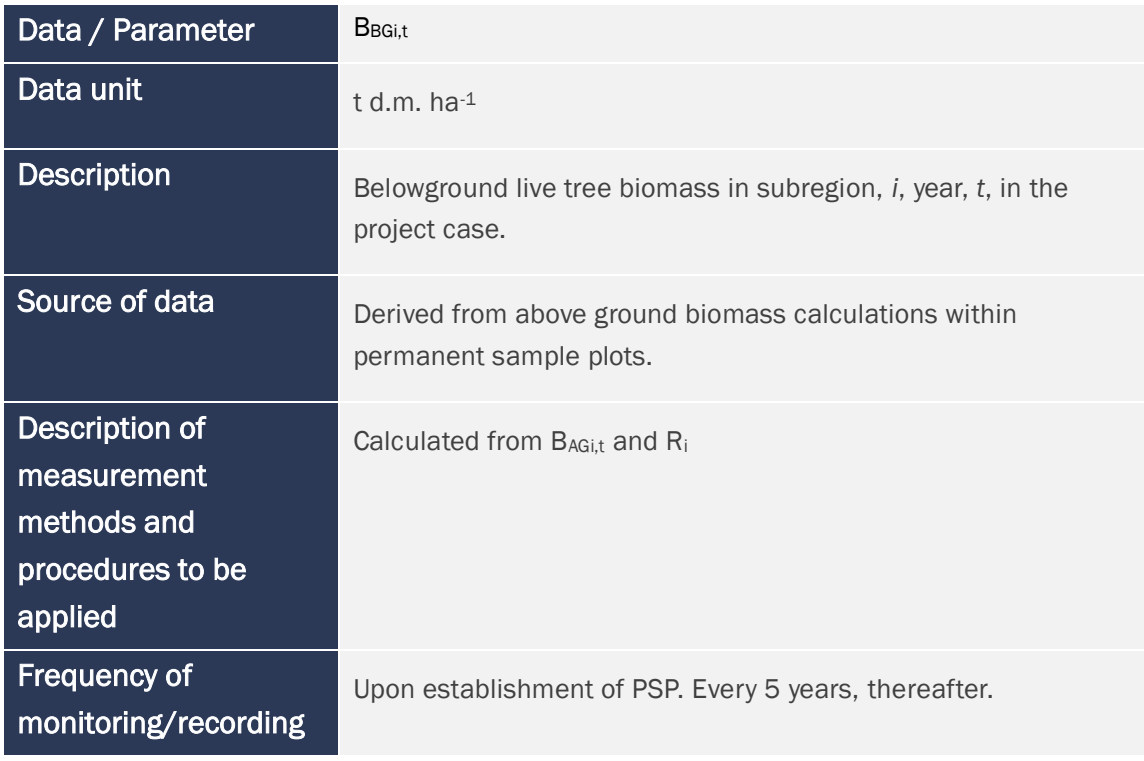

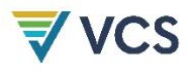

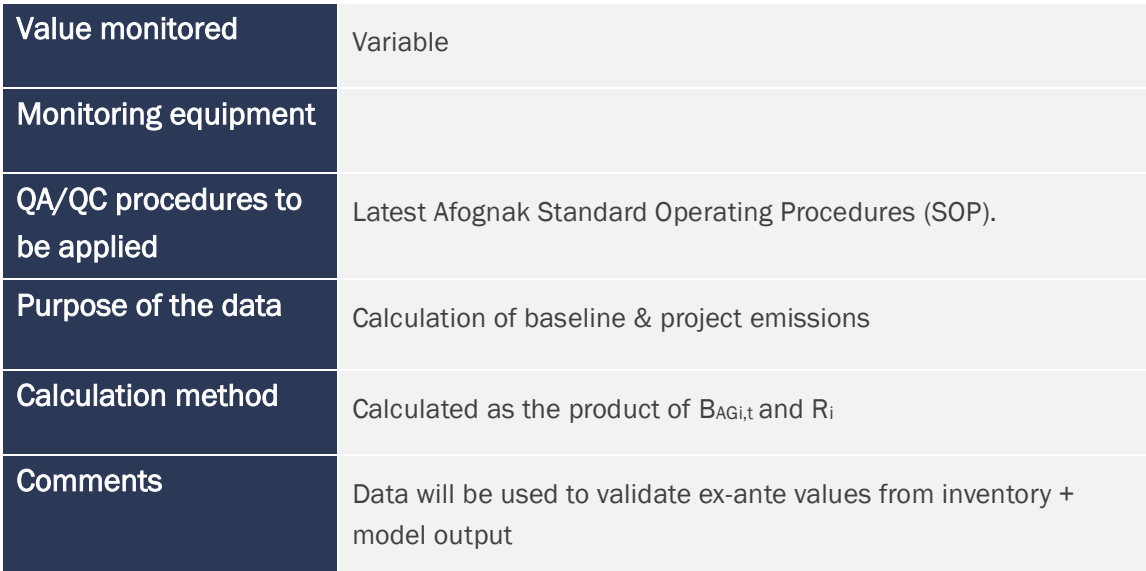

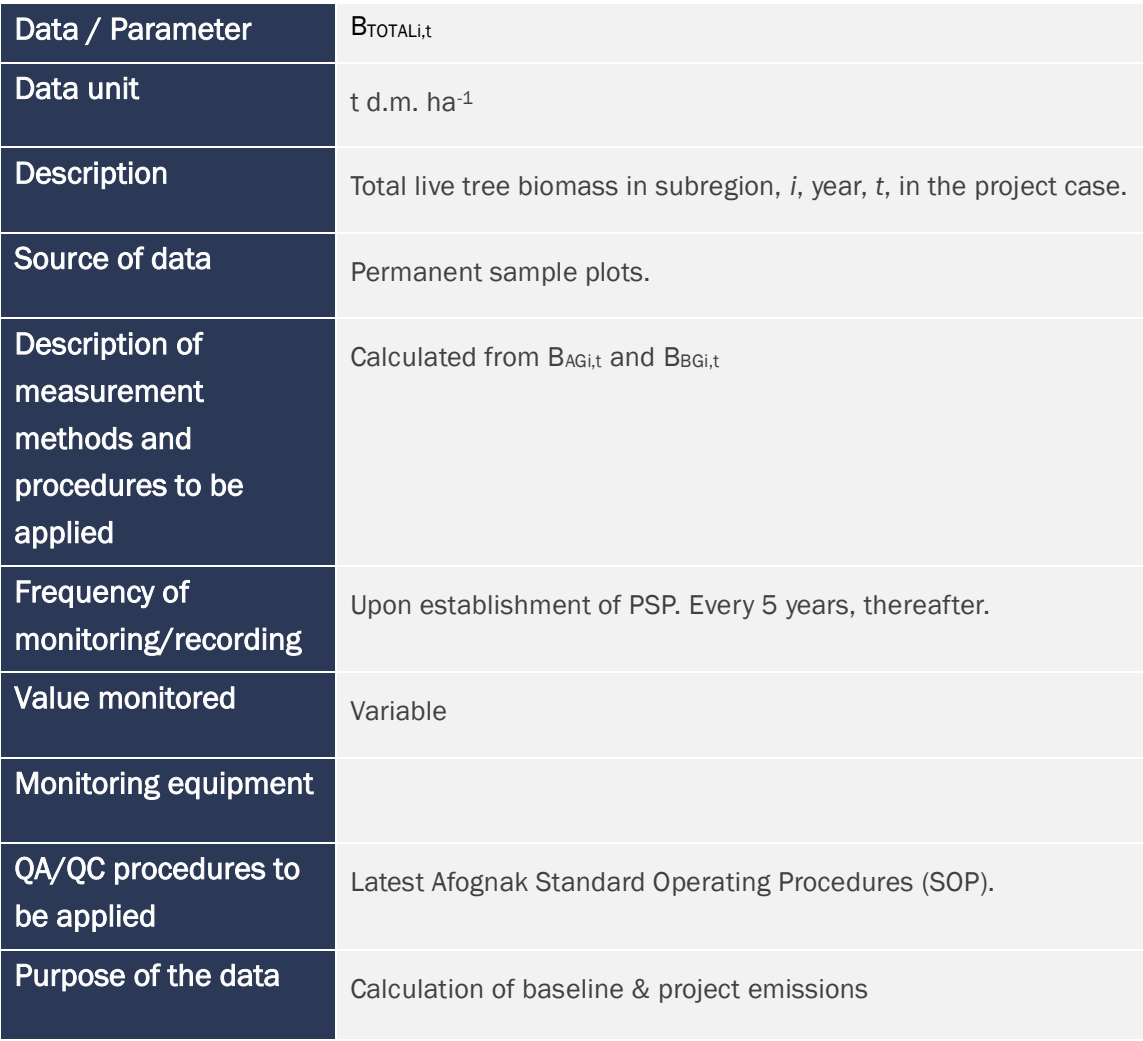

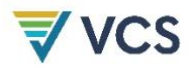

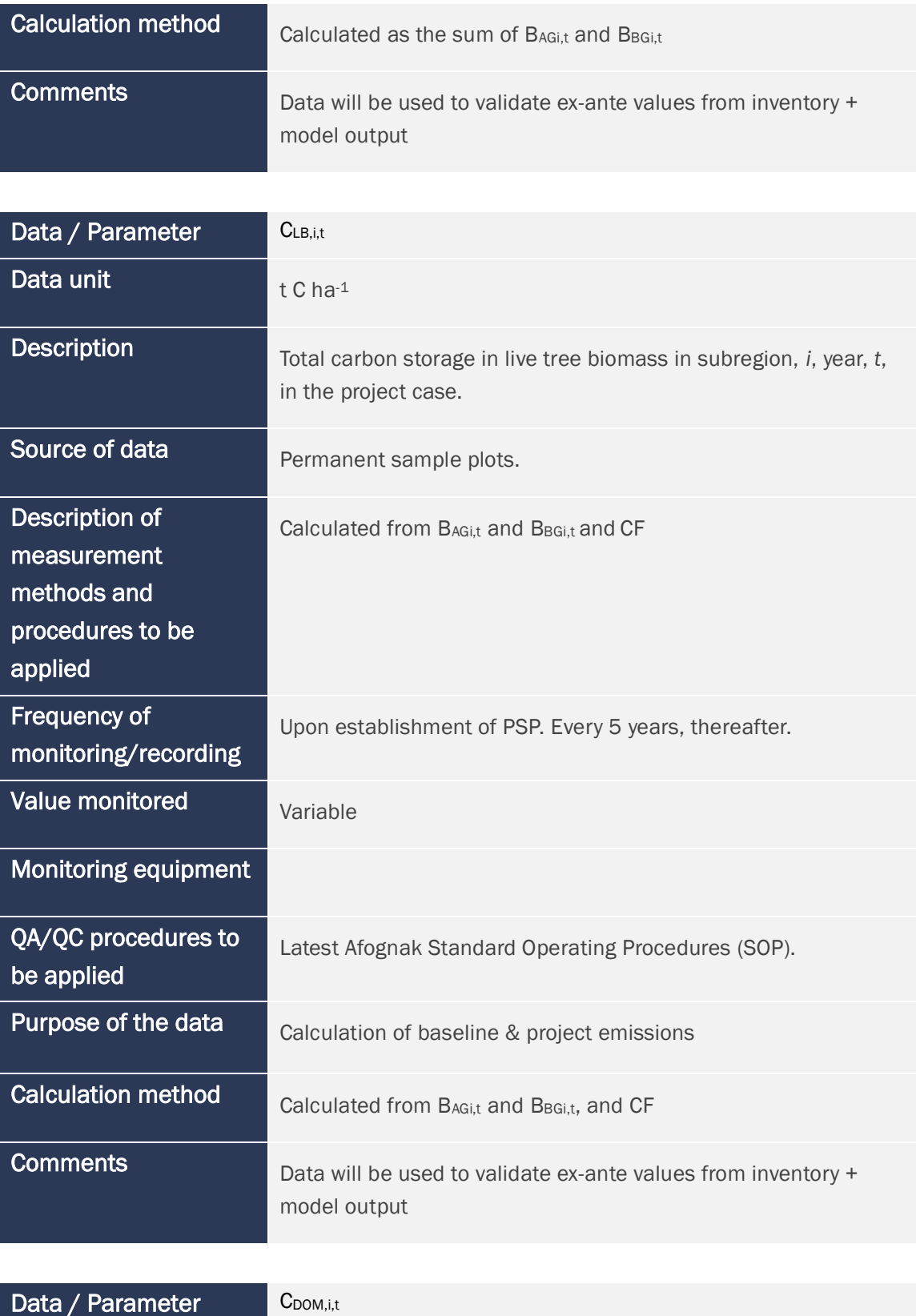

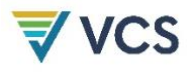

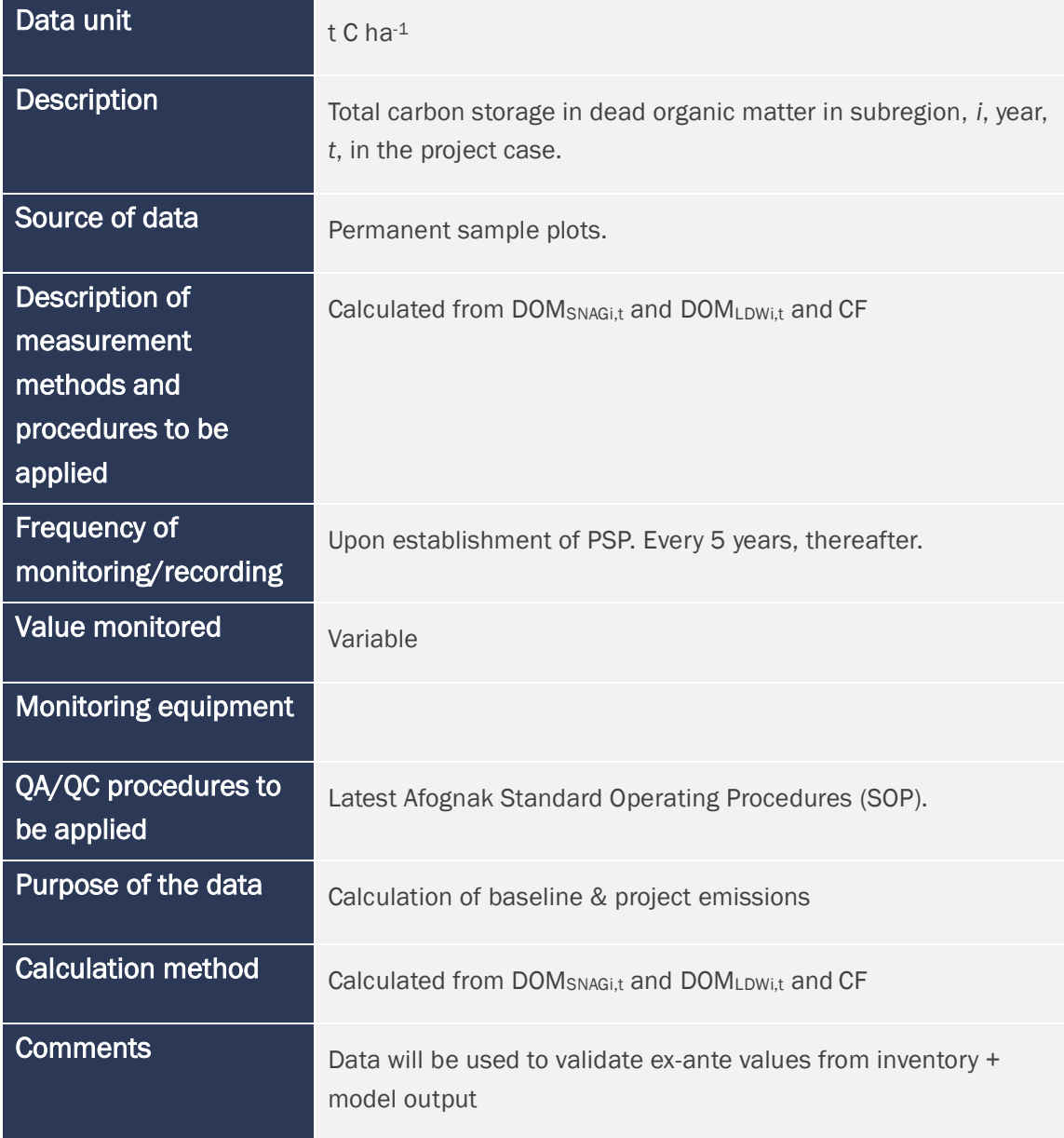

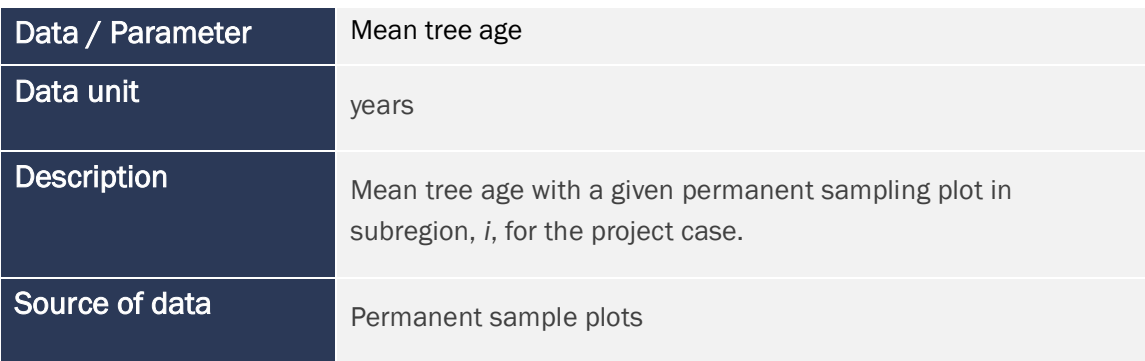

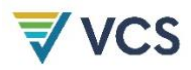

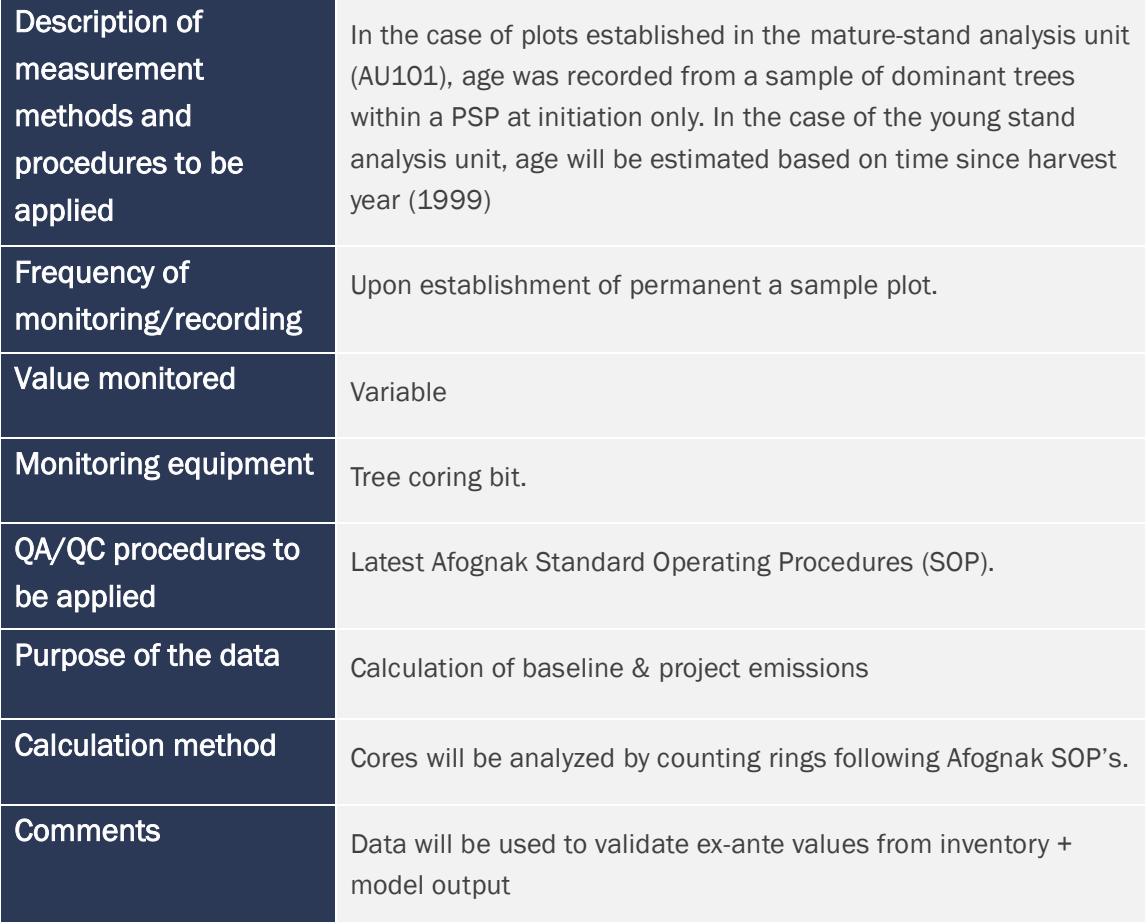

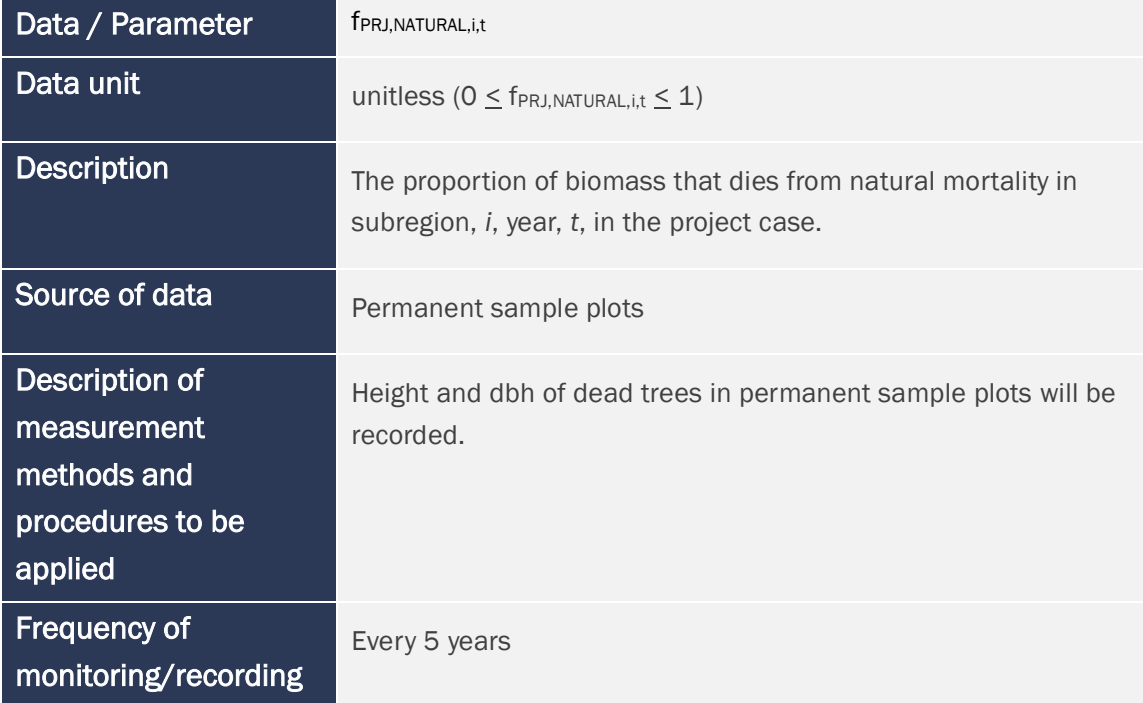

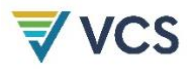

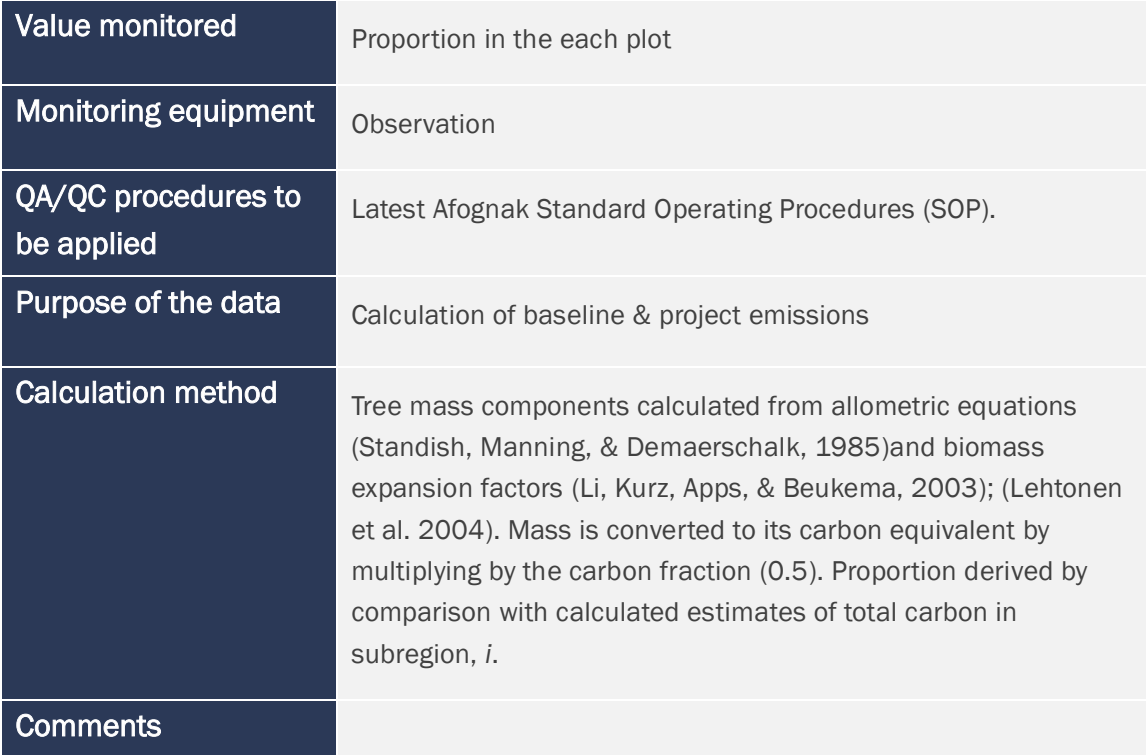

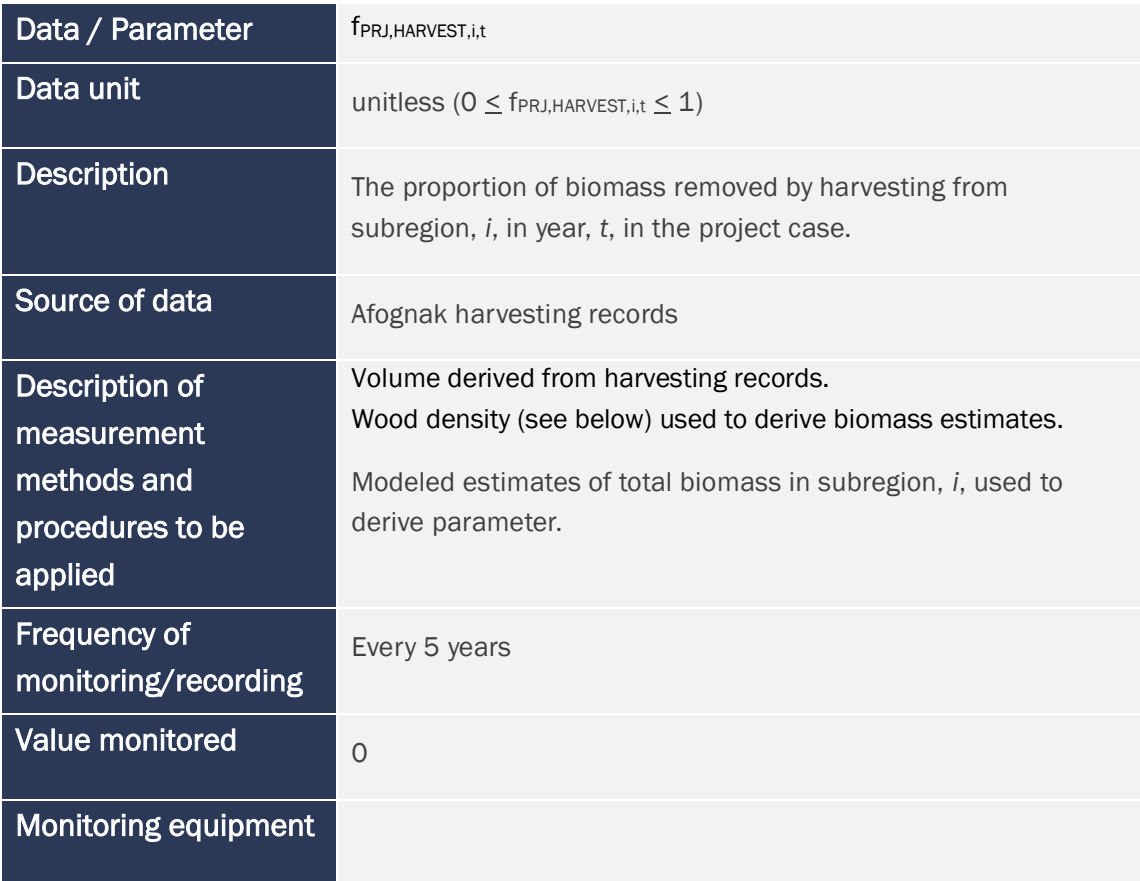

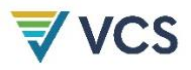

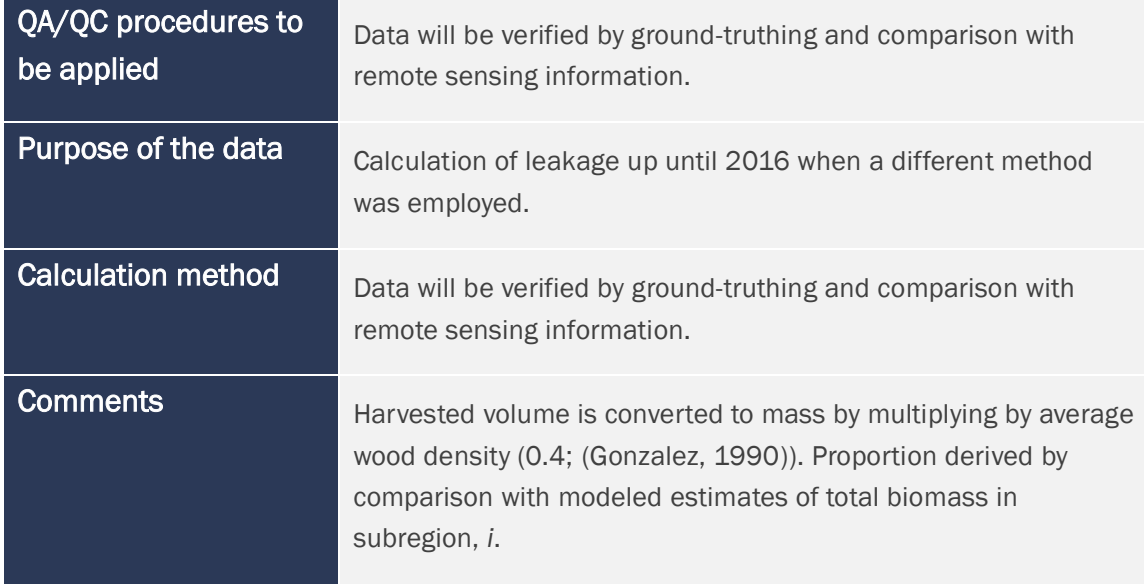

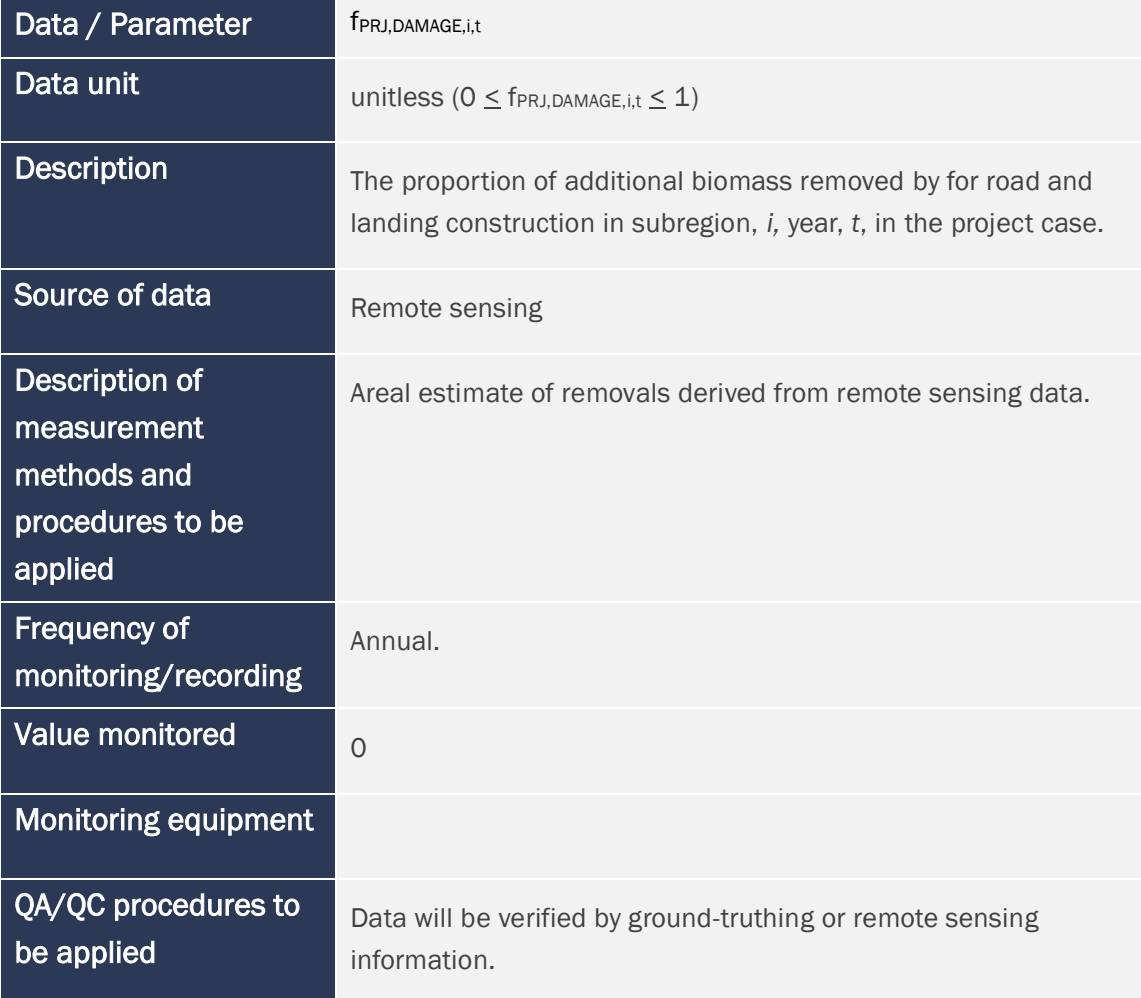

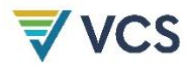

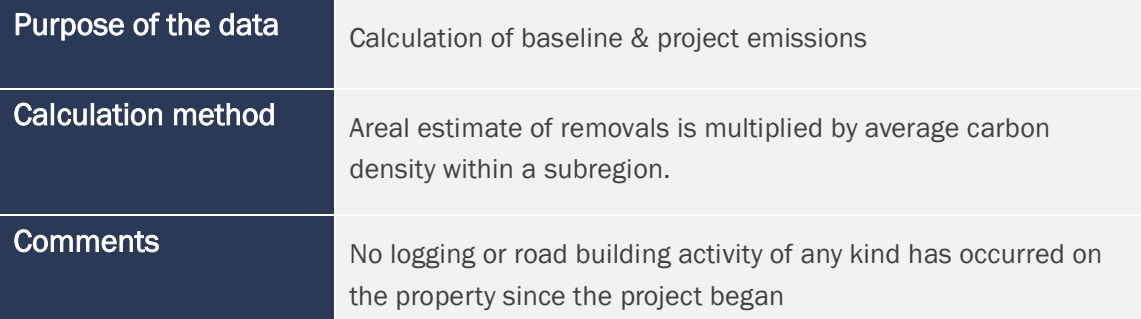

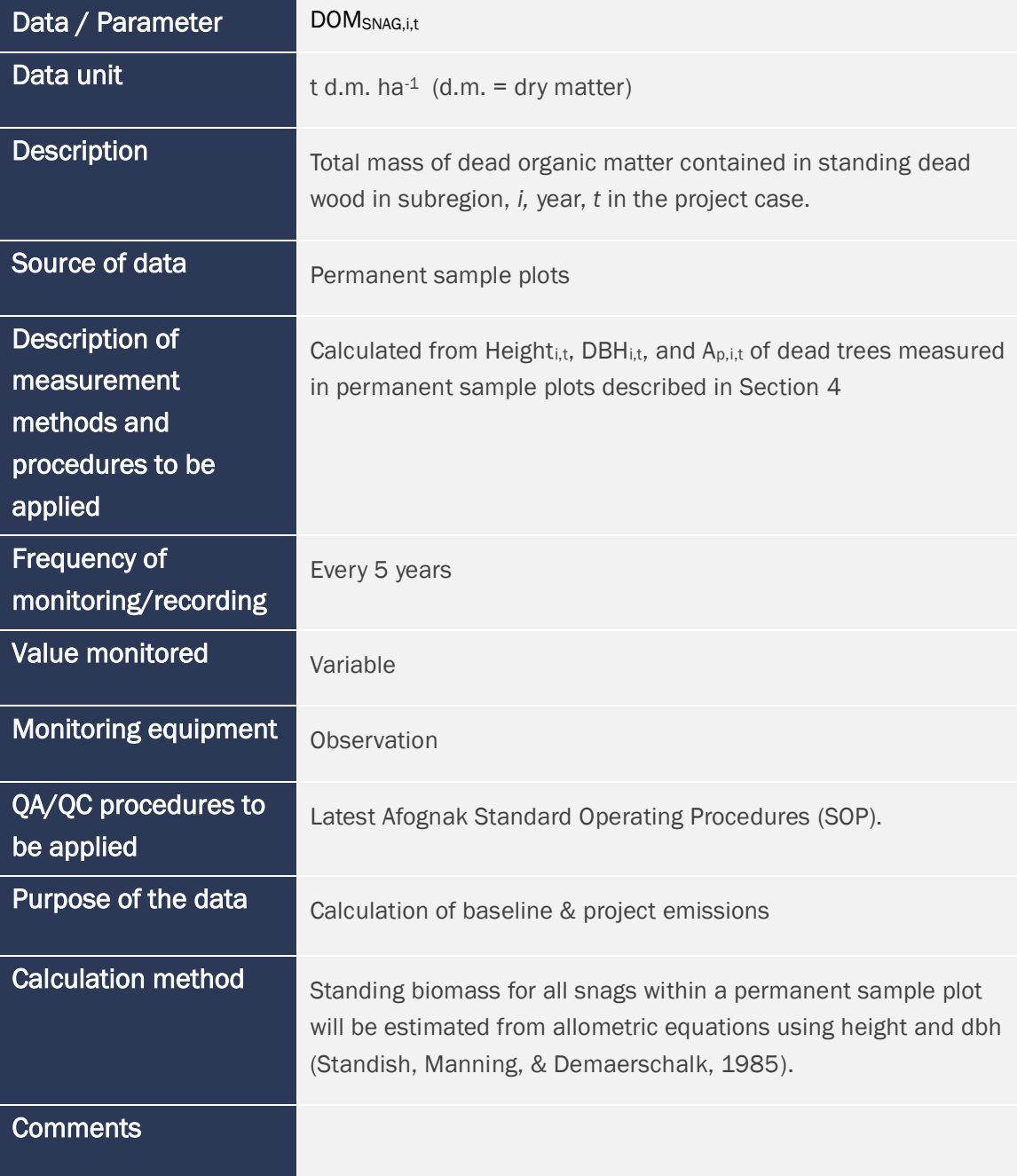

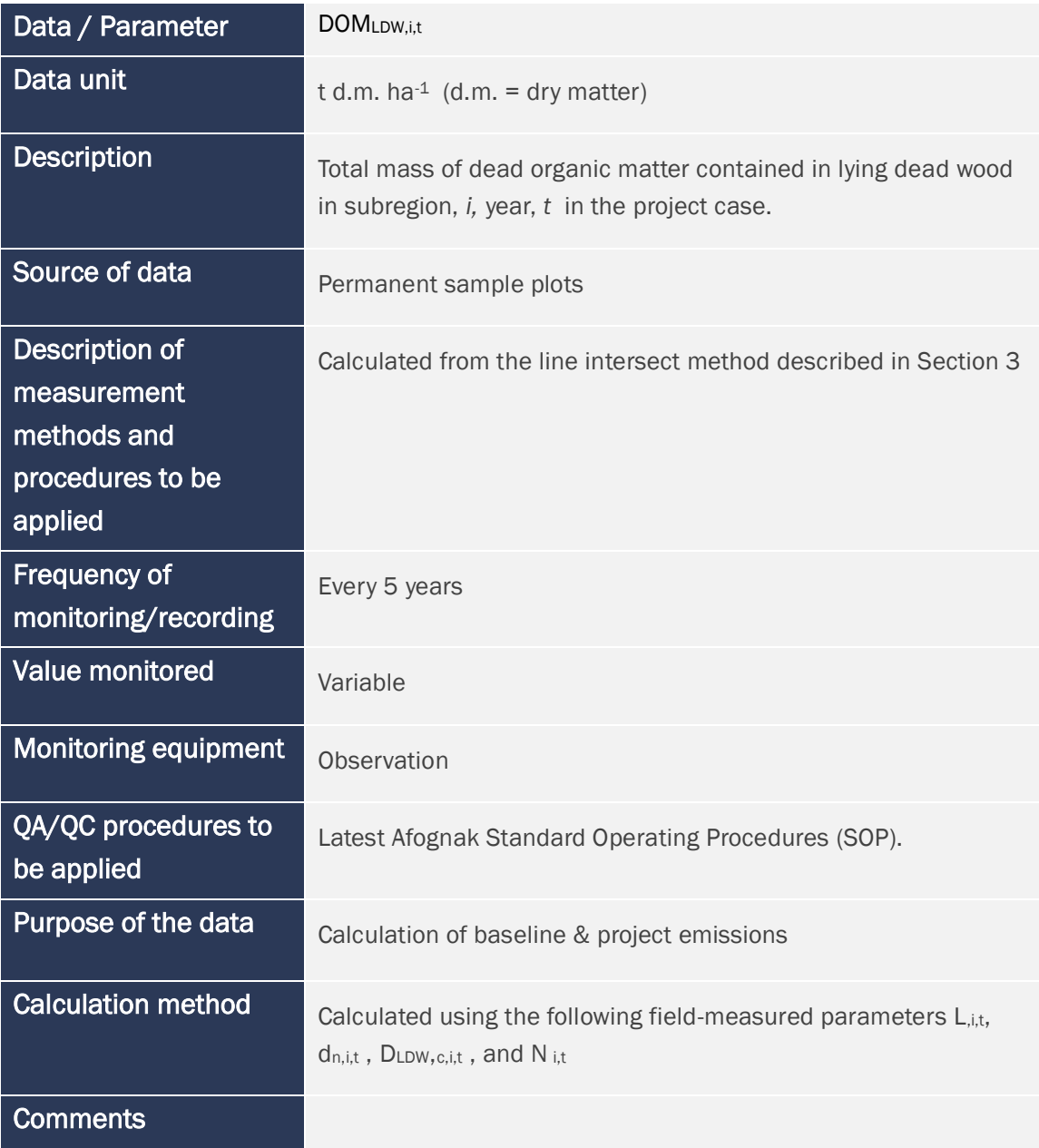

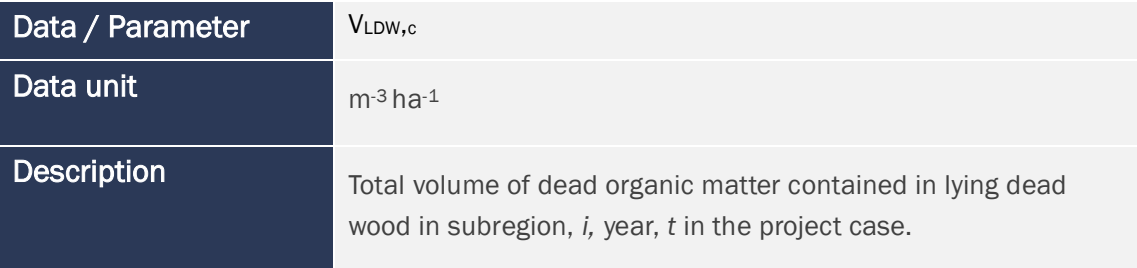

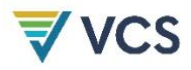

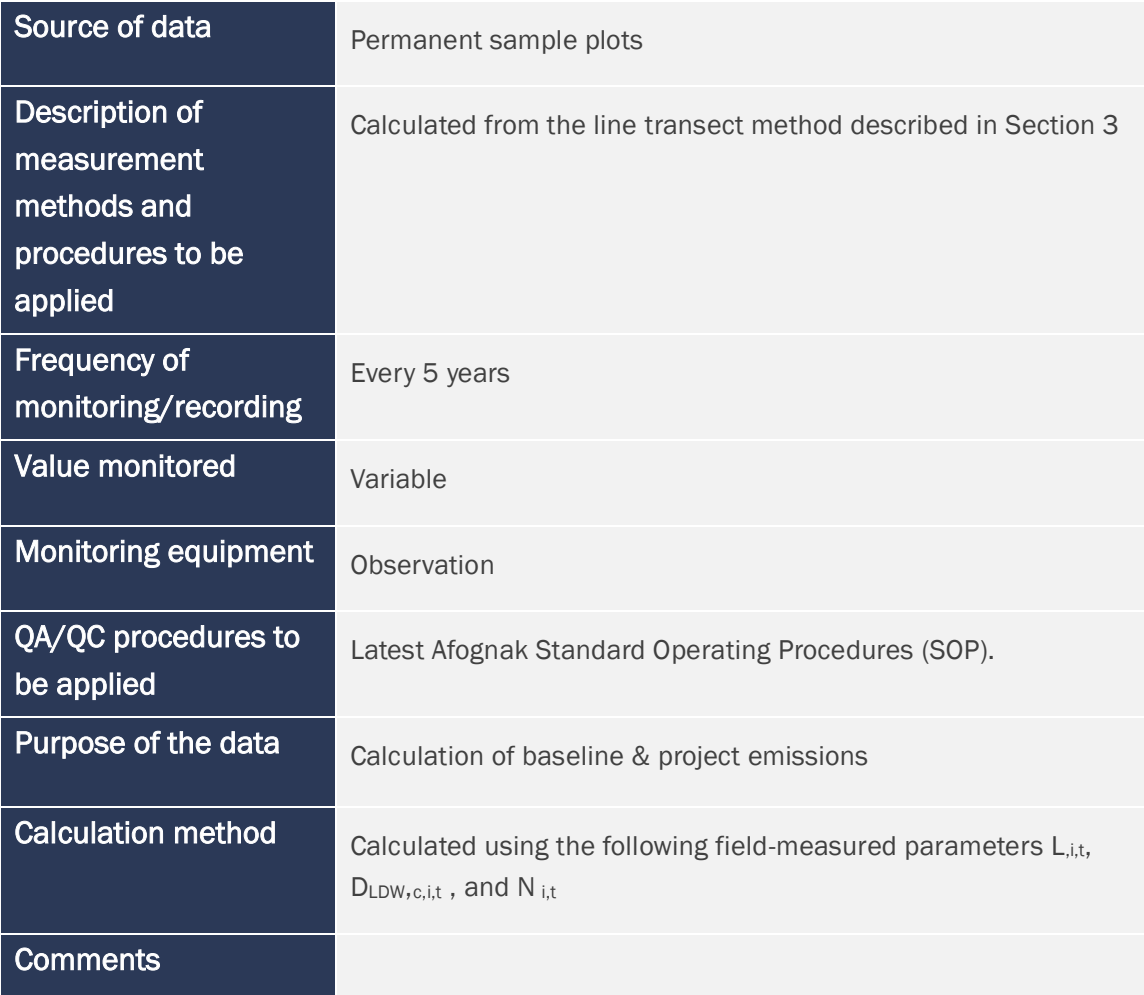

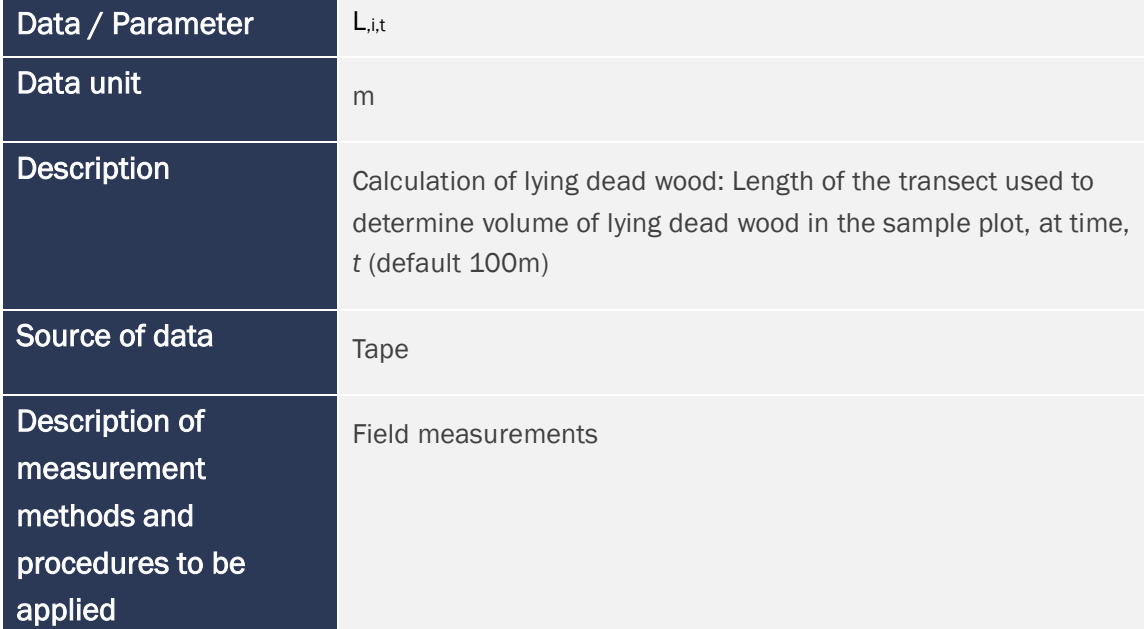

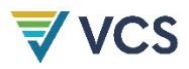

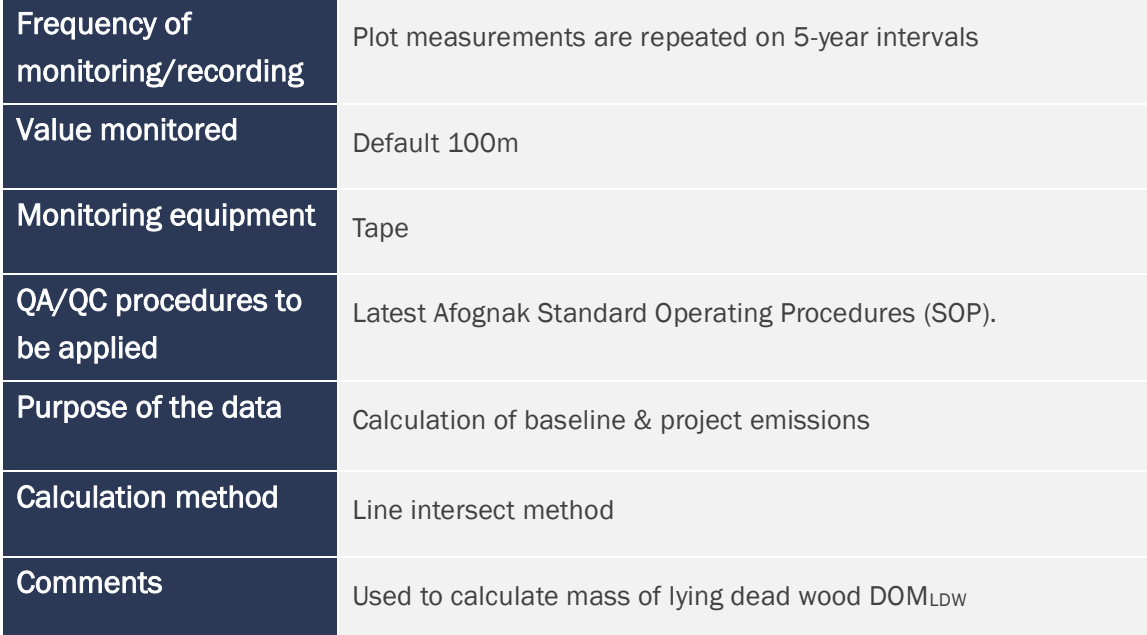

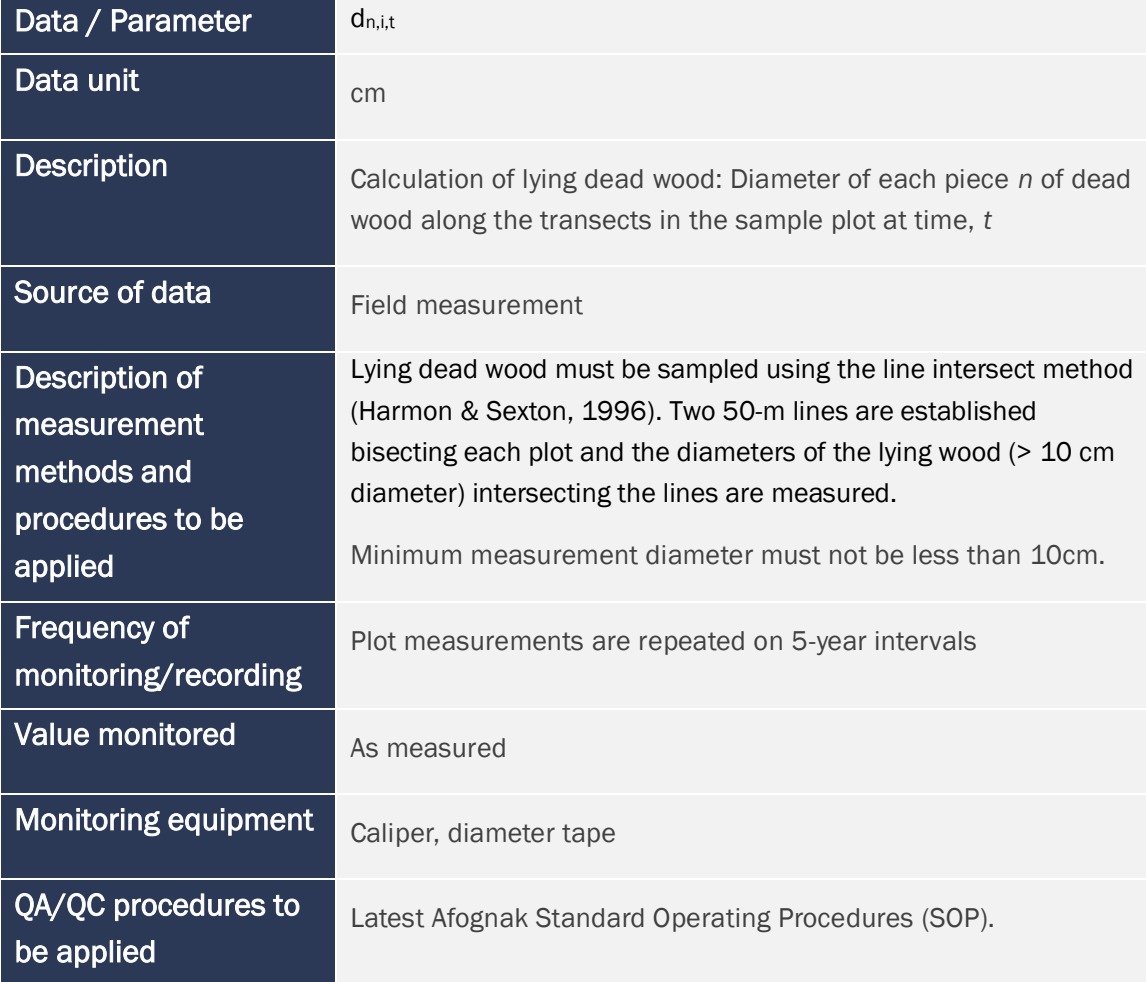

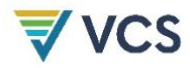

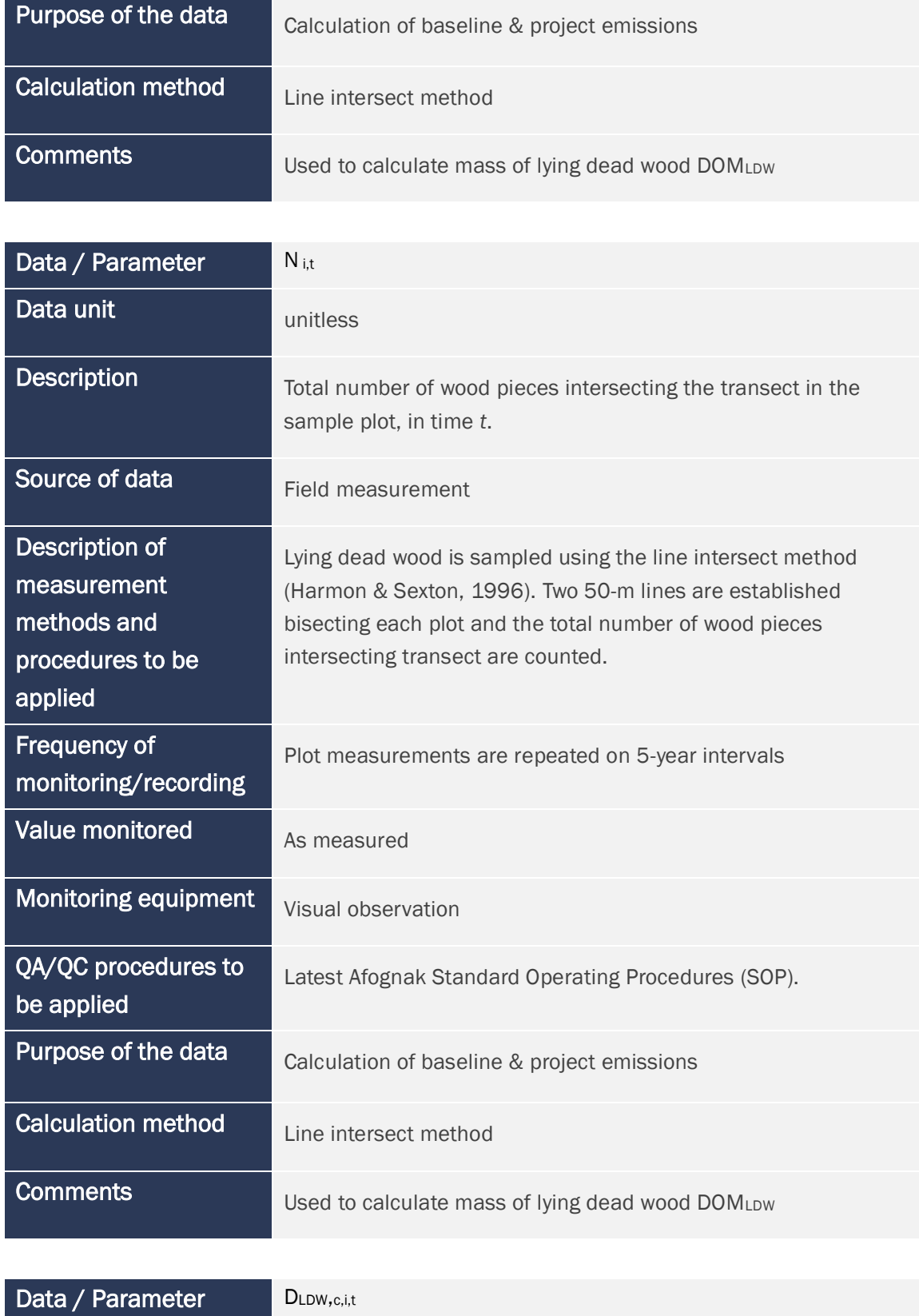
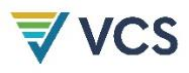

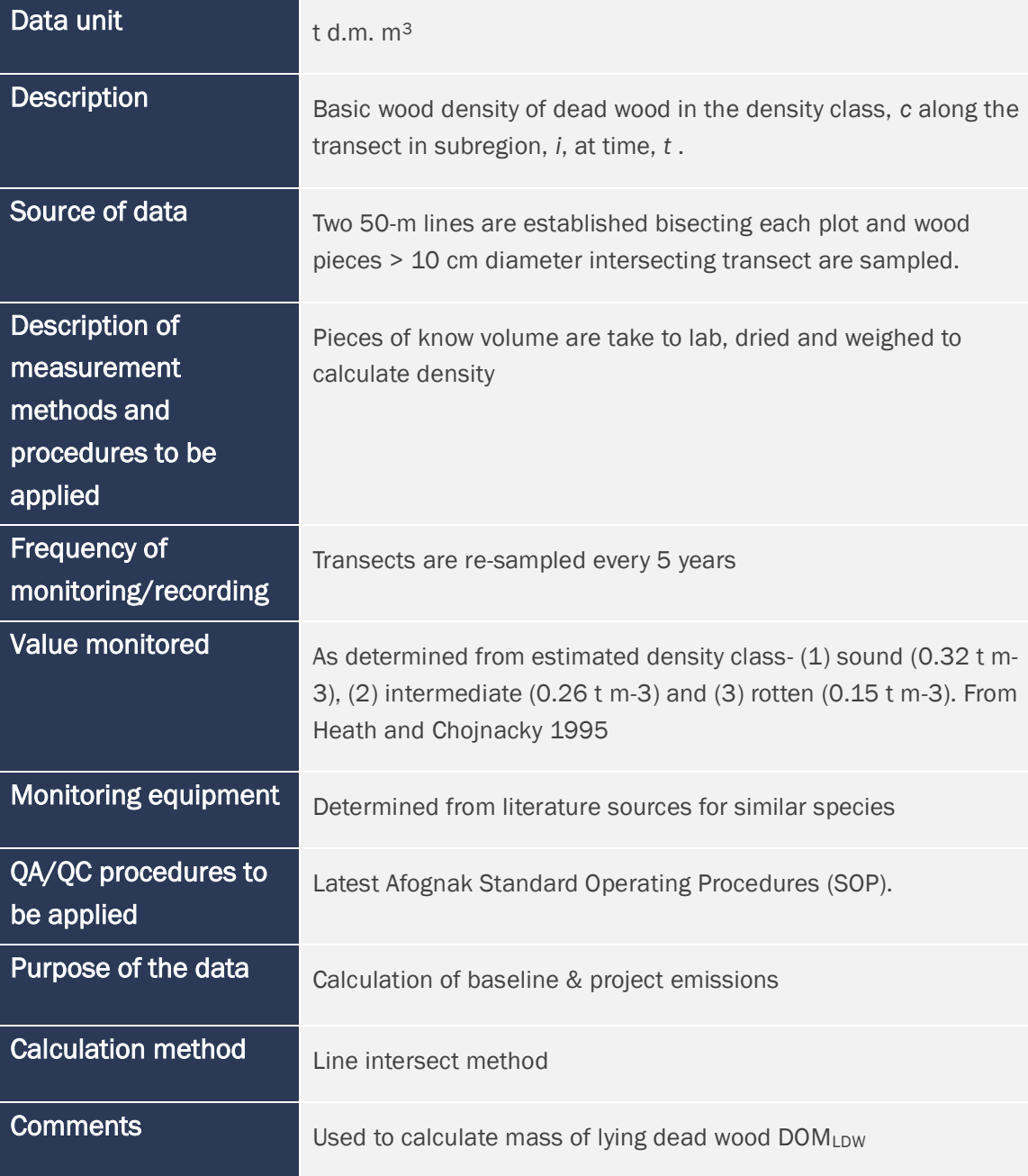

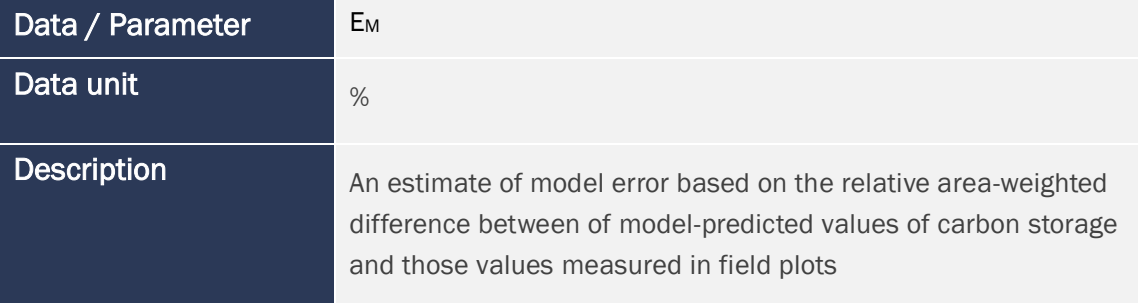

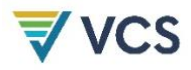

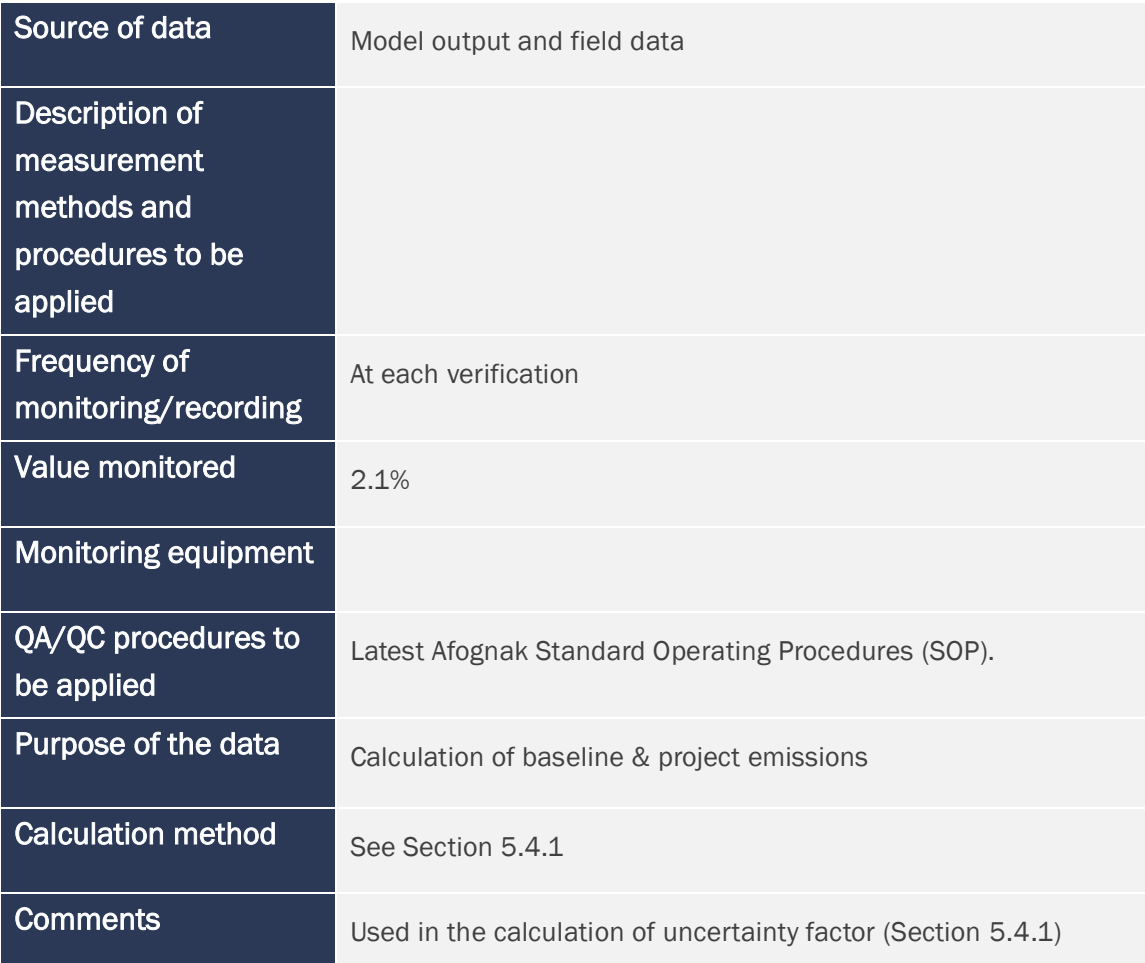

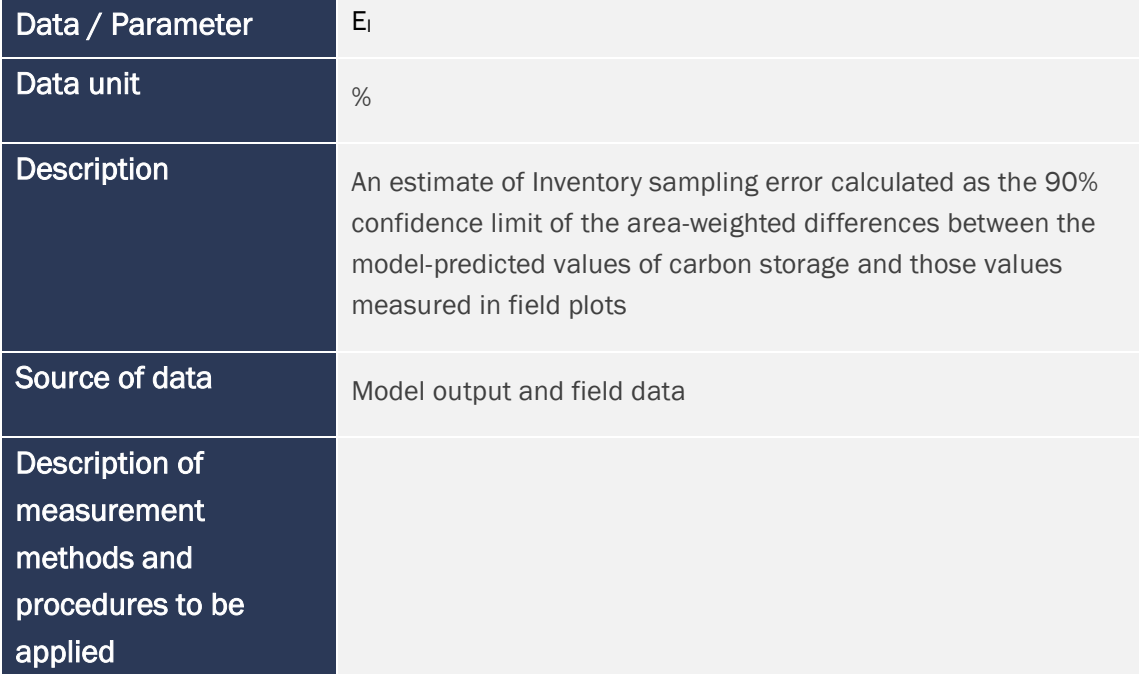

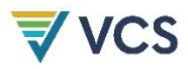

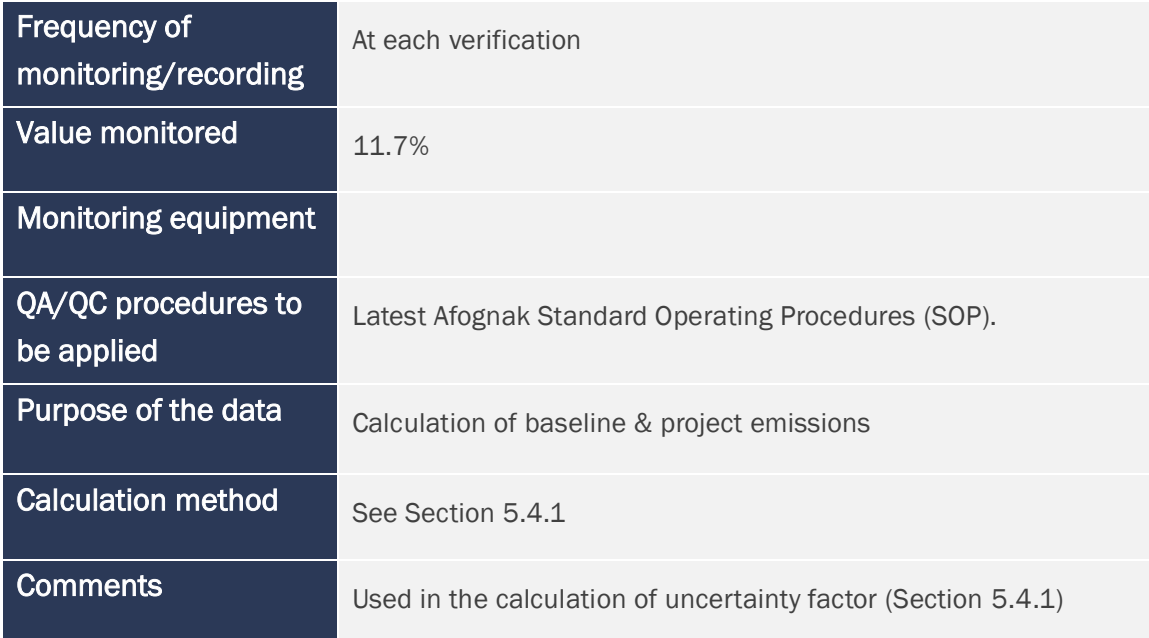

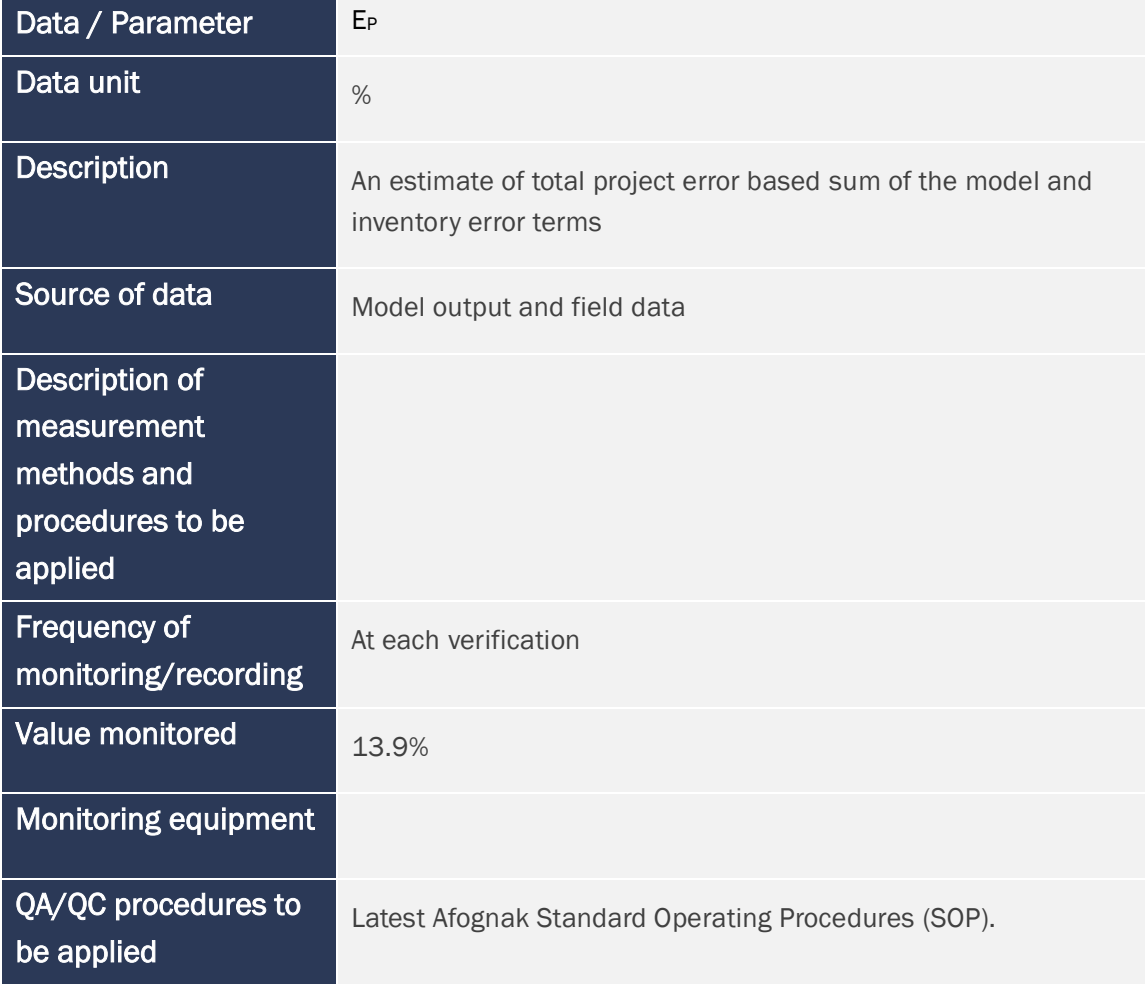

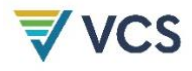

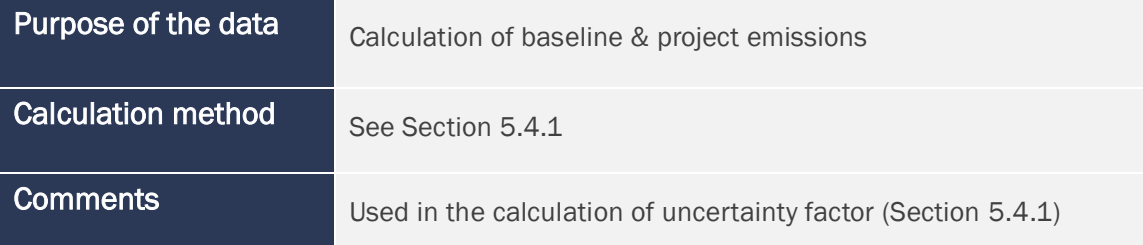

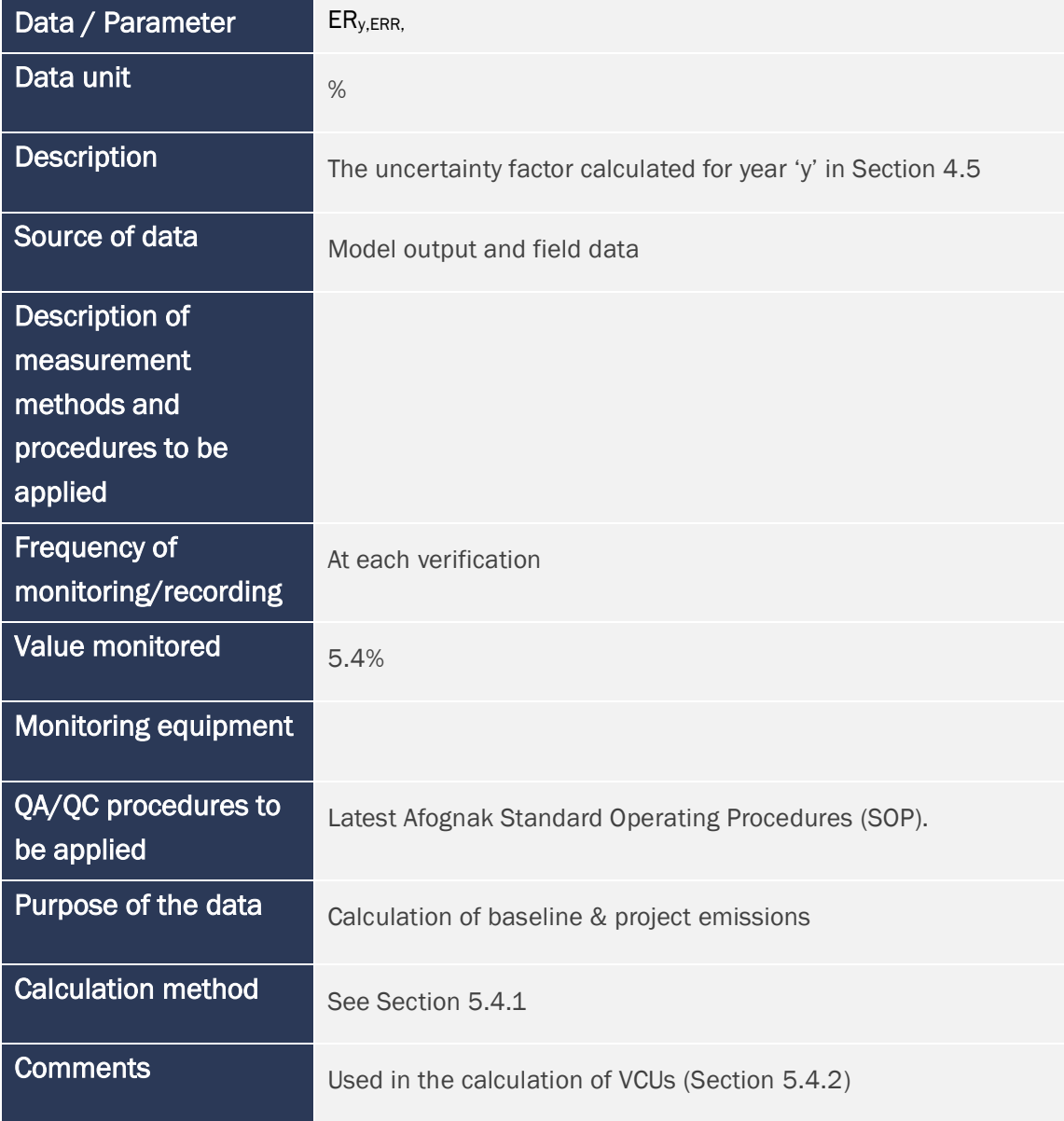

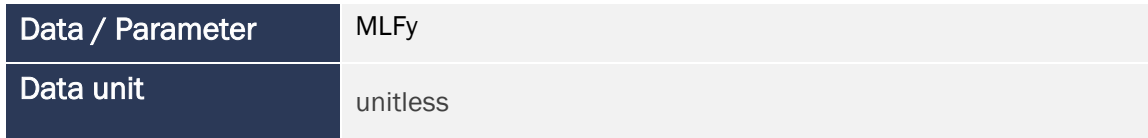

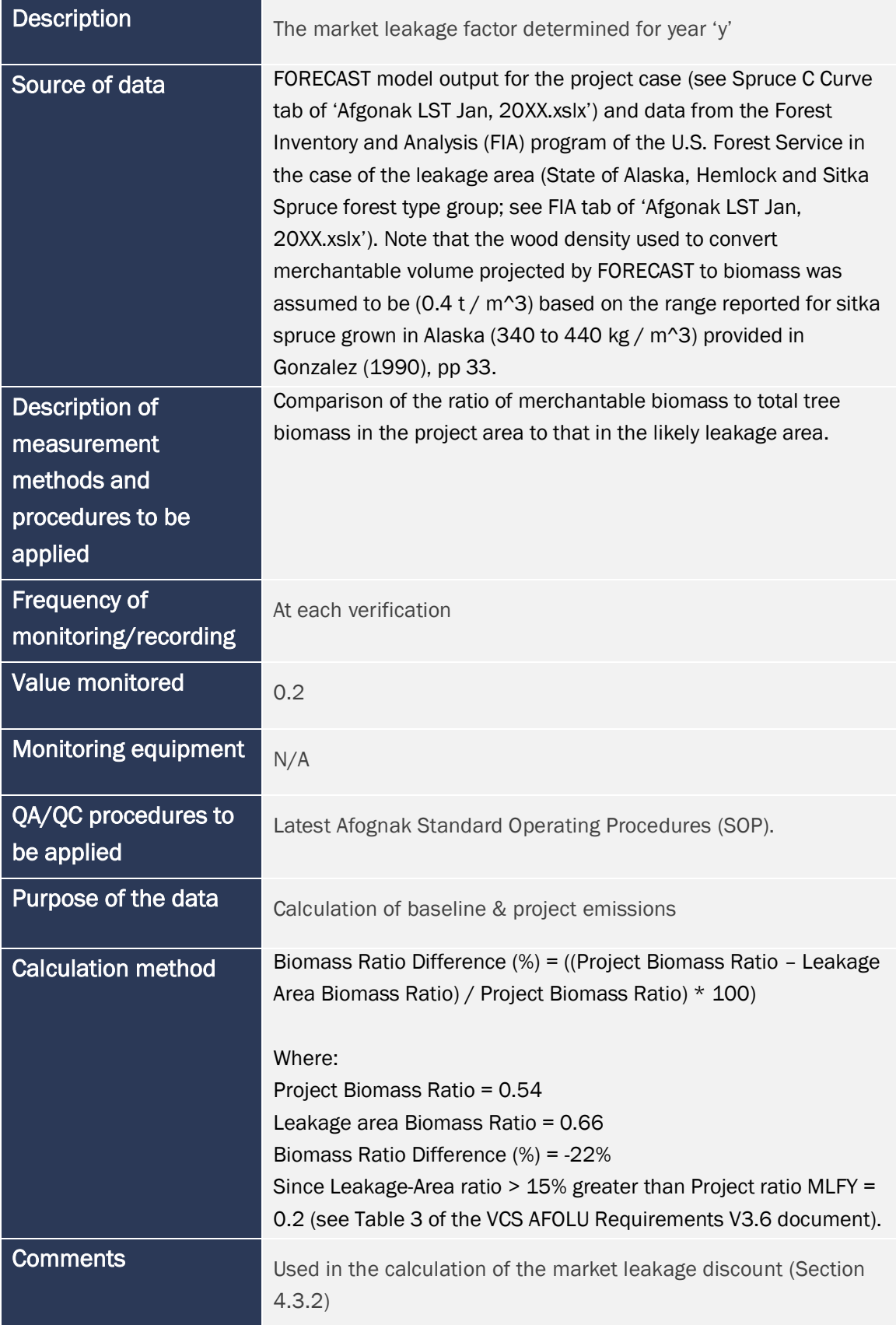

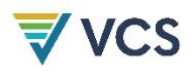

## 4.3 Monitoring Plan

The objective of the project monitoring plan is to reliably monitor changes in carbon stocks related to the calculation of VCU's in during each monitoring period. In particular, the program will monitor changes in spatial forest inventory conditions and collect field data on carbon stocks to compare against modelled carbon stocks and to calculate an uncertainty factor.

The project has followed the Monitoring Plan as per Section 4.3 of the Afognak PDD during this monitoring period, portions of which are presented or paraphrased in this section for purposes or reporting monitoring activities and results for this period. This monitoring report focuses on reporting on the 4 primary activities within this Afognak Forest Carbon Project monitoring plan during the monitoring period:

#### 1. Inventory Change Monitoring (PDD Section 4.3.1)

The project will undertake and document updates to the forest inventory data for the property using aerial observation, individual ground observations, and/or remote sensing methods, including at minimum (at a minimum scale of 4 ha):

- a) Natural disturbance events (>4 ha),
- b) Project activities,
- c) Unplanned man-made disturbance.

These spatial inventory changes were monitored during this monitoring period as detailed in Section 4.3.1 be monitored prior to each verification using a combination of remote sensing, aerial and/or ground-based surveys across the project area.

#### 2. Other Monitoring Requirements of the Project (PDD Section 4.3.2)

The project will monitor annualized changes in:

- a) activity shifting leakage
- b) and market leakage

These requirements were monitored during this monitoring period by updating the calculations following the methods outlined in the PDD (v3.0) Section 4.3. These monitoring results are detailed in Section 4.3.2.

#### 3. Field Plot Monitoring (PDD Section 4.3.3)

At minimum, the Afognak project will update the inventory, uncertainty calculations, and carbon calculations from field plot measurement data as outlined in (PDD) Sections 3.4 and 4.5.

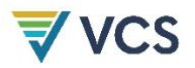

During this monitoring period, the following changes to the monitoring plan elements described in the PDD Section 4.3.3 in terms of:

- Stratification of Land Area (no change)
- Post-stratification (no change)
- Type and Number of Sampling Plots (3 new plots added for young stands -- AU 201, see below)
- Plot type (no change)
- Number of Plots, Precision, and Sampling Size (3 new plots added for young stands --AU 201)
- Sampling Design (no change)
- Measurement and Data Analysis Techniques (no change)

Three new plots were added to represent young stands (AU 201) during the summer of 2022. Prior to this there had been no plots in these stands as natural regeneration rates was delayed due to extreme competition with shrubs and grasses. The new plots were randomly located in young stand polygons using the approach detailed in Appendix 4. The location of the new plots is shown in Figure 2.

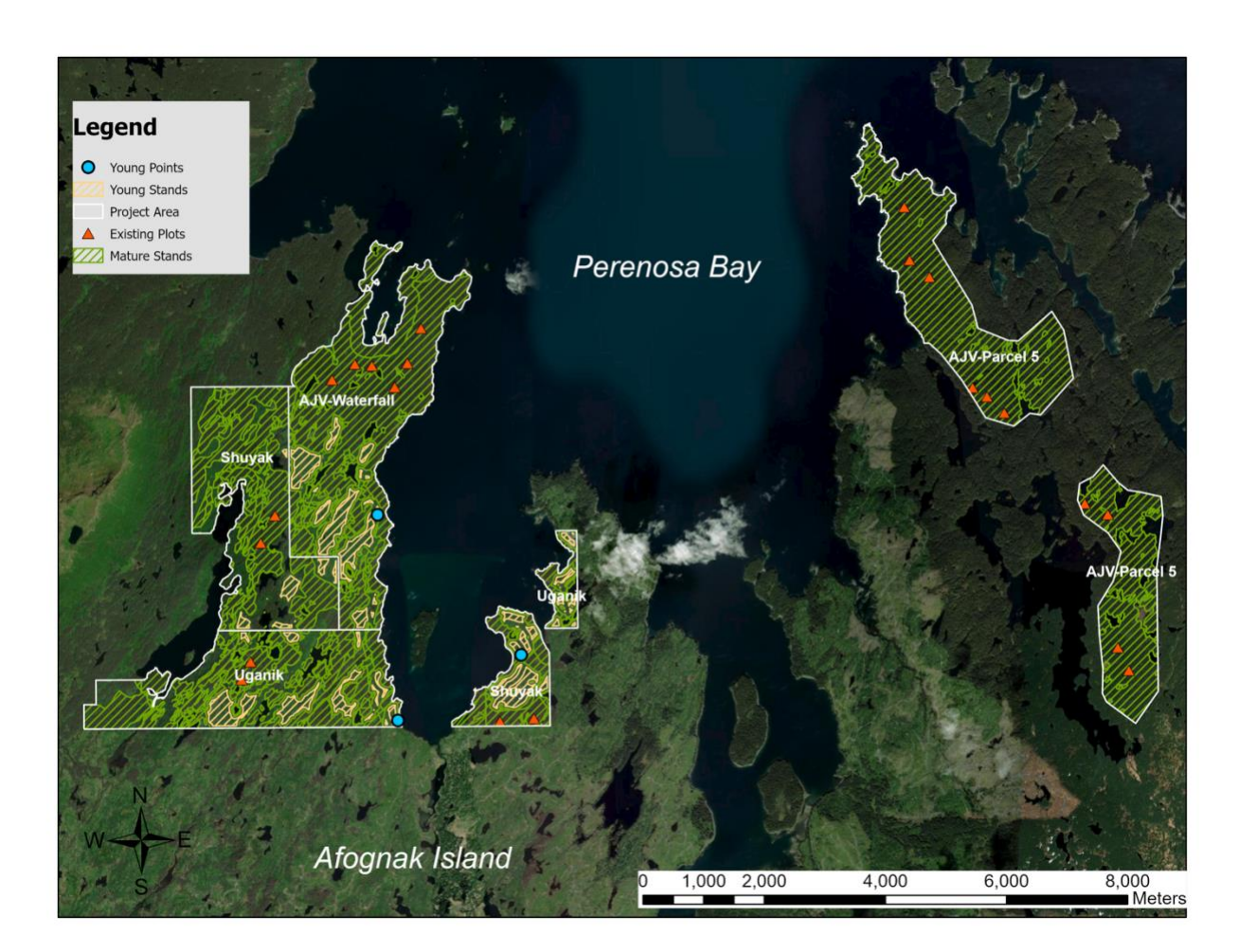

Figure 2. A map of the Afognak project area showing the spatial distribution of analysis units for 2019-2021 monitoring period.

The details with respect to the elements of the project monitoring plan are further described in the PDD Section 4.3.3 and as there have not been any changes to these elements, the full descriptions are not included in detail here for brevity.

The results of project monitoring during this period for Field Plot Monitoring are detailed in Section 4.3.3.

#### 4. Quality Assurance/Quality Control Measures (QA.QC) (PDD Section 4.3.4)

Afognak has standard operating procedures for: (1) Collecting reliable field measurements; (2) verifying laboratory procedures; (3) verifying data entry and analysis techniques; and (4) data maintenance and archiving.

#### QA/QC for Field Measurements

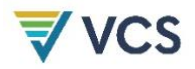

The plot network was installed by trained field crews who had previous experience installing similar permanent carbon plots. The Afognak plot installation SOP requires blind check-cruises of a minimum of 10% of the plots. As part of the 2022 field work, 3 of the 25 plots were checkcruised using blind checks (crews swapping plots), with 100% re-measurement of all variables. The plot check cruises met the minimum DBH, height, and tree count accuracy thresholds (+/- 10% standard error at 90% confidence interval). This meets the methodology QA/QC 10% check cruise requirement.

Note PDD Section 4.3.4 for this element describes the monitoring process undertaken during the initial plot installation only. No changes or additions to this monitoring plan description has been made during this monitoring period. During this monitoring period these field plots have been re-measured in a manner consistent with the original plot installations described in this part of PDD Section 4.3.4. As the PDD Section 4.3.4 outlines.

Further details related to activities and QA/QC for Field Measurement results in this monitoring period are in Sections 4.3.3 and 4.3.5.

#### QA/QC for Laboratory Measurements

As per the PDD, no laboratory measurements were taken for the Afognak sampling, and this section is not applicable. No changes to this element were made during this monitoring period.

#### QA/QC for Data Entry

Afognak data is field entered into electronic data recorders, and all data transferred electronically, which resolves many data entry error points. Standard procedures and ongoing QA/QC programs for data will be followed to ensure proper entry of data from paper to electronic format. If there are anomalies that cannot be resolved, the plot will be re-measured or omitted from the analysis.

The results of QA/QC for Data Entry during this monitoring period are described in Section 4.3.4.

#### Frequency of Monitoring (PDD Section 4.3.4)

Given the dynamics of forest processes, the permanent plots will be re-measured at intervals of not longer than 5 years (beginning at their date of first measurement). As noted, permanent plots may be established over multiple years, and such re-measurement schedules will be tracked on for each plot based on its establishment date.

Inventory data will be updated annually or at each verification/monitoring reporting period, including the results of project activities, natural disturbances, and other changes to the inventory.

This monitoring report describes the remeasurement of the permanent plots (see also the deviation on plot re-measurement timing) and reports on the annual inventory data monitoring.

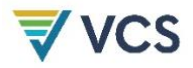

#### Use of monitoring data to update carbon stock estimations (PDD Section 4.3.4)

Data gathered through the monitoring process will be used to:

1. Update the project inventory data and related modelling and monitoring stratification as per (PDD) Section 3.4;

2. Update the leakage calculations in (PDD) Section 4.3;

3. Update error estimates used in the calculation of the uncertainty factor as per (PDD) Section 4.5; and,

4. Update and improve calculations of carbon stocks in (PDD) Section 4.2 and possibly (PDD) Section 3.1 as described in (PDD) Sections 3.4 and 4.2.

The use of monitoring data to update carbon stock estimations has been followed during this monitoring period as described throughout this report.

#### Updating of Inventory (PDD Section 4.3.4)

The ex-post stratification and polygon assignment to specific analysis units shall be updated at minimum prior to each verification, for any of the following reasons:

1. Errors in the inventory from field sampling or other monitoring. If the criteria used to allocate a polygon are not in accordance with field evidence, that polygon should be updated and reassigned accordingly if necessary. Any non-de minimis updates due to errors in the inventory will require recalculation of both the annual project emissions and the annual baseline emissions for the current monitoring period prior to the next verification;

2. Changes to spatial inventory from monitoring for natural disturbance and planned/unplanned project activities. Updates will be made for any monitored event (at minimum >4 ha) that affects the criteria used to define a given polygon or analysis unit in the project inventory. Note that disturbance or activity events may result in creation of a new polygon, or an age reclassification for the stand, and/or a re-assignment of the polygon. These updates only affect the calculation of carbon emissions from the project scenario.

3. Established polygons may be merged if the original justification for their separate creation no longer applies. These updates only affect the calculation of carbon emissions from the project scenario. These monitoring steps have been followed during this monitoring period as described throughout this monitoring report.

#### Ex-Post Calculations of Carbon Stocks (PDD Section 4.3.4)

Ex-post carbon stocks will be determined (at a maximum interval of 5 years) by updating the project's forest carbon inventory from monitoring data.

This will be done by:

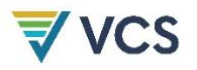

1. Incorporating any new forest inventory data (including data from new or remeasured sampling plots, and other monitored data as outlined in Section 4.3) obtained during the previous year into the inventory estimate.

2. Updating the forest inventory for spatial monitoring results, including annual project activities and/or disturbances that have occurred during the monitoring period.

3. Using the selected model(s) to project prior-year data from the forest inventory to the current reporting year (as described in Section 5.2).

4. Comparing estimates of live biomass and dead organic matter in polygons and calculated from monitoring activities against current-year modelled values in the project scenario.

5. Making calibration adjustments to models and/or parameters such that the fit between the equivalent modelled and measured variables meets targets (see description of stratification in Section 4).

6. If any changes are made to the model assumptions or parameters used in Section 5.2, the calculation of baseline emissions (from the current date forward, Section 4.1) will be redone using the updated model(s) and parameter sets.

7. Calculating the error terms for use in calculating the uncertainty factor (Section 5.4). After each monitoring event, actual (ex-post) annual net carbon stocks will be calculated using the following equations from the VCS methodology document. For transparency, the equation numbers used here are the same as those used in the methodology document.

#### $C_{\text{ACTUAL},i,t} = C_{\text{LB},i,t} + C_{\text{DOM},i,t}$  (28a)

where:

 $C_{\text{ACTUAL},i,t}$  = carbon stocks in all selected carbon pools in subregion, i, year, t; t C

 $C_{LB,i,t}$  = carbon stocks in living tree biomass in subregion, i, year, t; t C

 $C_{DOM,i,t}$  = carbon stocks in dead organic matter in year, t; t C

#### Live biomass

Average aboveground biomass for measured stratum, *i,* in year, *t* (BAG,i,t) will be determined by converting the aboveground, tree-level measurements (kg biomass per tree) described in Section 4.3 to area-based, stand-level measurements (t ha $-1$ ). This is achieved by summing the aboveground biomass of all the trees within a sample plot, converting kg to t, and then dividing the sum by the plot area in ha. All plots within a particular stratum will be averaged to get an average estimate of stand-level aboveground biomass (t ha $-1$ ). Once the average aboveground biomass has been determined for each measured stratum, belowground biomass is estimated by multiplying the aboveground biomass by the root: shoot ratio, R<sub>i</sub> (Equation 28d) and the two are summed to determine total stand-level live biomass for measured stratum i, time t,  $(B_{\text{Total},it})$ . R<sub>i</sub> is described in Section 4.1. Finally, the average measured carbon stock in living tree biomass for

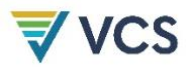

Monitoring Report: VCS Version 4.1

measured stratum *i*, time *t*, (CLB,i,t) is calculated as shown in Equation 28c. This value of BBG,i,t will be compared to the equivalent calculation of live biomass ( $\text{LB}_{\text{PRJ,i,t}}$ ) calculated in the project scenario (Section 4.2) (see the section on updating the modeled project carbon balance below).

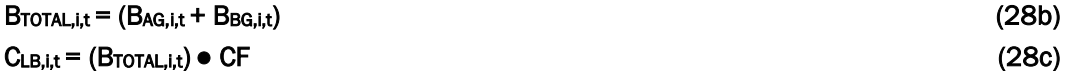

where:

BAG,i,t = aboveground tree biomass (t d.m. ha-1) measured in stratum, *i,* year, *t* BBG,i,t = belowground tree biomass (t d.m. ha-1) measured in stratum, *i,* year, *t*. BTOTAL,i,t = total tree biomass (t d.m. ha-1) measured in stratum, *i,* year, *t*

#### $B_{BG,i,t} = B_{AG,i,t} \bullet R_i$  (28d)

 $CF =$  carbon fraction of dry matter (IPCC default value = 0.5)

#### Dead organic matter

Carbon stored in dead organic matter pools in measured stratum, *i*, year *t*, (C<sub>DOM, it</sub>) is calculated as the sum of that stored in lying dead wood and standing snags.

#### $\text{CDOM,i,t} = (\text{DOMLDW,i,t + DOMsNAG,i,t}) \bullet \text{CF}$  (28e)

where:

 $DOM_{LDW, it}$  = average mass of dead organic matter contained in lying dead wood (t d.m. ha-1) in measured in subregion, *i,* year, *t*

DOM<sub>SNAG,i,t</sub> = average mass of dead organic matter contained in standing snags (t d.m. ha<sup>-1</sup>) in measured in subregion, *i,* year, *t*

The average quantity of dead organic matter contained in lying dead wood for measured stratum, *i,* in year, *t* (DOMLDW,i,t) is calculated according to Equations 61a-c in (PDD) Section 3.3. The value of DOM<sub>LDW,i,t</sub> will be compared to the equivalent calculation of lying dead wood mass (LDWPRJ,i,t) in the project scenario (Section 5.2) (see comparison method and steps below).

The average quantity of dead organic matter contained in standing snags for measured stratum, *i,* in year, *t* (DOMSNAG,i,t is calculated by summing the mass (aboveground only) of all the measured standing dead trees within a sample plot (converting kg to t) and dividing the sum by the plot area in ha (See PDD Section 3.3). The belowground component of snags is treated as dead below ground biomass (See Section 5.2) and is not directly measured. All plots within a particular stratum should be averaged to get an average estimate of DOM<sub>SNAG, i.t</sub>. The value of DOM<sub>SNAG, i.t</sub> will be compared to the equivalent calculation of standing dead tree mass ( $\text{SNAG}_{\text{PRLi},t}$ ) in the project scenario (Section 5.2) (see the section on updating the modeled project carbon balance below).

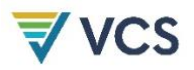

These ex-post calculations have been undertaken during this monitoring period as described throughout this monitoring report document.

#### Updating the Modeled Project Carbon Balance (PDD Section 4.3.4)

The precision of the modeled carbon stocks will be evaluated for each analysis unit using the method described for determining mean model error in (PDD) Section 4.5 (Equations 60a,b). If the model error term is > 10% the proponents will attempt to improve the model fit by reevaluating and adjusting model parameters until model error term is < 10%. Model error terms greater than 10% (after model adjustments) will be penalized according the calculation of the uncertainty factor described in (PDD) Section 4.5. If changes in model assumptions or parameters are made, the baseline scenario (from the next year forward) must be recalculated using the revised model ((PDD) Section 3.1).

The project has updated the modeled project carbon balance as per this element of the PDD project monitoring plan, as described throughout this monitoring report document.

#### Specific Monitoring Results During this Monitoring Period:

All elements of the Afognak Monitoring Plan for the previous monitoring periods (2006-2011, 2012-2013, 2014, 2015-2017, 2018) and the current monitoring period (2019-2021) were developed and implemented by 3GreenTree.

During the first monitoring period field crews were sent to Afognak Island (in October 2011) to install the initial plot network (22 plots located across the project properties) and to complete monitoring for spatial inventory changes since the latest orthophotos being used at that time (from 2006). This included extensive coverage across the project area by foot (generally on route to field plot locations, but also multiple routes taken across areas with previous activities), and aerial flights in fixed wing aircraft, with a particular focus on areas along the southern border (where adjacent harvesting has occurred during the monitoring period) and within existing harvested areas (to look for unplanned harvesting, extensive blowdown, or other disturbances). In the subsequent second verification, extensive helicopter-based overflights were undertaken to review site conditions in transacts across the majority of the project area. The results of previous monitoring activities were fully outlined in the previous monitoring reports.

Due to the lack of management activity on the properties and the relative stability of the old growth forests on the project area, the primary monitoring activities have shifted primarily to remote sensing using updated satellite, orthophoto, and/or other data to monitor for material forest disturbances or other non-de minimis forest change. State of Alaska personnel are active in managing access and use permitting, along with implementing conservation on the properties, which includes active oversight of these properties along with their other regional and adjacent assets.

### 4.3.1. Annual Inventory Change Monitoring

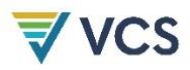

The GIS inventory for the Afognak project area has been updated to the end of 2013 as follows:

• The spatial inventory data was initially prepared as part of the forestland appraisal process (Forest and Land Management, Inc., 2008) and updated in 2011 using the high resolution (0.6m) orthophotos of the project area taken in 2006. The orthophotos were acquired as part of the USDA-NRCS-1-06 Alaska Digital Orthoimagery program (http://browse.alaskamapped.org/#browse/available\_data). These geo-referenced images were used to identify and digitize non-productive land that had not been spatially identified during the appraisal process (see Figure 3). The following images were downloaded and overlaid in compilation to cover the project area:

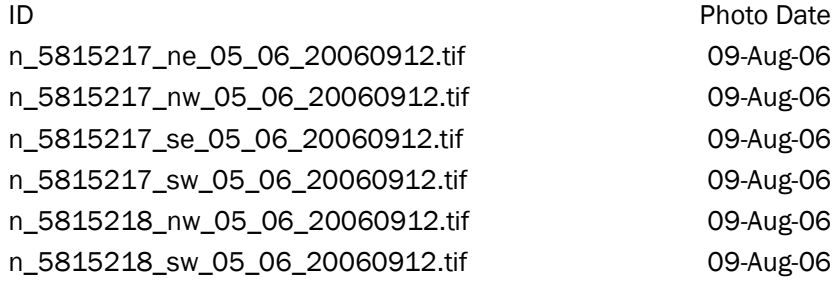

- The non-productive area associated with roads was accounted for by applying a 5m buffer on either side of all road lines and labeling that area as non-productive. Streams were buffered by 20m on either side and land classification within these buffers was not changed (e.g. if the area were classified as mature spruce, it was left as such). However, stream buffer areas were excluded from the potential harvest area within the baseline scenario.
- No new areas of timber blowdown  $(24ha)^2$ , incidents of fire, or visible areas of pests or disease were noted on the property by State of Alaska staff, nor are evident from detailed spatial analysis of satellite imagery from April 2013 (See also Appendix 3).
	- o For this monitoring period, no new areas of timber blowdown > 4 ha were visually evident in 2019-22 high-resolution satellite imagery (see Appendix 3). In fact, no areas of new blowdown or other disturbances was noted at any size that is visually apparent in this review of new satellite imagery. See also Footnote 4.

<sup>2</sup> *Individual tree blowdown was rarely or occasionally observed along exposed cutblock edges during field work on the site, including during the 2022 monitoring work. However, no specific areas of blowdown (i.e. >0.5ha or more), unstable timber faces, or ongoing/extending blowdown were observed, which is consistent with the visual satellite imagery reviews. As these old harvest areas are now 10-20 years old, the risk of extensive future blowdown is low, but will be monitored in future. Field observations of within stand individual tree blowdown appears normal or lower than experienced foresters expected for normal endemic stand dynamics for coastal forests.*

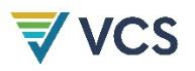

- No areas of illegal or unintentional incursion of adjacent management activities have been noted by State of Alaska staff, and none are evident along the property lines of the property, as per visual analysis of 2022 satellite imagery (See also Appendix 3).
- The permitting activity log compiled by the State of Alaska indicates there have been no other activities that affect carbon stocks in the project area during the monitoring period. Reported permitted activities would relate to hunting or other recreational uses in the general project area.

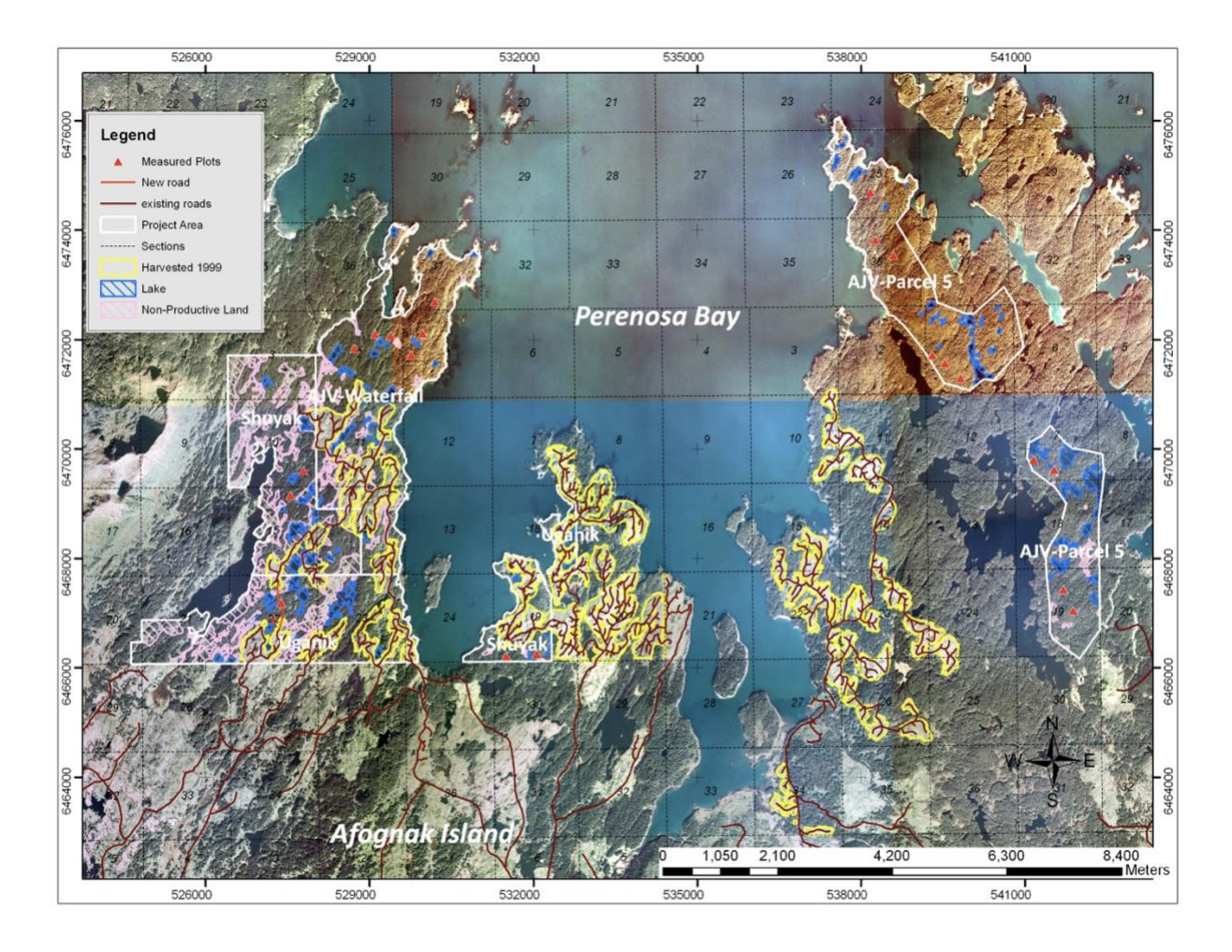

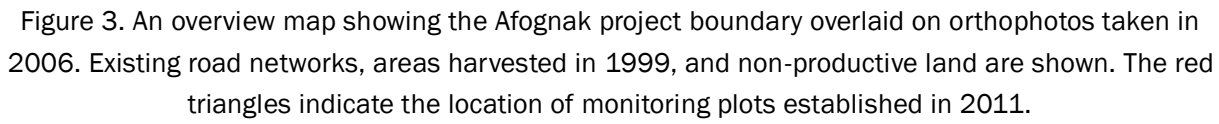

### 4.3.2. Leakage monitoring

#### Activity shifting leakage:

The activity shifting leakage monitoring involves updating relevant project proponent logging activities on other properties owned or managed by ALC, RMEF, ClimCo and/or Camco by monitoring period. Table 3 lists the level of harvesting activities on other properties owned or

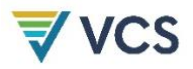

managed by the proponents that might have potential for activity shifting. As none of the project proponents undertake commercial harvesting on other properties, there is no evidence of activity shifting leakage during this monitoring period.

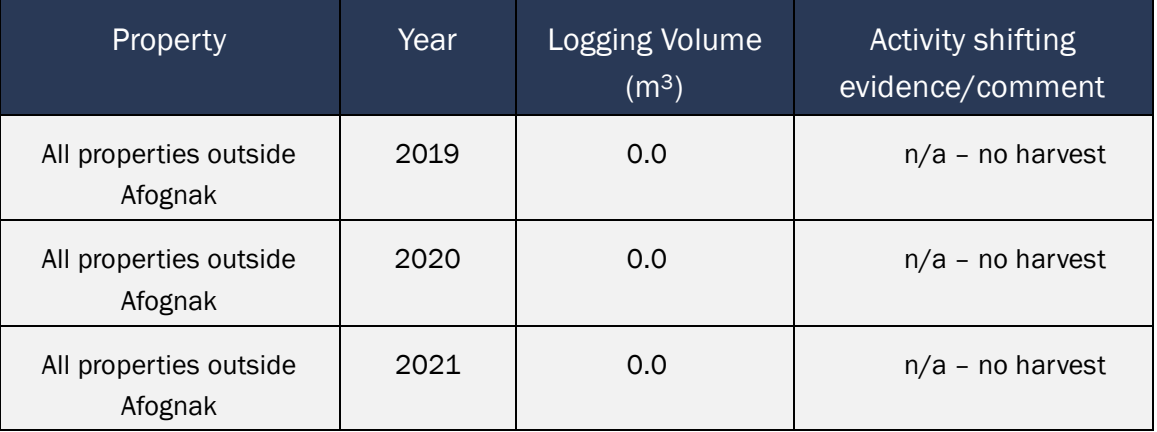

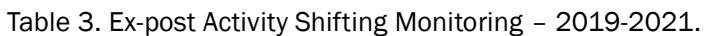

#### Annual market leakage calculations (annually)

Calculations for market leakage are updated each monitoring period to reflect the level of timber harvesting volume in the baseline and any changes in harvest activities in the project scenario. As planned, there have been no harvesting activities in the project during the monitoring period of 2019- 2021. The harvest levels in the baseline scenario remain the same as those indicated in the PDD. However, as a result of the required baseline update in 2016, the method employed to estimate market leakage changed from the CAR market leakage formula (used from 2006-2015) to the VCS leakage discount method outlined in the current version of the VCS AFOLU requirements document (v3.6). Both methods are eligible for use in the VM0012 v1.2 methodology. Since, the CAR method was selected in the PDD, the change to the VCS method represents a project description deviation (see Section 3.2.2). The calculated market leakage for each year is shown in Table 9. The VCS leakage discount method is based upon a comparison of the ratio of merchantable biomass to total tree biomass (aboveground + belowground) in the project area to the same ratio in the assumed leakage area. In the case of the Afognak project located in northwestern Alaska, the logical leakage area was determined to be the state of Alaska. The ratio of merchantable to total biomass in the project area was calculated using detailed output from the FORECAST growth model that was used to generate the stand biomass and volume curves for the project (see Appendix 1). The merchantable biomass to total biomass ratio for the leakage area was determined using data from the Forest Inventory and Analysis (FIA) program of the U.S. Forest Service parameterized for the state of Alaska with a focus on the Hemlock and Sitka Spruce forest type group; see Appendix 1). A detailed description of the data and calculations used to determine the market leakage factor

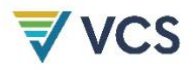

(MLFy), as shown in Equation 56b of the VM0012 v1.2 methodology, are provided in Table 2 in Section 4.2.

#### 4.3.3. Field plot monitoring

The necessary number of permanent field plots for biomass and carbon measurements were established across the project area in October 2011 and no additional plots have been installed during this monitoring period. All field plots have been remeasured in August 2022.

#### 4.3.4. Quality Assurance/Quality Control Measures (QA/QC)

Afognak has standard operating procedures for: (1) collecting reliable field measurements; (2) verifying laboratory procedures; (3) verifying data entry and analysis techniques; and (4) data maintenance and archiving.

#### QA/QC for Field Measurements

The field plots were remeasured during this monitoring period. The plot remeasurements were undertaken by trained crews highly experienced in forest mensuration and field plot installation and measurement. The Afognak plot installation SOP requires blind check-cruises of a minimum of 10% of the plots. In the 2022 plot remeasurement field season, 3 of the 25 plots were check-cruised using blind checks (crews swapping plots), with 100% re-measurement of all variables. The plot check cruises met the minimum DBH, height, and tree count accuracy thresholds (+/- 10% standard error at 90% confidence interval). This meets the methodology QA/QC 10% check cruise requirement.

#### QA/QC for Laboratory Measurements

As expected, no laboratory measurements were taken for the Afognak during this monitoring period, and this section is not applicable.

#### QA/QC for Data Entry

During this monitoring period the Afognak data was field entered into electronic data recorders, and all data transferred electronically. Blind check plots were used to test data collection and entry simultaneously, and no material errors were noted, and no unresolvable data anomalies were found.

#### QA/QC for Data Archiving

Afognak has document control procedures to cover the carbon monitoring data, including retaining the following for 2 years past the duration of the project. 3GreenTree retains electronic records within corporate cloud-based server storage methods that are consistent with the project monitoring plan requirements.

1. The electronically collected field data was output into MS Excel format, and copies of the original data related to the original plot field measurement, check plots, and related data summaries are maintained by 3GreenTree.

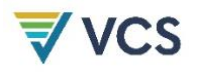

- 2. Copies of all monitoring data analyses, models, model input and output files, carbon calculations required for this methodology, GIS inventory dated by year, and copies of the monitoring reports are maintained by 3GreenTree on cloud-based servers (Google Drive), and will be maintained for at least 2 years past the end of the project.
- 3. Records of the version and relevant change history of software or data storage media changed between monitoring periods are maintain by 3GreenTree as necessary.

## 5 QUANTIFICATION OF GHG EMISSION REDUCTIONS AND REMOVALS

## 5.1 Baseline Emissions

The baseline scenario has been reviewed as part of the VCS-required 10-year baseline revalidation. From this review, no changes to the baseline scenario and calculations were deemed necessary, as outlined in Section 3.1 of the new PDD (v3.0). As part of this review process, the PDD was converted into the latest template format (VCS PDD Template v3.3) and was updated to the requirements of the latest methodology (update from  $v1.1$  to  $v1.2$  in this period). The update of VM0012 to v1.2 involved a change to the method for calculating the annual change in storage in harvested wood products (HWP). This change in HWP calculations affected the ex-post calculations starting in 2016 for this monitoring report. See Section 5.1.5 for more detail.

#### 5.1.1. Stratification of Land Area and Updates to Spatial Inventory

There have been no updates made to the spatial inventory that was established in the Afognak PDD (v.2.3). The following section describes the development of the inventory for use in the carbon calculations.

#### STEP 1 - Stratify to create homogeneous units

The Afognak forest inventory is contained within a robust Geographic Information System dataset. The polygons are homogeneous, based upon forest cover and stand age class. The forested area has been stratified into two age-classes: mature spruce, and regenerating stands (areas harvested in 1999). No additional forest age data are available. Further, there is no evidence of significant variability with respect to forest productivity within the area. Calculations within the Landscape Summary Tool are made by summing the areas of groups of polygons that have the same starting age, analysis unit classification, and management/disturbance trajectory (see below). These groups are referred to through this report as subregions.

#### Development of Analysis Units

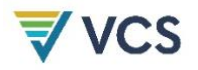

The relative homogeneity of the Afognak forest inventory allowed for stratification of the forest area into only two analysis units. The first, AU 101, represents the existing naturally originated, mature spruce stands. The second, AU 201, represents naturally regenerating spruce stands following clearcut harvesting. All of the polygons containing mature spruce within the Afognak forest inventory were assigned to AU 101 with a 2011 starting age of 190 (based upon the tree age data collected during the field sampling in 2011). Likewise, stands that were harvested in 1999 were assigned to AU 201 and given a starting age of 13 in 2011. A map of the spatial distribution of the analysis units at project initiation is shown in Figure 4.

The FORECAST model (see below) was used to create a series of stand attribute curves for each analysis unit including merchantable volume and carbon storage by ecosystem pool. The specific regeneration assumptions for each of the analysis units are shown in Table 4. The assumptions in Table 4 are based upon: 1) a previous study conducted on Afognak Island in which spruce regeneration was evaluated 25 years after a clearcut harvesting and 2) assessments of regeneration within cutover areas examined during the site visit in October of 2011. The spruce stands represented in analysis units 101 and 201 were simulated using two separate age cohorts in FORECAST. This was done to represent the uneven-aged nature of the stands that are anticipated to develop as a consequence of regeneration delay. In the case of the spruce stand simulated as developing after clearcut harvesting, the regeneration delay is assumed to be due to competition from shrub vegetation (primarily). The regeneration delay for AU 201 (8-18 years after harvest) was based both on observations (during the field work conducted in 2011) of the regrowth in areas harvested in 1999. In addition, a previous study on Afognak in a spruce stand 25 years after harvest showed that spruce regeneration had been delayed and was poor due to shrub and grass competition (US Forest Service, 1972). The assumption of delayed regeneration after harvesting is conservative from a carbon perspective.

The stand attribute curves, as described above, were consolidated within a spreadsheet for use in an Excel spreadsheet-based Landscape Summary Tool developed for this project (see Appendix 1).

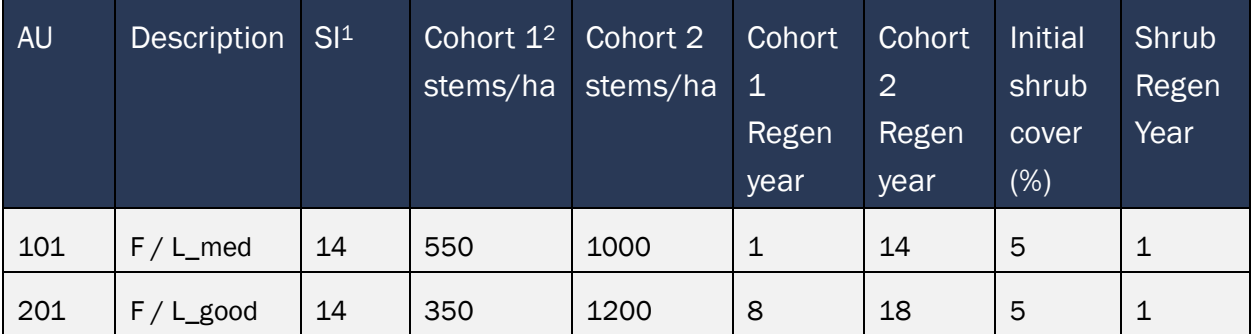

Table 4. FORECAST regeneration assumptions for each of the analysis units (AU).

<sup>1</sup> The reference site index at breast-height age 50 (SI) was set at 14m in FORECAST.

<sup>2</sup> Two age cohorts were used to represent the extended period of natural regeneration

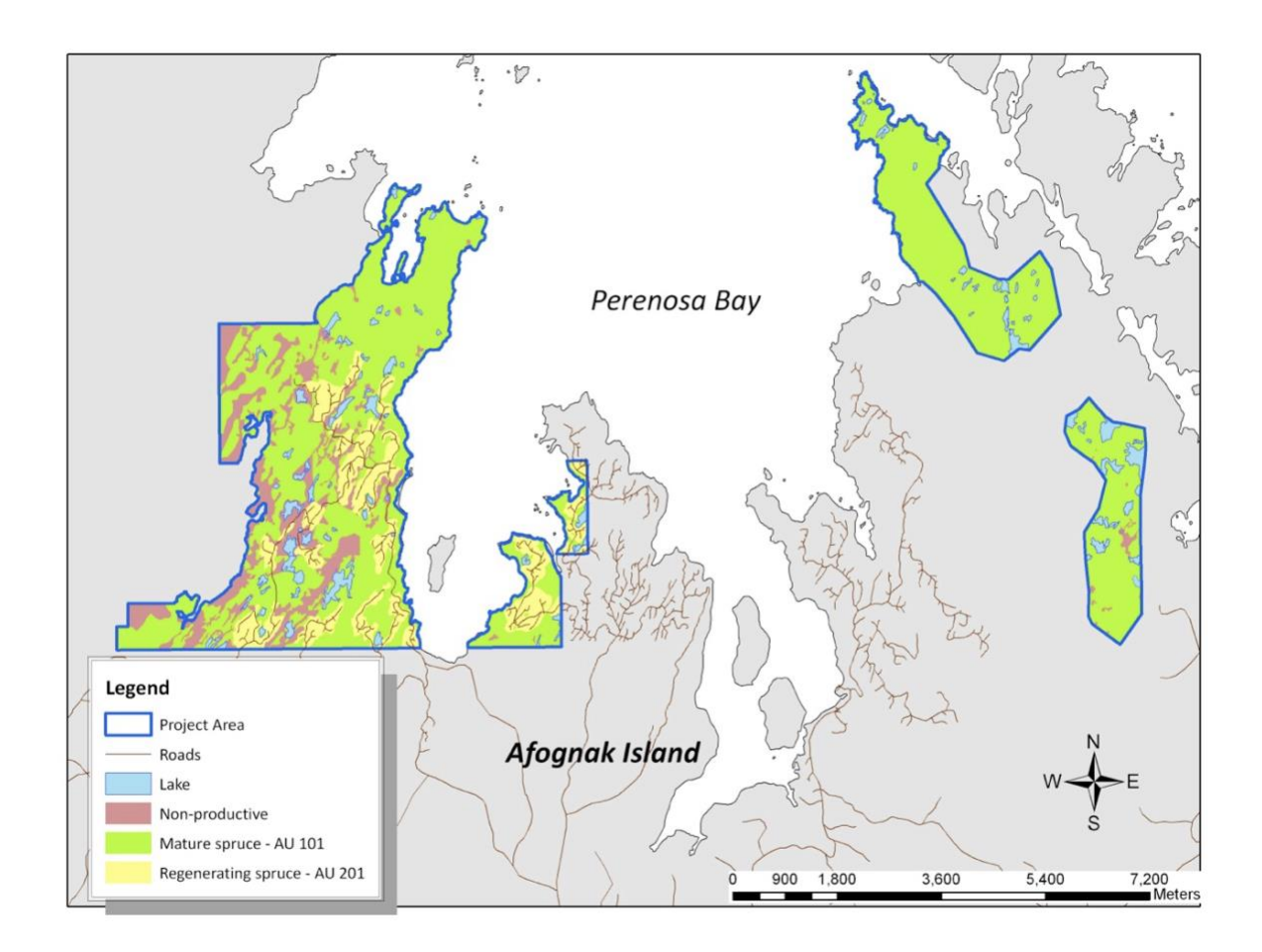

Figure 4. A map of the Afognak property showing the spatial distribution of analysis units at project initiation.

STEP 2 – Identify areas eligible for specific management activities

The portion of the Afognak property area included within the baseline (and project) analysis was defined based upon an existing harvest plan developed during an appraisal of the Afognak properties conducted prior to the acquisition of the property (Forest and Land Management, Inc. , 2008). There were several stages in this process.

1.) The first stage in the process was to review the appraisal harvest plan and associated inventory. In the appraisal some of the forested area (buffers adjacent to large lakes and some ocean front areas (~320.3 ha) was identified as higher and better use and assumed to be left for some sort of recreational land use or conversion rather than harvesting. However, it was clear from examining areas adjacent to the project that similar areas had been harvested in the past, so this area was included in the baseline potential harvest area but with some restrictions (see below). In addition, there were some access and harvesting appraisers to identify specific

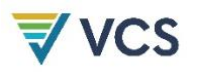

areas of mature spruce to be left out of the harvest plan  $(\sim 155.1 \text{ ha})$ . These areas were excluded from the potential baseline harvest area. The remainder of the productive mature spruce area within the Afognak project area was identified as available for potential harvest within the baseline scenario.

2.) The second stage in the process was to identify non-productive or legally protected land to be excluded from the productive forest landbase. The first step in this process was to use the high-resolution orthophotos to spatially identify non-productive land within the project area that had previously been identified as forested. The second step in this stage was to remove buffers adjacent to streams and roads. These entities had previously been defined in the GIS data only as lines. Road areas were buffered by 5m on either side, and stream areas were buffered by 20m on either side. These buffered areas were removed from the potential harvest area in the baseline scenario and from the productive forest area (in the case of road buffers) in both the project and baseline scenarios. The total non-productive land area within the project area (including road buffers but excluding lakes) is approximately 423 ha.

3) The final stage in the process was to estimate the amount of retention that would be left behind from the spatially identified potential baseline harvest area. This was done through a review of adjacent harvesting areas observed in the orthophotos and from recent harvesting observed during the fieldwork in 2011. It was assumed that 5% of the mature forest area would be left behind in the potential harvest area that was outside of the higher and better use buffer areas described in Stage 1 above, and that 15% of the area within these buffers would be left behind. The total mature area left behind in the potential harvest area is 137.3 ha or 6.5% of the total. These retention areas were not spatially defined but were taken into account in the total area numbers used in the Excel Landscape Summary tool.

A summary of the different areas identified in these three stages are shown in Table 5 and Figure 5. Taking into account the whole area of mature spruce on the productive landbase (2293.8ha), the total retention of mature spruce in the baseline scenario is 325.4 ha (14.2% of the total).

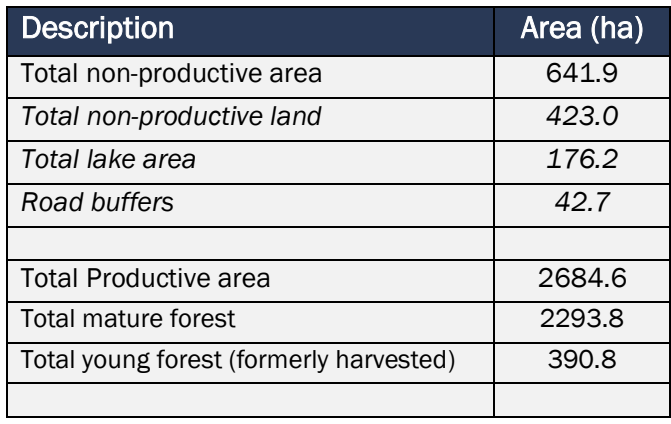

Table 5. A breakdown of the total project area into productive and non-productive classes. The area of retention of mature spruce is also shown.

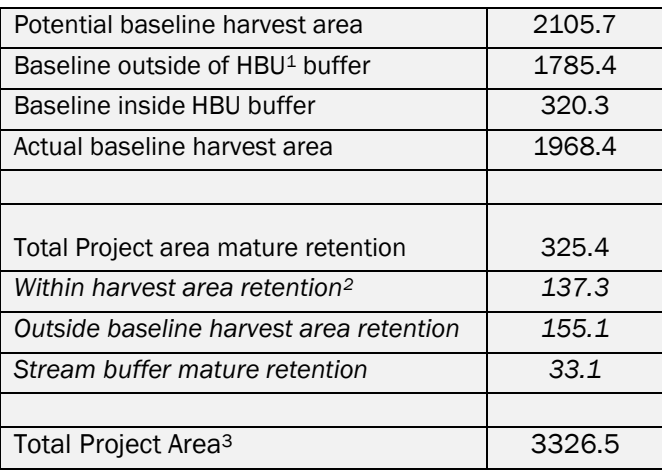

 $1$ . HBU = Higher and better use buffers specified during the appraisal process.

2. Area not spatially identified in maps.

<sup>3.</sup> The total project area as determined from the spatial data is greater than that determined by summing the official survey data (3315.3 ha) by 11.2 ha (0.32%). It is difficult to determine the source of this difference, but it is likely largely associated with non-productive areas (lakes etc.) and is *de minimis* with respect to the carbon the calculations.

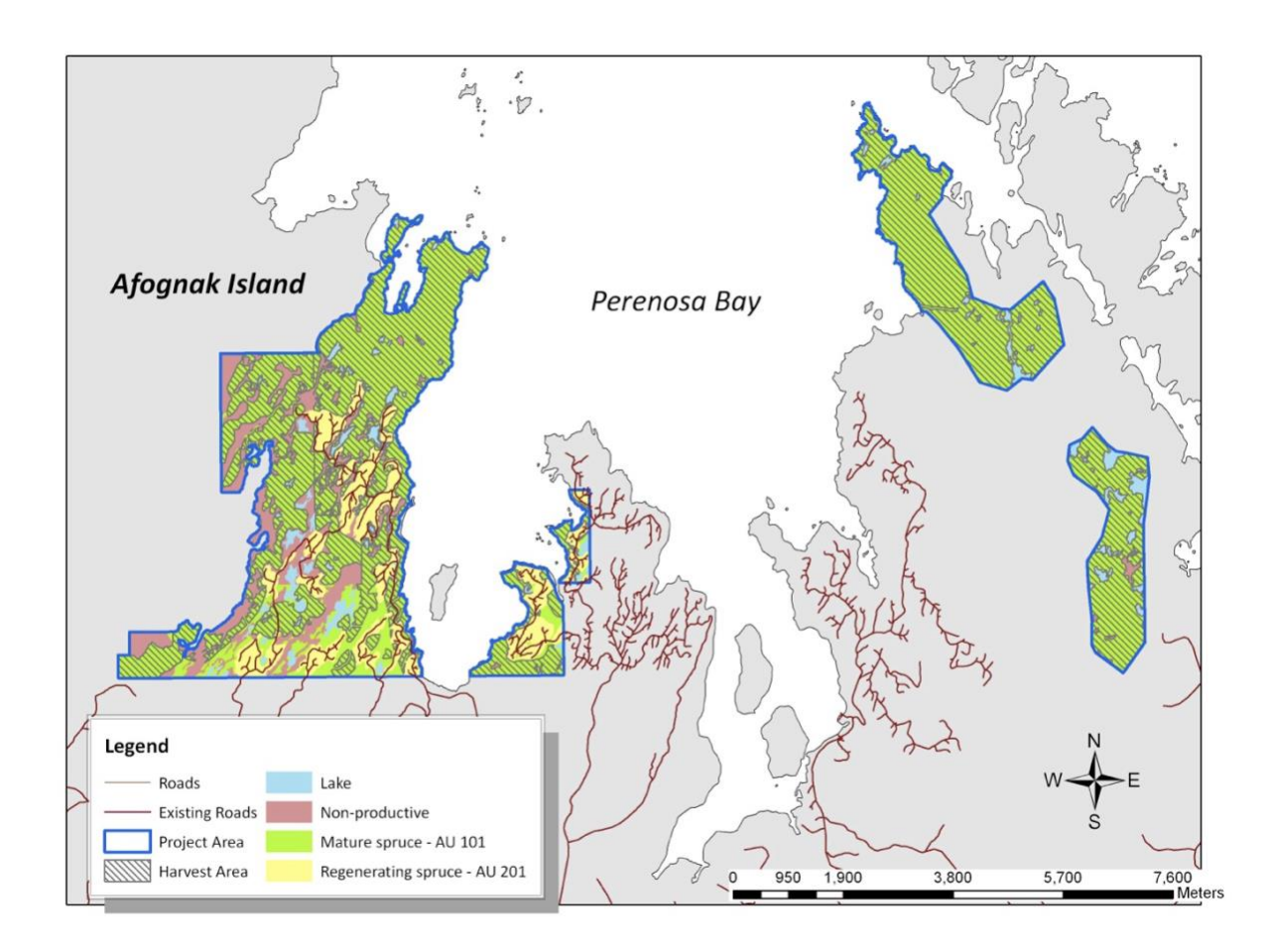

Figure 5. The Afognak project area showing the potential harvest area for the baseline scenario.

### 5.1.2. Model Selection and Use

The FORECAST model (v8.5) and the Excel summary spreadsheet tool were used in conjunction with a Microsoft Excel spreadsheet model (Landscape Summary Tool, as referenced in Appendix 1).

The combination of FORECAST and the Landscape Summary Tool meet all six criteria for model selection in the methodology document. In addition, FORECAST also meets the preferred criteria #7 and #8. Further details about these models and their application in the Afognak Forest Carbon Project are provided in the sections below.

### 5.1.3. Calculating the Baseline Carbon Balance

The carbon accounting approach employed for the Afognak carbon project utilized the management interface and biomass output from a locally calibrated stand-level model,

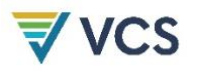

FORECAST, in conjunction with an Excel-based Landscape Summary Tool for calculating landscape-level carbon totals.

FORECAST was used to simulate the temporal changes in carbon storage of different ecosystem pools for each of the analysis units. The stand-level output from FORECAST was linked to the Landscape Summary Tool using a shared database approach. This allowed the summary tool to extrapolate the stand-level output on the carbon pools associated with each of the inventory polygons and associated subregions that comprise the Afognak GIS database. While not spatially explicit, the Landscape Summary tool calculates to the total areas of each treatment area within the project and baseline scenarios on 1-year time steps.

## 5.1.4. Description of the Baseline Scenario Modelling

The selected baseline scenario applied in the Landscape Summary Tool assumes logging would have occurred over a ten-year time period beginning in 2008. A total of 984.2 hectares of mature spruce forest would be harvested during the first 5 years and the same area harvested again during the next five years. It was assumed for the baseline scenario that the annual area harvested would be constant during those ten-years of harvesting at ~196.8 ha/yr. Given, the long-rotation length of these forest types 100 to 140 years, it was assumed that there would be no further harvesting conducted during the 100-year simulation period.

The harvest method employed in the baseline scenario is clearcutting (the complete removal of all standing trees), a method with the lowest harvesting cost and maximum timber asset retrieval. Stands are assumed to regenerate naturally (i.e., no reforestation investment) in the baseline scenario since this is common practice across Afognak Island. As indicated earlier in this section, stands were simulated to represent a regen delay following harvesting with two recruitment periods. Harvesting activities that occurred in 2008 were limited to the Waterfall and Laura Lakes Tract B parcels; in the remaining years harvesting activities were distributed throughout all parcels. An overview of the baseline scenario assumptions is presented in Table 6. Both the baseline and project scenarios in the Landscape Summary Tool were calculated with 1-year time steps for a total of 30 years. The annual rate of harvest (by area) was assumed to be constant during that period.

Table 6. Overview of the Landscape Summary Tool assumptions for the Baseline and Project scenarios.

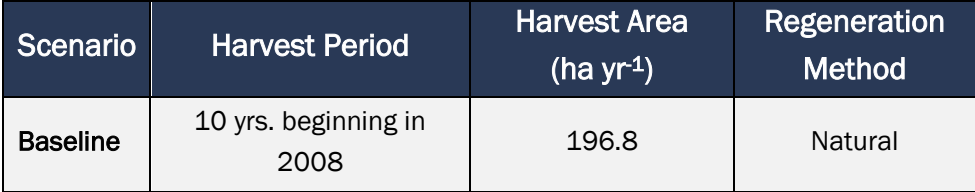

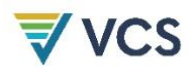

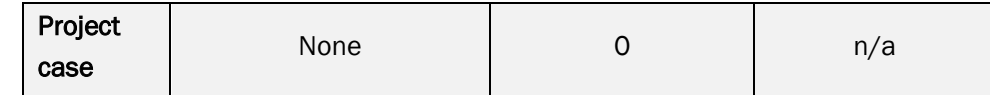

#### 5.1.5. Calculation of Annual Emissions/Reductions

As described in Section 5.1, there have been some changes to the calculation of emission reductions with respect to C storage in HWP. These changes start at year 10 of the project (2016) as required by the baseline review process. Thus, reported emission/reduction values will reflect these changes in calendar years after 2015. References to the calculation changes have been described in brief on the covering page of the newly updated PDD (v3.0).

Annual emissions/reductions for the baseline scenario for the years 2019-2021 were calculated using the output from the Afognak Landscape Summary Tool (see reference to file in Appendix 1). Harvesting activities were distributed throughout all parcels. The FORECAST model output, analysis units, baseline assumptions and spatial inventory data used in the carbon emissions calculations made in the project and baseline scenarios are the same as those described within the Afognak PDD v2.3. The only difference was that the LST model was run for 30 years using an annual time step instead of 100 years using a 5- year time step. The annual time-step approach led to some small differences in the carbon emissions output relative to the values reported in the PDD (v2.3). These differences are derived from averaging errors in the 5yr time step model.

Output with respect to volume harvested and annual emissions/reductions (including key components) are shown in Table 7. The full LST output file is referenced in Appendix 1.

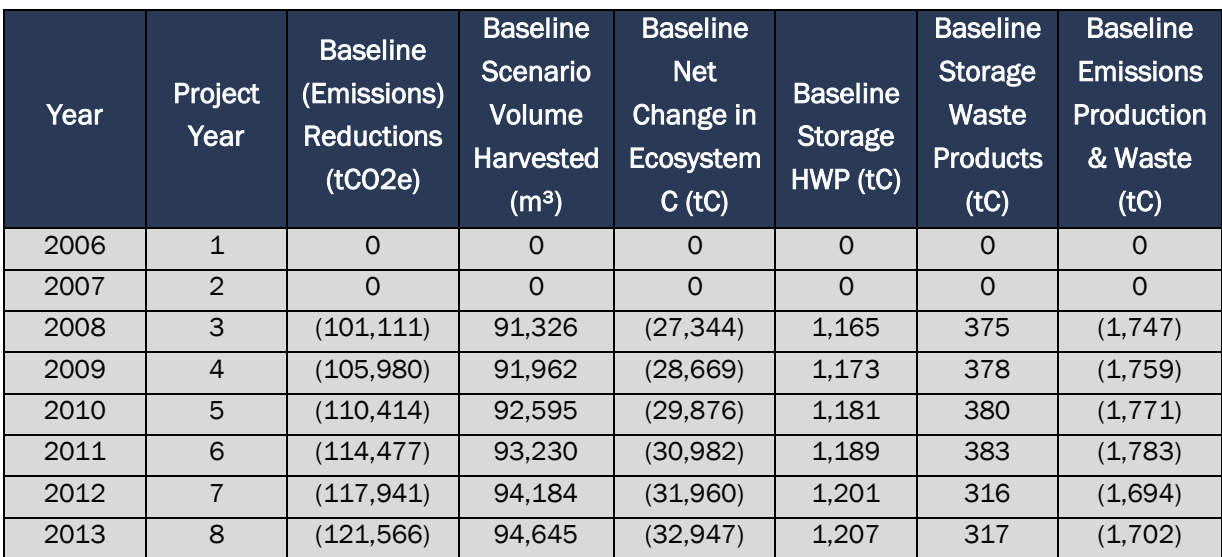

Table 7. Baseline Scenario Emissions/Reductions for the Monitoring Periods 2006-2021. Only years 2019-2021 are included in this monitoring period (grayed rows are previously verified

project years).

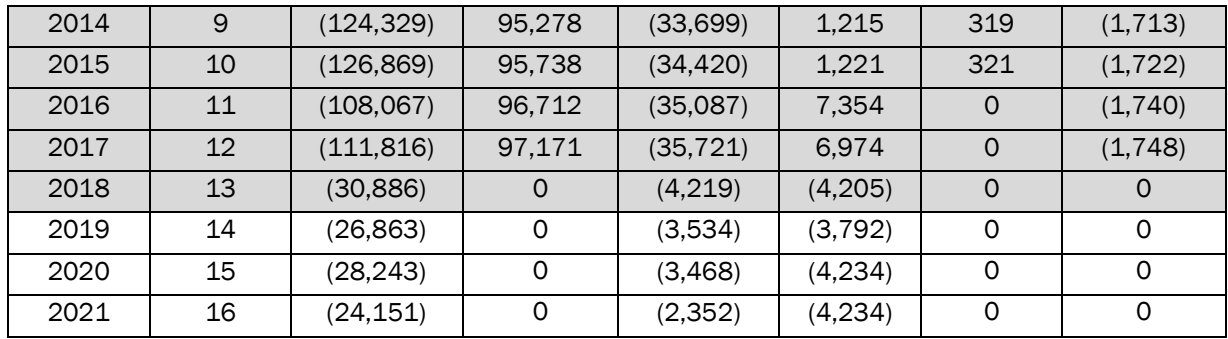

## 5.2 Project Emissions

## 5.2.1 Stratification of Land Area and Updates to Spatial Inventory

The project landbase has been stratified using the analysis unit approach as described in Section 5.1. There have been no updates made to the spatial inventory that was established in the Afognak PDD (version 2.3).

## 5.2.2 Calculation of Annual Emissions/Reductions

Annual emissions/reductions for the project scenario for the years 2019-2021 were calculated using the output from the Afognak Landscape Summary Tool (see reference to file in Appendix 1). The FORECAST model output, analysis units, baseline assumptions and spatial inventory data used in the carbon emissions calculations made in the project and baseline scenarios are the same as those described within the Afognak PDD v2.3. The only difference was that the LST model was run for 30 years using an annual time step instead of 100 years using a 5-year time step. The annual time-step approach led to some small differences in the carbon emissions output relative to the values reported in the PDD. These differences are derived from averaging errors in the 5-yr time step model.

Output with respect to volume harvested and annual emissions/reductions (including key components) are shown in Table 8. A link to the detailed LST output file is provided in Appendix 1.

Table 8. Project Scenario Emissions/Reductions for the Monitoring Periods 2006-2021. Only years 2019-2021 are included in this monitoring period (grayed areas related to previously verified periods).

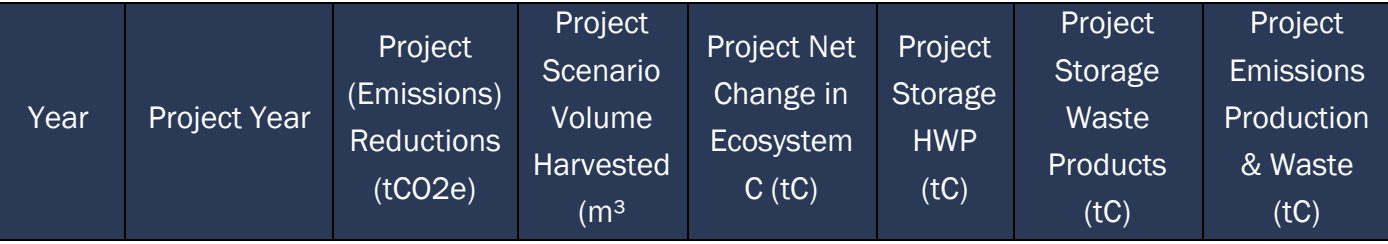

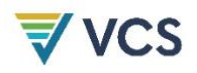

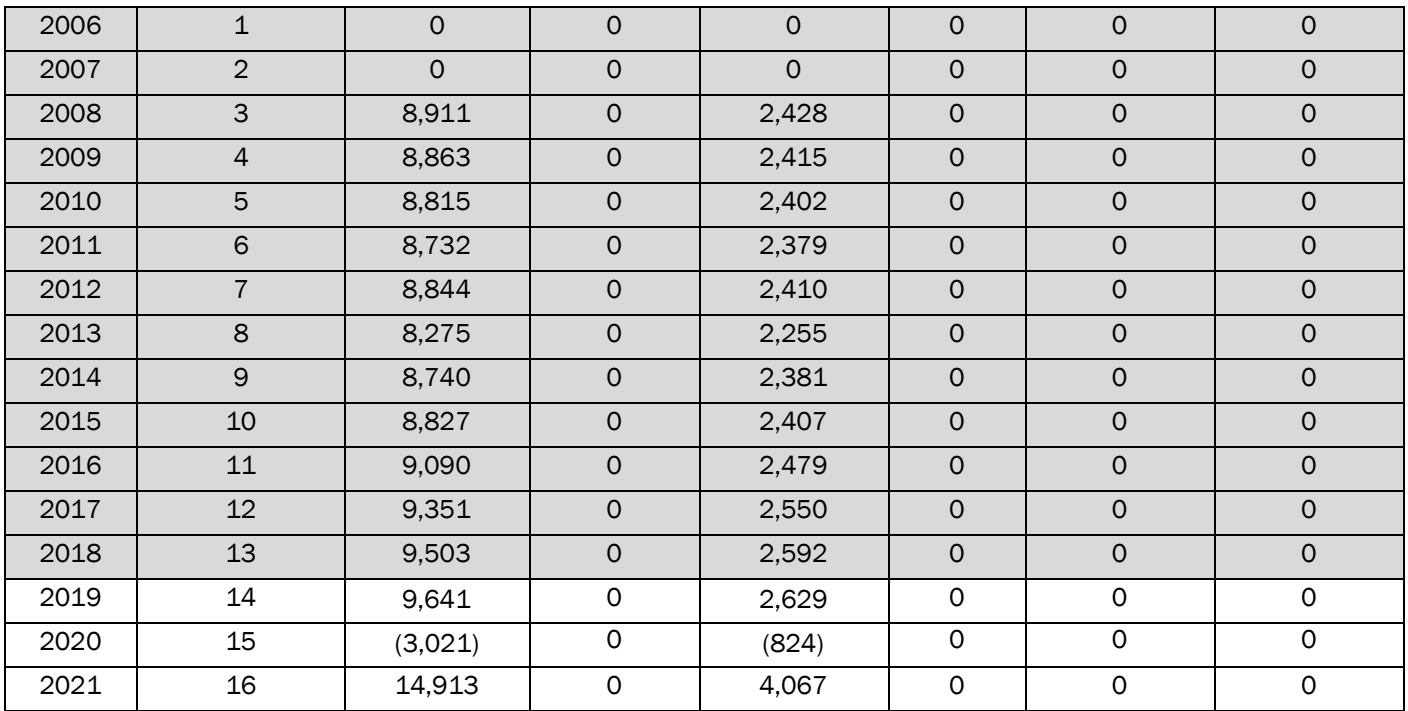

## 5.3 Leakage

There was no risk of activity shifting leakage found in the monitoring period, as the project proponents are not for profit land trusts that do not undertake commercial timber harvesting on any other property as a normal course of business.

The market leakage calculations have been updated to reflect the ex-post annual time-step projections for the baseline, which resulted in some annualized variation from the ex-ante projected leakage levels in the PDD and there is no material change to the market leakage assessment or calculations up until 2016 when the required baseline update occurred. A description of the changes in the method used to calculate market leakage after 2015 are provided in Section 4.3.2. The calculated market leakage discounts factors and related calculation factors are shown in Table 9.

Table 9. Market Leakage Discount Factors – Monitoring Period 2006-2021. Only 2019 through 2021 is included in this monitoring period (greyed areas related to previously verified periods). Note that the method used to calculate market leakage changed in 2016 (see text).

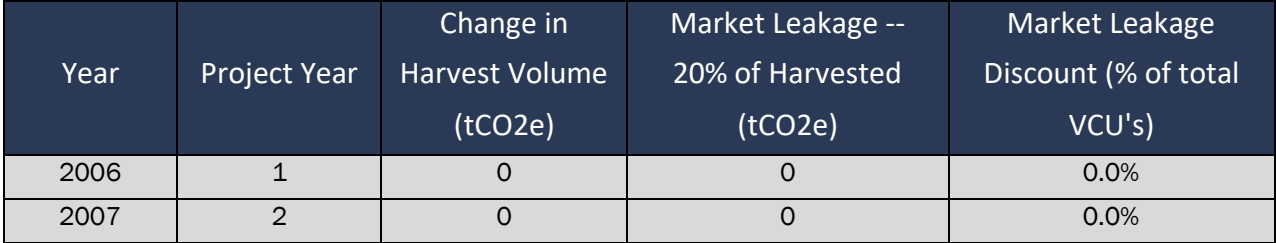

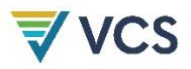

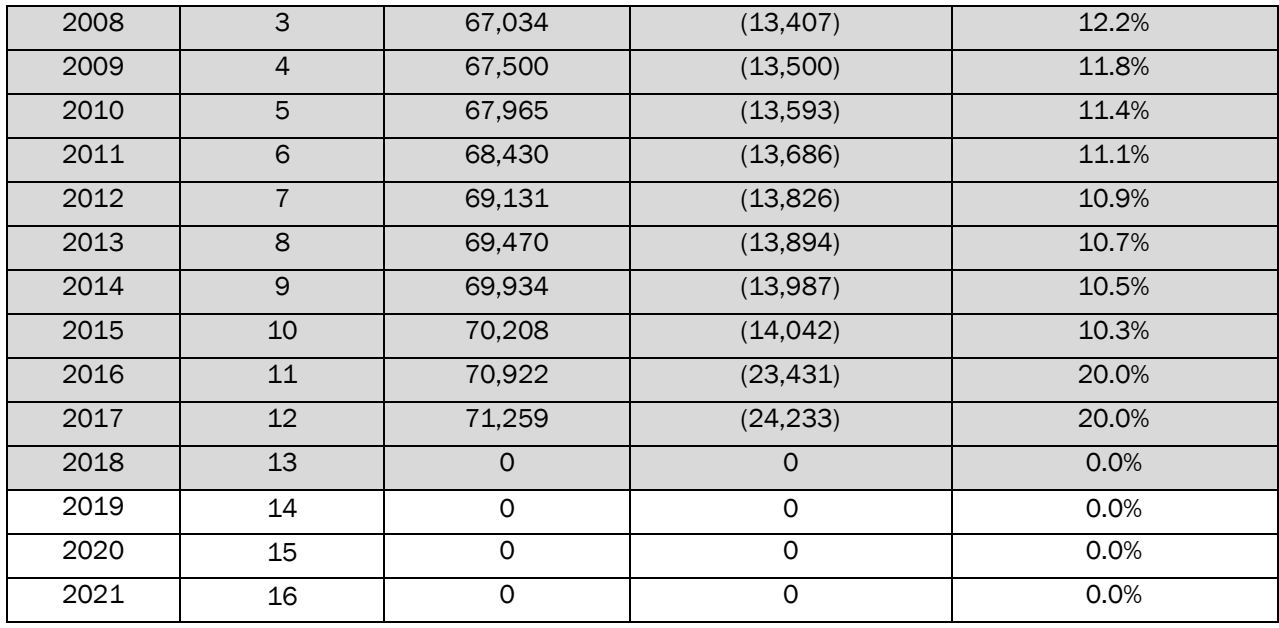

## 5.4 Net GHG Emission Reductions and Removals

## 5.4.1 Calculation of the Uncertainty Factor

As described in the PDD, an Uncertainty Factor (ERy,ERR) including inventory and model error terms was calculated for year y based upon the comparison of the stand-level measures of net aboveground ecosystem C within the field plots and the associated model-projected values. The value of the Uncertainty Factor was determined to be 5.4% based upon a calculated Inventory error (EI) term of 11.7% and a model error (EM) term of 2.1%. The project error (EP) term, after rounding, was determined to be 13.9%.

In summary, the Uncertainty Factor is determined from the inventory and model error terms as follows:

Uncertainty Factor =

If EP < 10% then 1.5%;

If EP > 10% then 1.5% + EP – 10%

where:  $EP = EI + EM$ 

 $EP = Total project error (%)$ 

EI = Inventory error at the 90% confidence interval (%, expressed as the absolute value of the ± error term).

EM = Model error (%). May be positive (model > measured value) or negative (model < measured value).

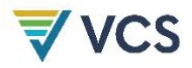

The spreadsheet used in the calculation of the Uncertainty Factor is referenced in Appendix 1. The outcome of the deduction taken by the project to account for the uncertainty factor calculation is shown in Table 11.

## 5.4.2 Summary of GHG Emission Reductions and Removals

A summary of emission reductions and removals for the baseline and project scenarios is shown in Table 10.

The determination of net GHG Emissions and the associated calculation of total saleable VCUs were made following the approach specified in the Methodology. The results for the 2019-2021 verification period are shown in Table 11. The Afognak Carbon Model v.3.5 spreadsheet used to calculate the values shown in Table 11 is referenced in Appendix 1. The variations from the exante projections made in the PDD are related solely to the shift to annual modeling time steps.

Table 10. A summary of emission reductions and removals for the baseline and project scenarios during the 2019-2021 verification period.

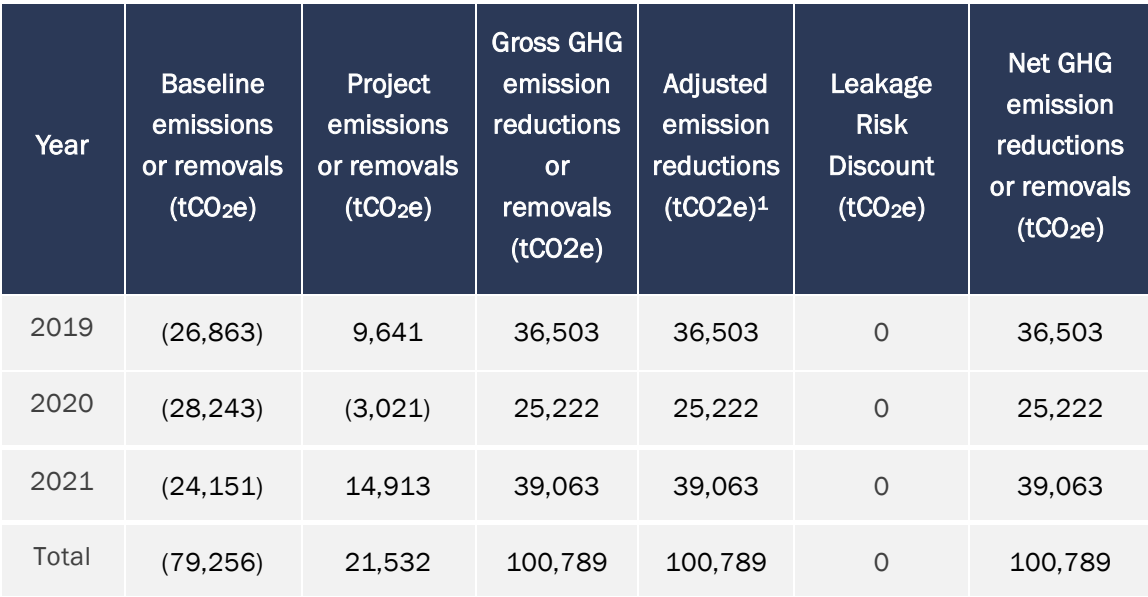

Used in the calculation of non-permanent buffer set-aside shown in table 11.

Table 11. Total ex-post VCU's for issuance for the 2019-2021 monitoring period verification, (and terms used in their calculation). Additional calculation details found in the Afognak carbon model referenced in appendix 1.

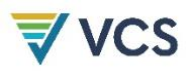

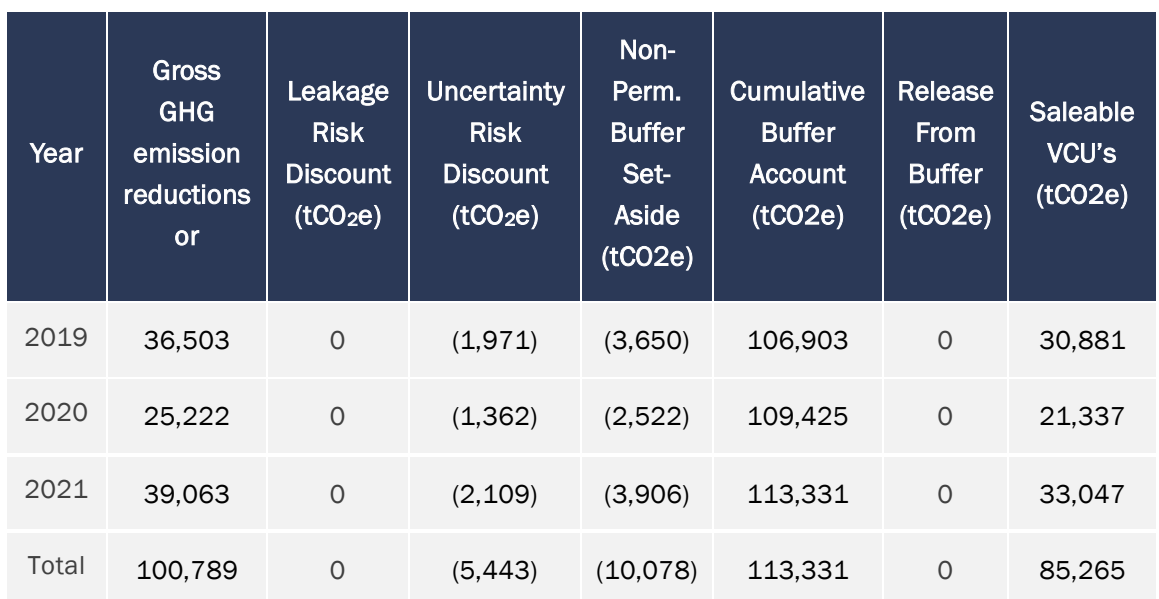

## 6 BIBLIOGRAPHY

- Harmon, M., Franklin, J., Swanson, F., Sollins, P., Gregory, S., Lattin, J., . . . and Cummins, K. (1986). *Ecology of coarse woody debris in temperate ecosystems.*
- Kurz, W., & et al. (2009). CBM-CFS3: A model of carbon-dynamics in forestry and land-use change implementing IPCC standards. *Ecological modelling*, 220: 480–504.
- Laiho, R., & and Prescott, C. (2004). Decay and nutrient dynamics of coarse woody debris in northern coniferous forests: a synthesis. . *Can. J. For. Res.*, 34: 763–777.
- Melin, Y., Petersson, H., & Nordfjell, T. (2009). Decomposition of stump and root systems of Norway spruce in Sweden : a modeling approach. *Forest Ecology and Management*, 257: 1445-1451. .
- Miner, R. (2006). The 100-year method for forecasting carbon sequestration in forest products in use. *Mitigation and Adaptation Strategies for Global Change*, 1-12.
- Moore, T., Trofymow, J., Siltanen, M., Prescott, C., & CIDET, W. G. (2005). Patterns of decomposition and carbon, nitrogen, and phosphorus dynamics of litter in upland forest and peatland sites in central Canada. *Can. J. For. Res.*, 35: 133-142.
- Parish, R., Antos, J., Ott, P., & Di Lucca, M. (2010). Snag longevity of Douglas-fir, western hemlock, and western redcedar from permanent sample plots in coastal British Columbia. . *Forest Ecology and Management*, 259: 633–640.
- Perlack, R., Wright, L., Turhollow, A., Graham, R., Stodkes, B., & Erback, D. (2005). *Biomass as feedstock for a bioenergy and bioproducts industry: The technical feasibility of a billion-ton annual supply.* Oak Ridge, Tennessee: ORNL.

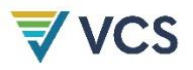

- Smith, W., Miles, P., Vissage, J., & Pugh, S. (2004). Forest resources of the United States, 2002. *North Central Research Station, Forest Service - USDA*, Gen. Tech. Rep. NC-241. .
- Standish, J., Manning, G., & Demaerschalk, J. (1985). *Development of Biomass Equations for British Columbia Tree Species. Rep. BC-X-264 .* Victoria, BC: Canadian Forestry Service, Pacific Forest Research Centre.
- Vanderwel, M., Caspersen, J., & Woods, M. (2006a). Snag dynamics in partially harvested and unmanaged northern hardwood forests. . *Can. J. For. Res.*, 36: 2769–2779.
- Vanderwel, M., Malcolm, J., & Smith, S. (2006b). An integrated model for snag and downed woody debris decay class transitions. *Forest Ecology and Management*, 234: 48–59.

## APPENDIX 1: SUPPORTING FILES AND DOCUMENTS

A list of supporting files used in the calculation of carbon offsets for the 2019-2021 period is provided in Table 12.

Table 12. Supporting files used in the calculation of carbon offsets for the 2019-2021 period. The names of worksheets in which specific data and/or calculations are located are also shown.

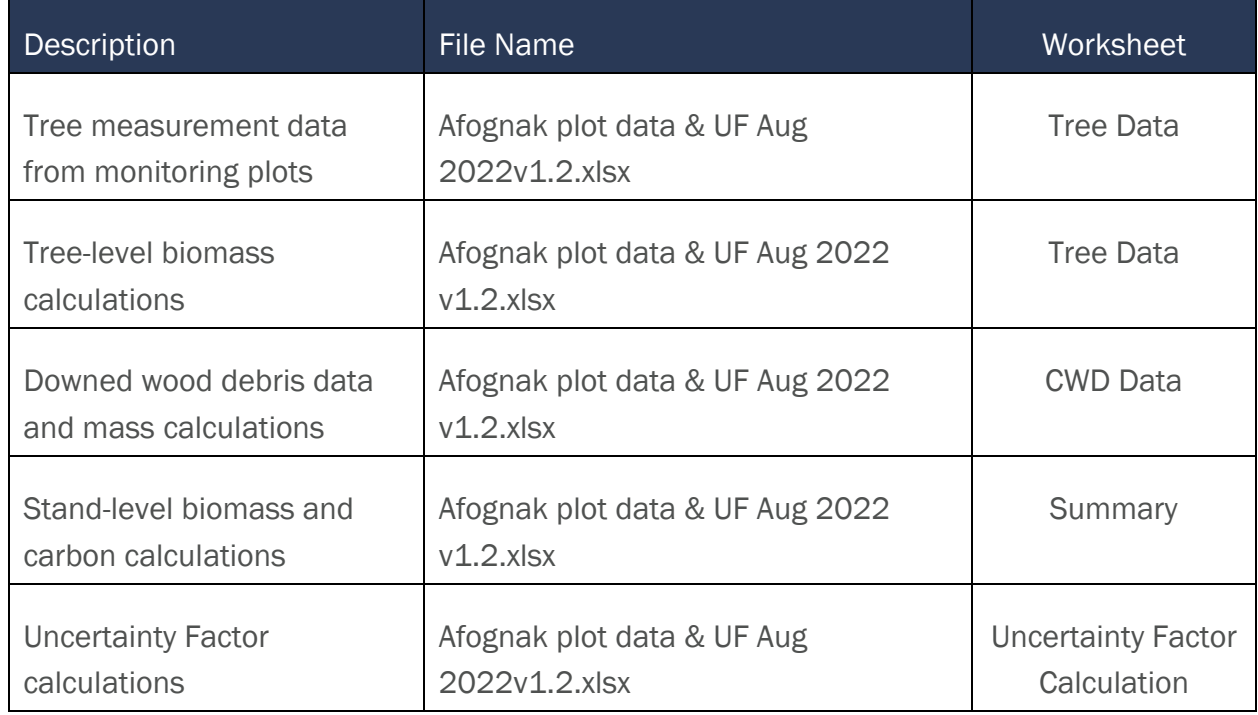

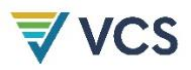

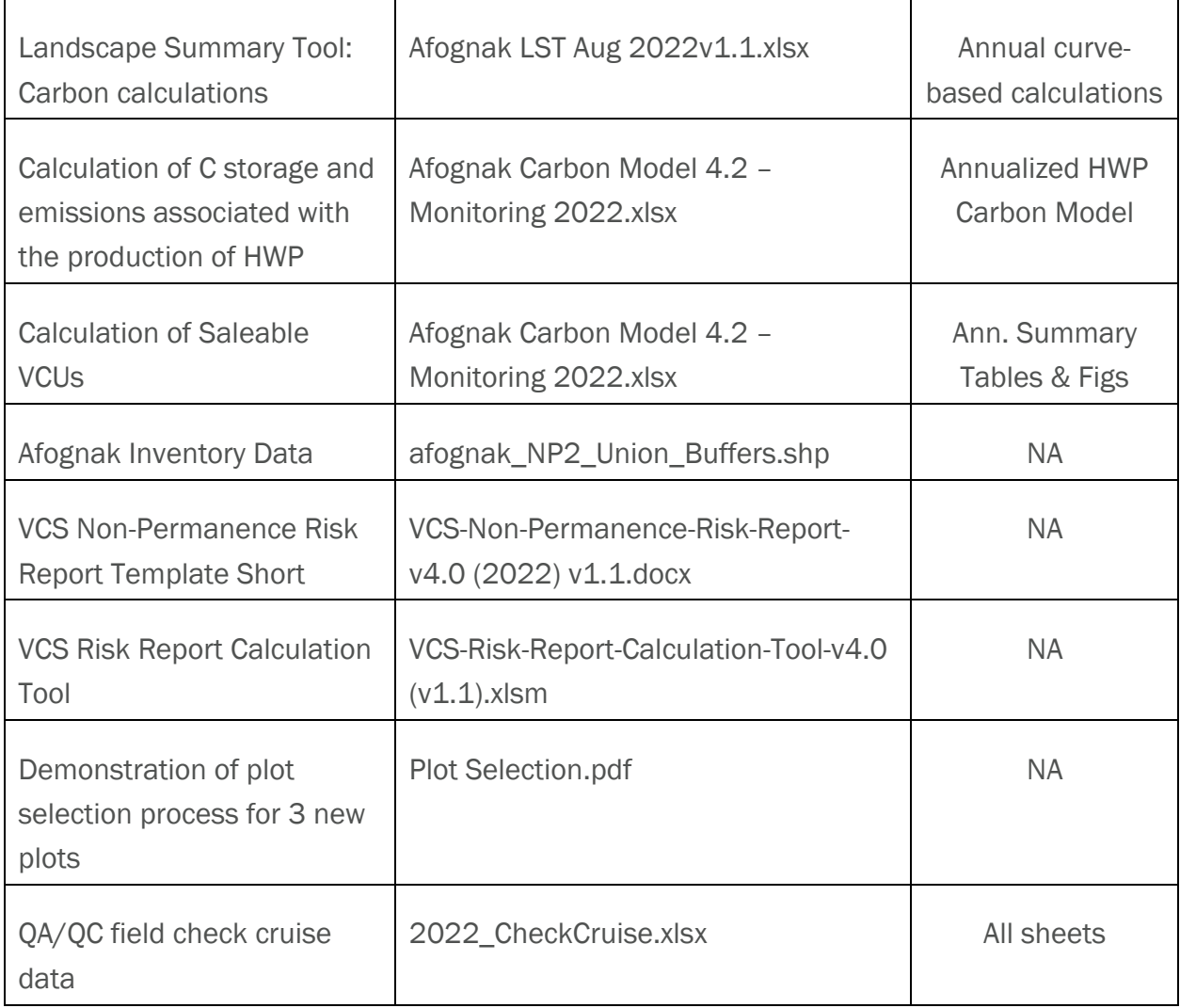

# APPENDIX 2: NON-PERMANENCE RISK ASSESSMENT

This assessment uses the latest approved VCS non-permanence tool as per the methodology requirement: using the VCS Risk Report Calculation Tool v.4.0 and the VCS Non-Permanence Risk Report Template Short, v4.0.doc.

These files are attached as per the filenames listed in Appendix 1.

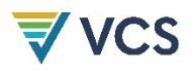

The result of these risk assessment tools is the application of a 10% non-permanence risk rating for this monitoring period.

## APPENDIX 3: VISUAL ANALYSIS OF 2022 SATELLITE IMAGERY

A visual assessment of the Afognak project area was conducted by overlaying the project area on the most recent satellite imagery available for the project area. The baseline data used in this analysis was Sentinel-2 satellite imagery. A Sentinel-2 cloud free composite was developed in Google Earth Engine (GEE) using a cloud masking algorithm recommended for Sentinel imagery (Google, 2022a)3. Cloudy areas in the composite were filled using images captured between June 1st 2022 to August 31st, 2022, using the median reflectance across the composite to filter clouds. The composite included B2, B3 and B4 bands, all of which were resampled to a 20m spatial resolution (European Space Agency, 2022)4. The project spatial data were overlaid on top of the geo-corrected imagery TIFF files to facilitate the inspection. The project area was divided into four sections (west part 1, west part 2, east part 1, and east part 2) for more magnified inspection. The inspection focused on areas of mature forest (mature spruce - AU101) which would have been harvested in the baseline scenario (as per Figure 5) and young forest (regenerating areas - AU201). Other areas including lakes, stream buffers, road buffers, and nonproductive forest were lumped into a category labelled as "other" and masked to facilitate a clearer evaluation. A visual inspection of the forest cover within the baseline harvest area polygons shows that there has been no visible or significant disturbance (>4 ha) within the mature forest areas during the 2019-2021 monitoring period and through the summer of 2022 for the project land base (Figure 6 A-D). While there are some small patches with the lighter green indicating less forest cover, these represent small patches of non-productive land that could not be mapped and they have not changed from the last monitoring period and are also present in the 2006 orthophotos (Figure 3).

<sup>3</sup> Google. (2022a). *Sentinel-2 MSI: MultiSpectral Instrument, Level-1C*. https://developers.google.com/earthengine/datasets/catalog/COPERNICUS\_S2

<sup>4</sup> European Space Agency. (2022). *Radiometric Resolutions*. https://sentinel.esa.int/web/sentinel/user-guides/sentinel-2 msi/resolutions/radiometric

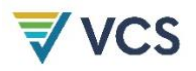

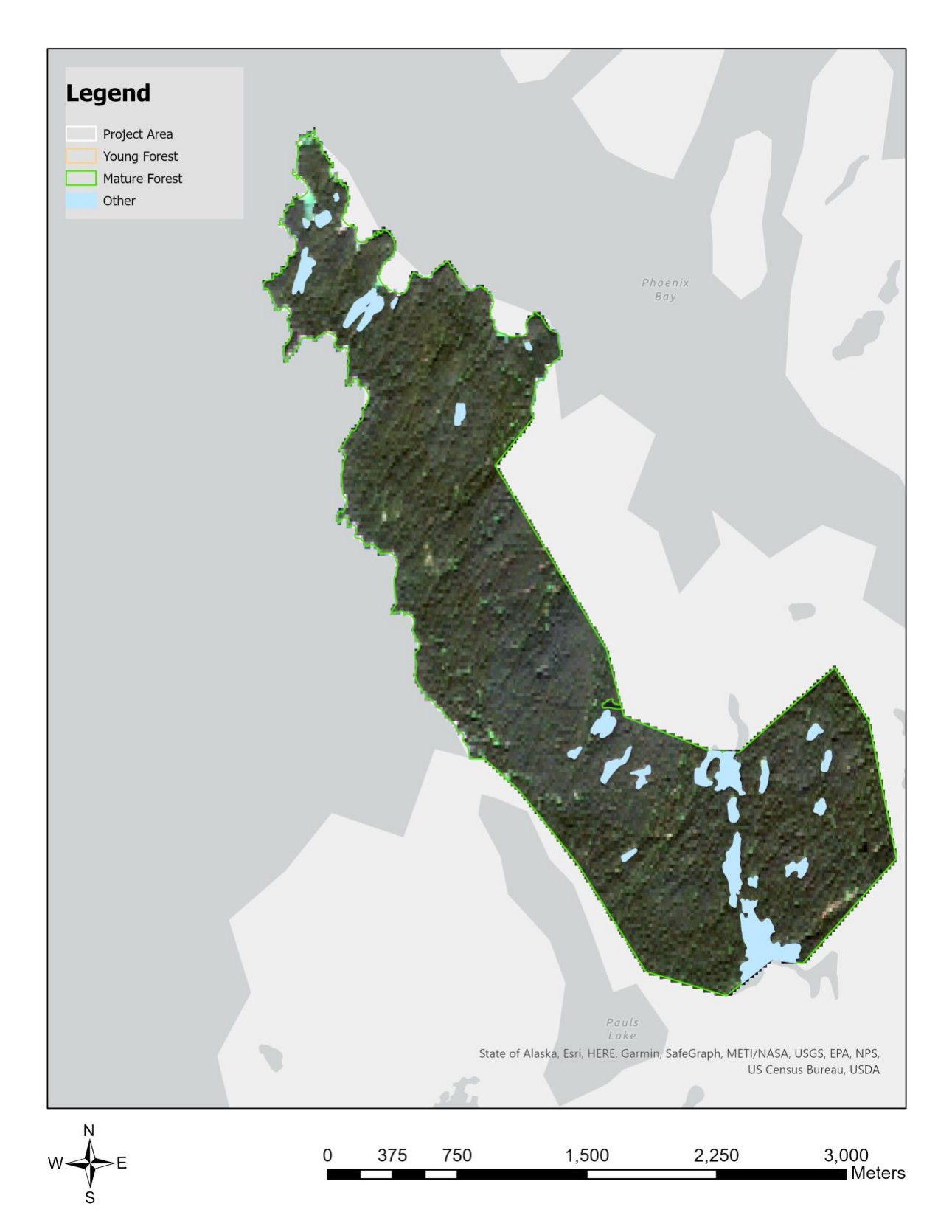

Figure 6A. Overlay of mature and young forest areas on the 2022 satellite image composite – Northeast

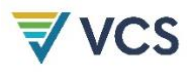

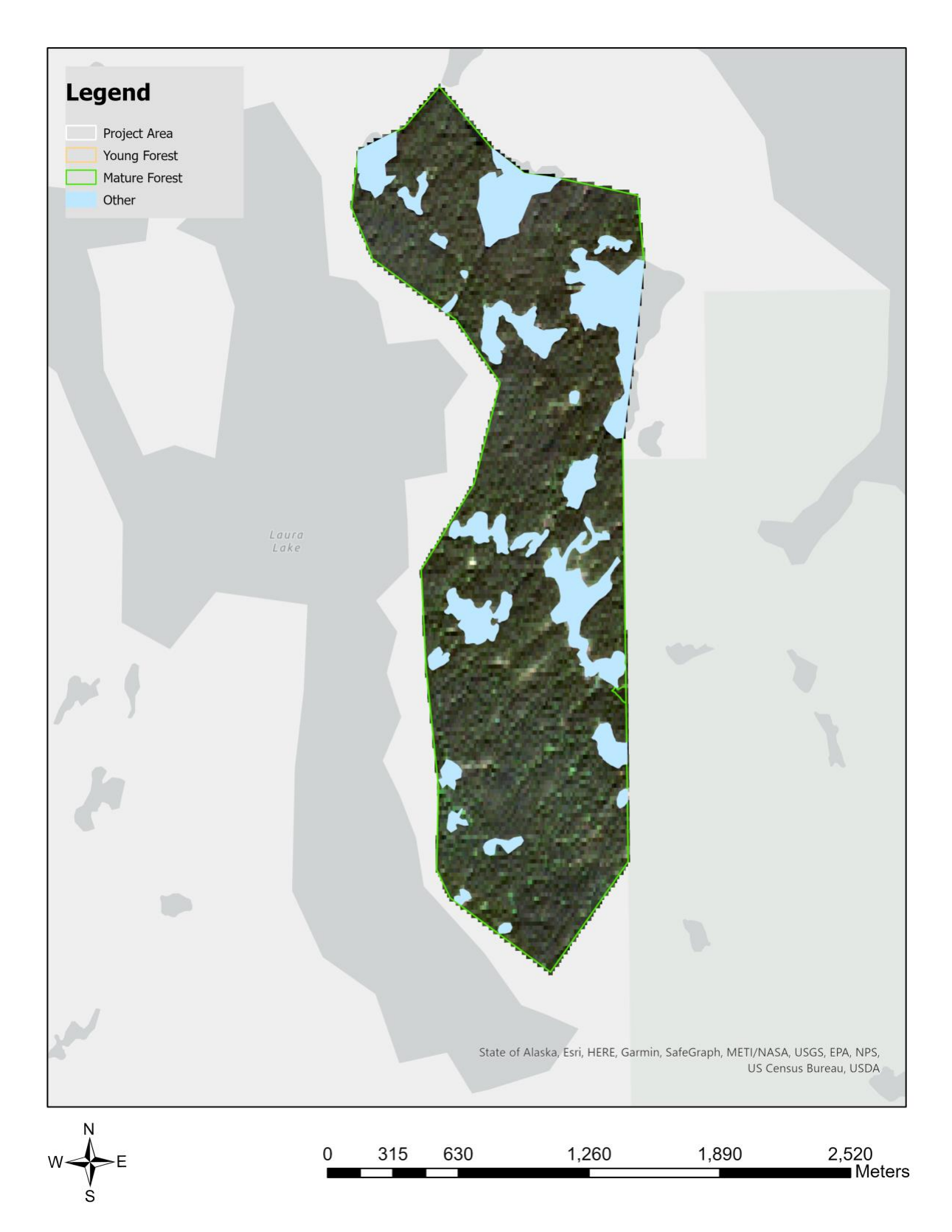

Figure 6B. Overlay of mature and young forest areas on the 2022 satellite image composite – Southeast

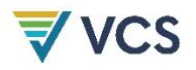

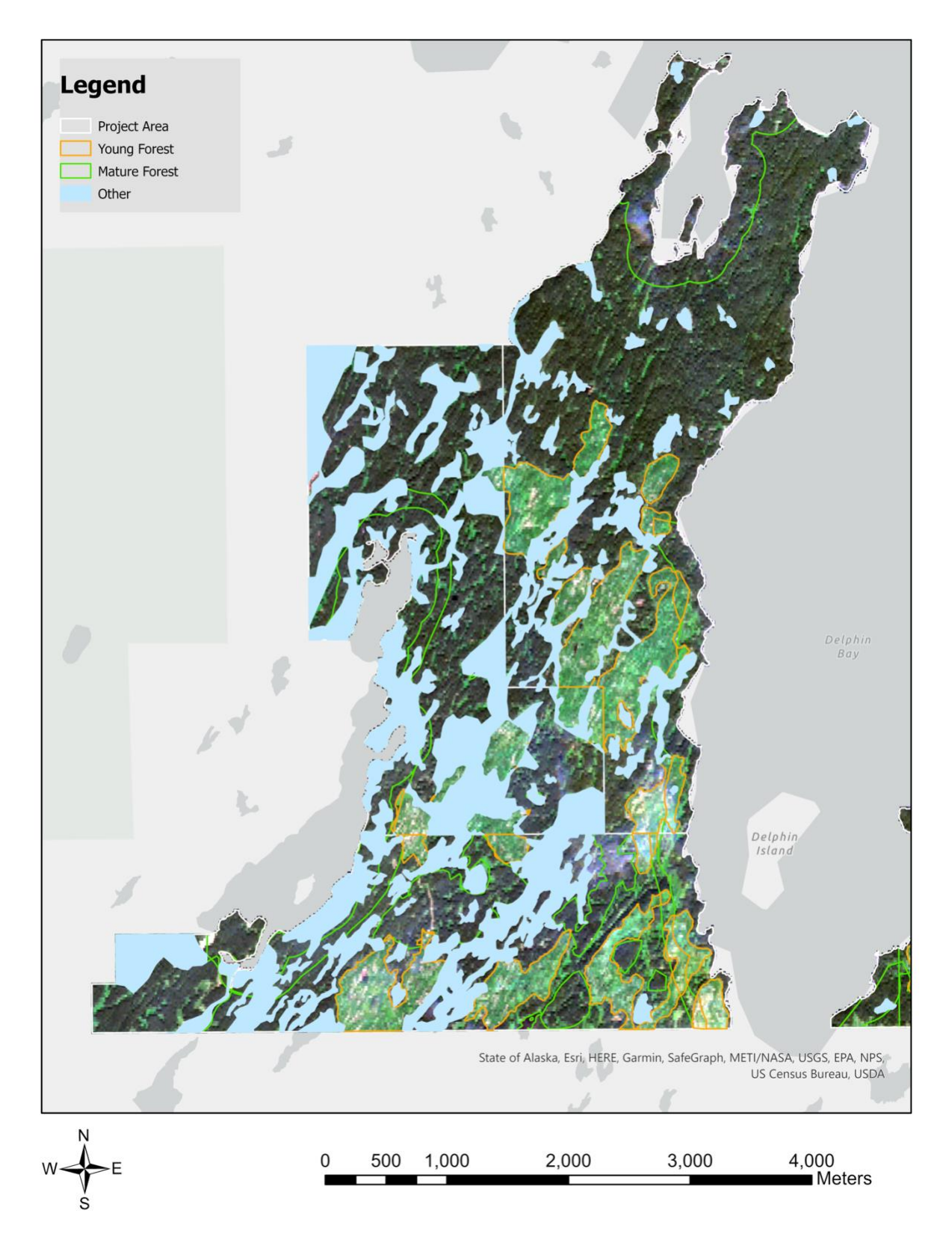

Figure 6C. Overlay of mature and young forest areas on the 2022 satellite image composite – Northwest
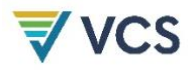

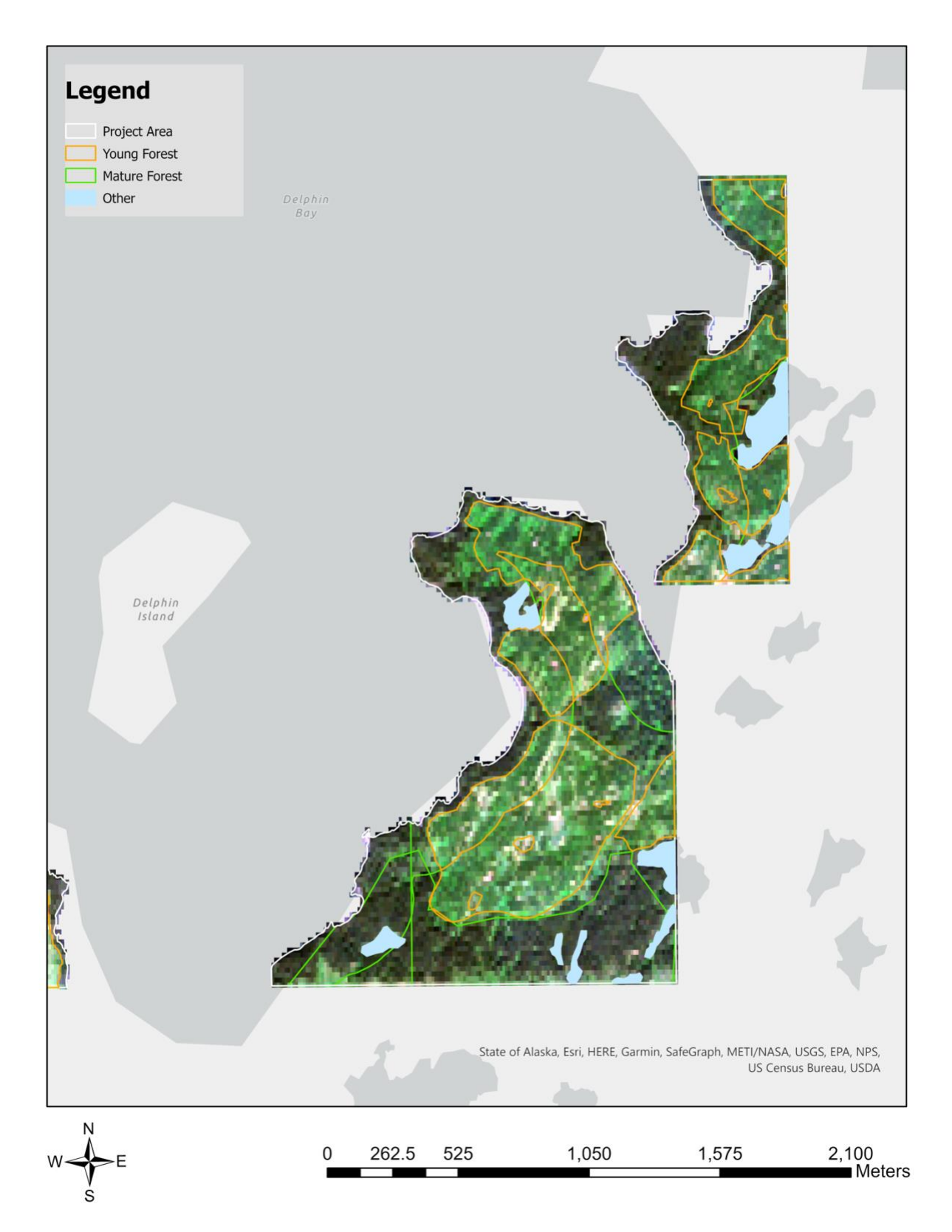

Figure 6D. Overlay of mature and young forest areas on the 2022 satellite image composite – Central

## APPENDIX 4: SELECTION OF NEW PLOTS FOR YOUNG STANDS (AU201)

Three new plot locations were selected for the regenerating young stand analysis unit (AU 201) using a stratified random plot location approach as follows:

- Step 1. Identify eligible polygons within the project area where AU = 201.
- Step 2. Create potential sampling area within eligible polygons by removing edge areas using a 40m inside buffer.
- Step 3. Identify larger parcel areas that include substantial areas of AU 201. Three were identified and numbered 1-3
- Step 4. Assign one point randomly within each of the polygons identified after step 2 with a minimum distance between points of 1500m
- Step 5. One point was randomly selected for sampling from each of the larger parcel areas using a random function in Excel
- A map showing the spatial representation of the plot selection method is shown in the attached file "Plot Selection.pdf"